**République Algérienne Démocratique et populaire Ministère de l'Enseignement Supérieur et de la Recherche Scientifique**

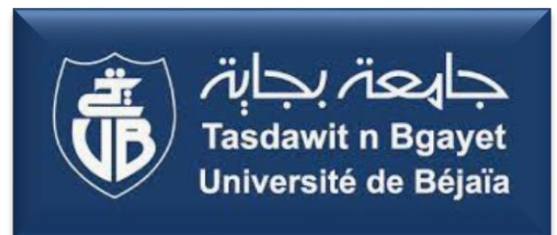

**Université Abderrahmane Mira-Bejaïa Faculté des sciences exactes Département d'Informatique**

## **Mémoire de fin de cycle**

En vue de l'obtention du diplôme de MASTER professionnel en Informatique

**Option : Administration et Sécurité des Réseaux** 

**Thème**

*Conception et réalisation d'une application dédiée au web gestion de la succession (réseau généalogique des familles)*

**Réaliser par :** 

Melle AKIL Kahina

Melle BEDJOU Lydia

**Soutenu devant le jury composé de :** 

**Président: M** MOHAMMEDI Mohamed, MCA.

**Examinateur : Mr** MOKTEFI Mohand, MCB.

**Encadrant : Mr** TOUAZI Djoudi, MCB.

**Invité du département de droit : Mr** BELLOUL Amar, MCA.

**Années universitaire :** 2022/2023

#### *Remerciements*

*Nous tenons à exprimer notre profonde gratitude envers toutes les personnes qui ont contribué de près ou de loin à la réalisation de ce projet de fin de cycle.*

*En premier lieu, nous souhaitons remercier notre encadrant, Dr TOUAZI Djoudi, pour son encadrement, ses conseils éclairés et son soutien constant tout au long de ce projet. Votre expertise et votre disponibilité ont été d'une valeur inestimable.*

*Nous tenons à exprimer notre gratitude aux membres de jury M Mohammedi, M Moketfi, et M Belloul qui ont accepté dévaluer notre travail et de l'enrichir par leurs suggestions.*

*En tenant à exprimer notre reconnaissance envers l'ensemble du corps professoral de la faculté des sciences exactes, qui nous a offert une formation de qualité et a contribué à l'acquisition de connaissances essentielles pour ce projet.*

*Nous n'oublierons jamais l'appui inconditionnel de notre famille. Merci pour votre amour, votre compréhension et votre soutien indéfectible.* 

*Nous souhaitons également adresser nous remerciements à nos amis et collègues de classe, pour avoir partagé avec nous ce voyage académique, pour les heures d'étude passées ensemble et pour les moments de détente qui ont rendu cette expérience inoubliable.*

*Ce projet a été réalisé grâce à la collaboration et à l'apport de nombreuses personnes, et nous sommes reconnaissantes envers chacune d'entre elles*

#### *Dédicace*

*Je dédie ce modeste travail,*

*A mon cher Papa Farid,*

*Qui été toujours derrière moi et qui a sacrifié au bout de ses années,*

*A ma chère Maman Fadila qui m'a soutenu avec ses sincères prières,*

*A mon frère Sofiane pour son soutien moral et financière.*

*A ma chère sœur Katia pour son soutien et son encouragement, qui*

*ont étaient toujours à mes côtés.*

*A ma famille, mes proches et à ceux qui m'ont donnés de l'amour et de la vivacité.*

*À ma binôme BEDJOU Lydia pour sa collaboration exceptionnelle, son travail acharné et notre succès partagé. Merci d'avoir été une binôme formidable.*

*A tous mes ami(e)s : LASSOUANE Rania, BENDJEDI Lamia, OUARAS Samir, ISSAADI Raouf,*

*Qui m'ont toujours encouragé, et à qui je souhaite plus de succès.*

*A tous ceux que j'aime.*

*AKIL Kahina* 

#### *Dédicace*

*Je dédie ce modeste travail,*

*A ma très chère maman,*

*Quoi que je fasse ou je dise je ne saurai point te remercier comme il se doit. Ton affection me couvre ton bienveillance me guide et ta présence à mes côtés a toujours été ma source de force pour affronter les différents obstacles.*

*A mon cher Papa,*

*Qui été toujours derrière moi et qui a sacrifié au bout de ses années*

*A mes sœurs et mon frère, Ceux qui ont partagé avec moi tous les moments d'émotion lors de la réalisation de ce travail. Ils m'ont chaleureusement supporté et encouragé tout au long de mon parcours.*

*À ma binôme Kahina, pour son dévouement inlassable, sa créativité sans limite et notre complicité indéfectible. Cette réussite est la nôtre. Avec toute ma gratitude.*

*A mes amies et collègues et à tous ceux qui m'ont aidé durant cette année.*

*BEDJOU Lydia*

#### Table des matières

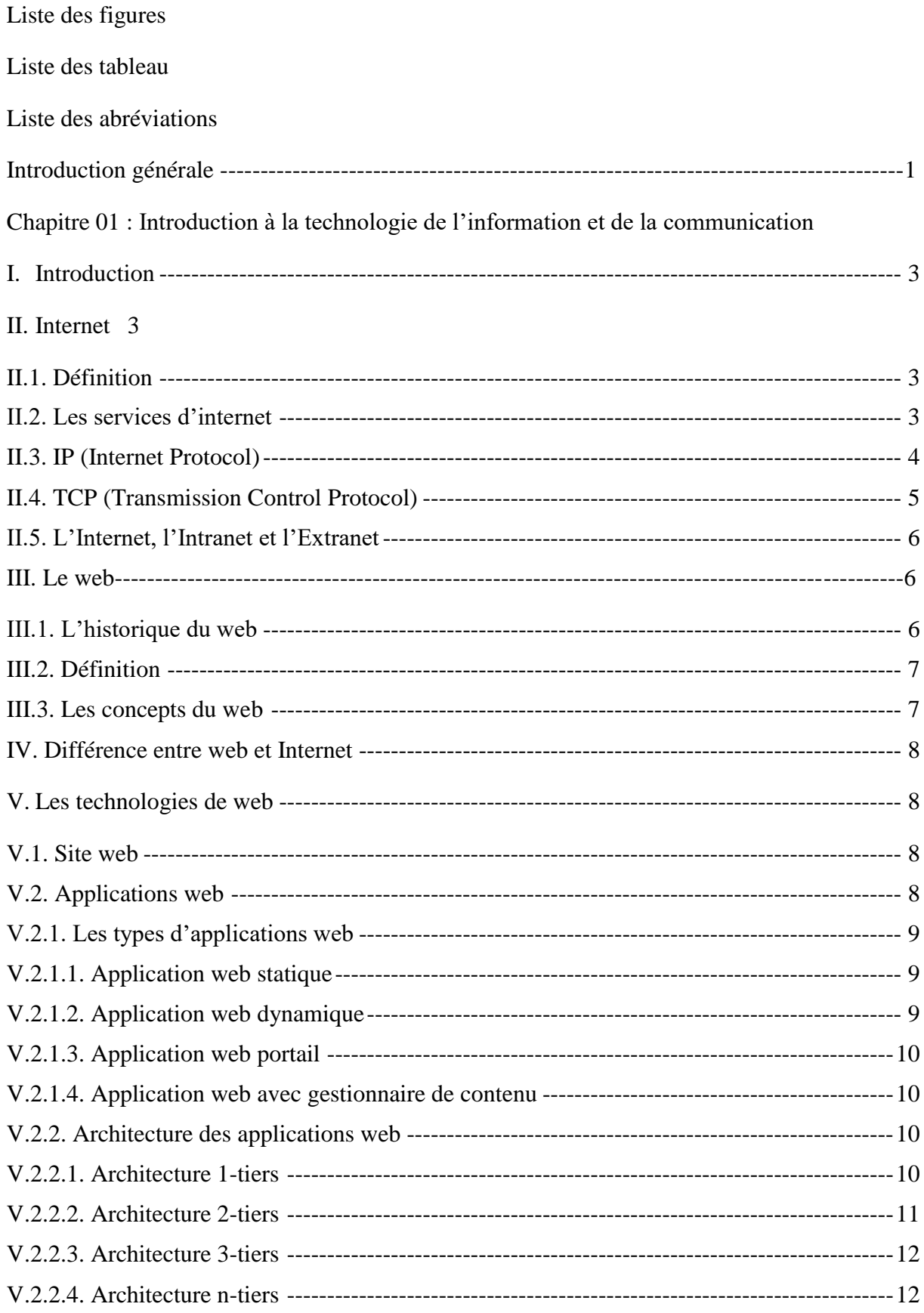

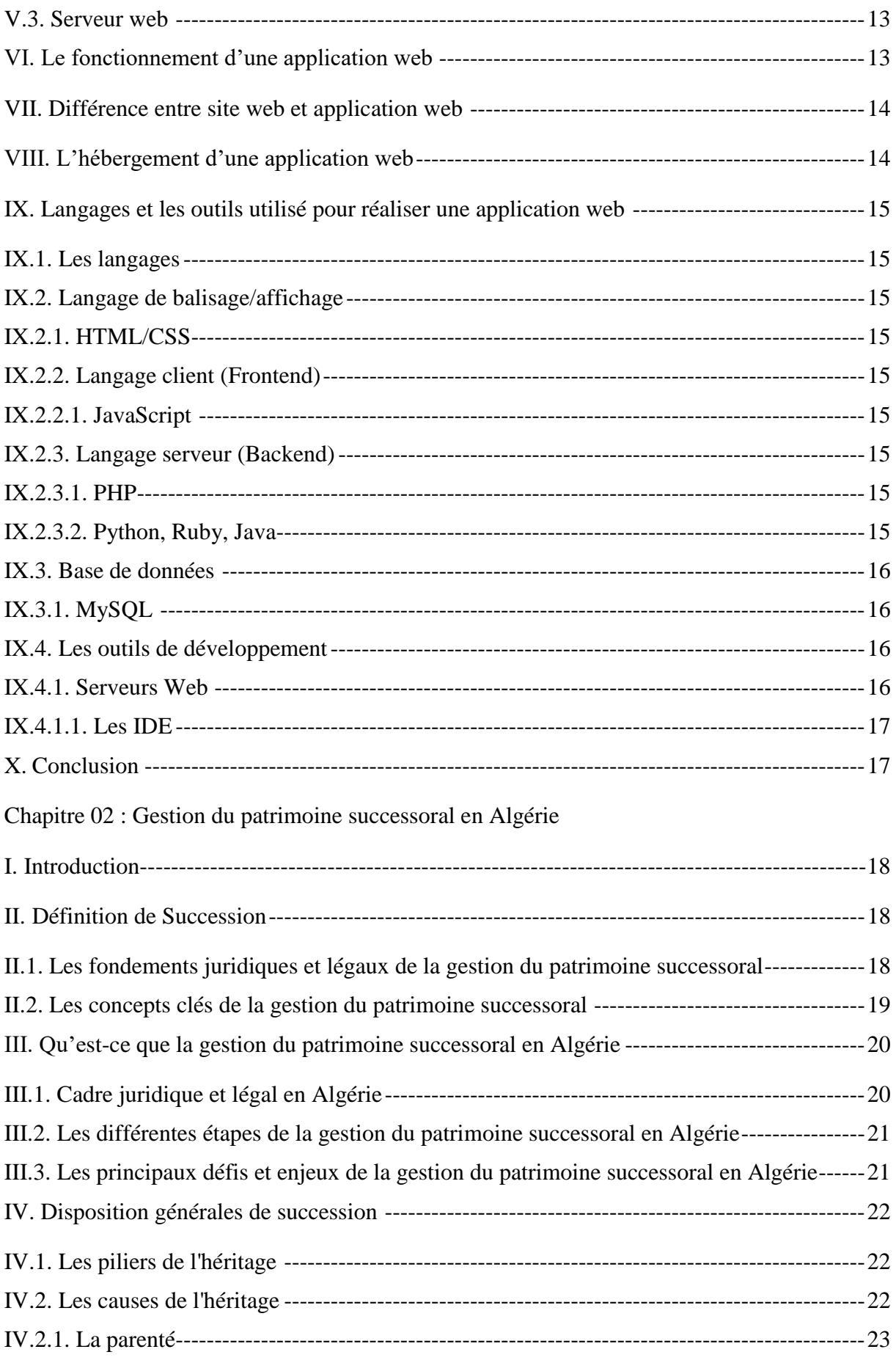

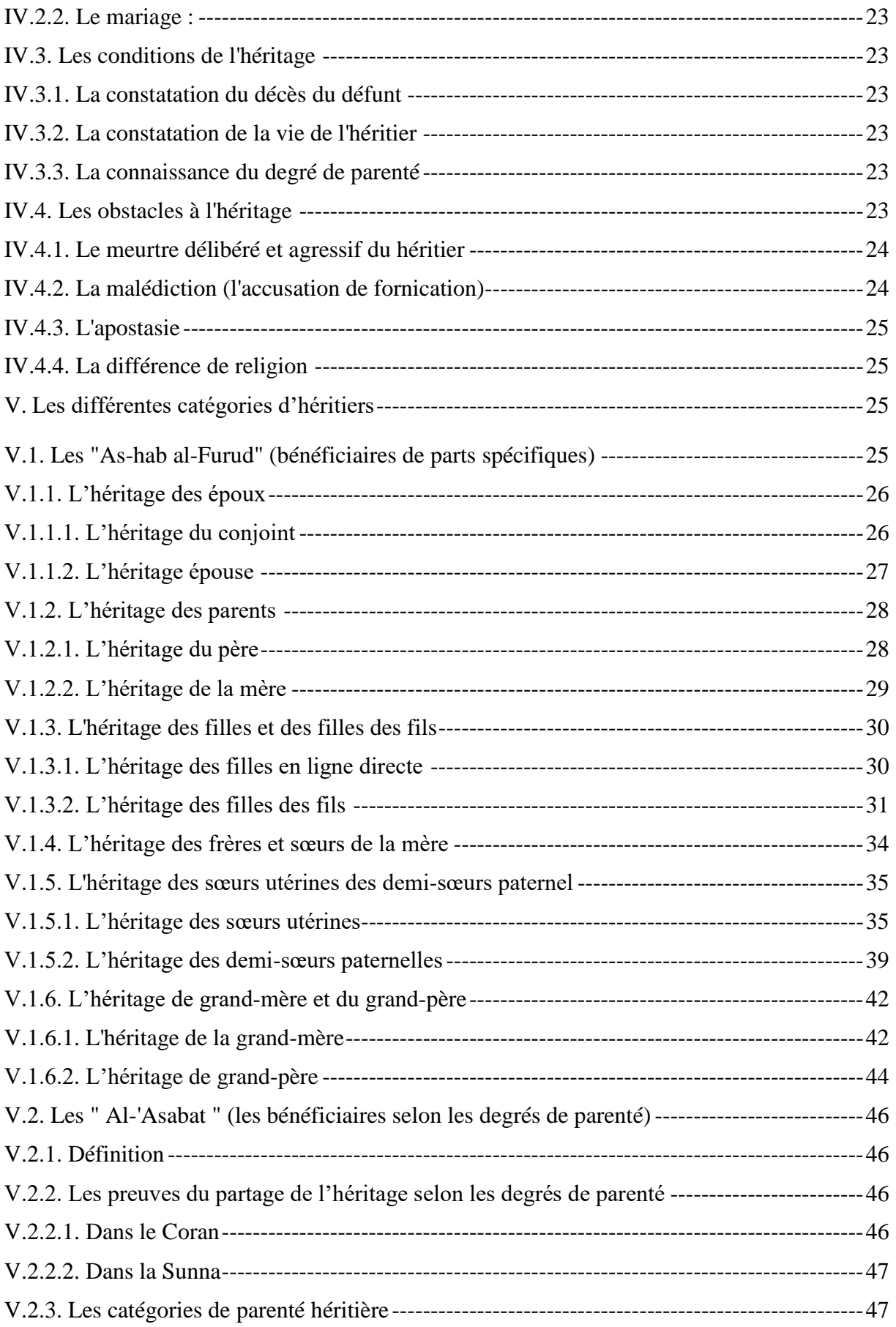

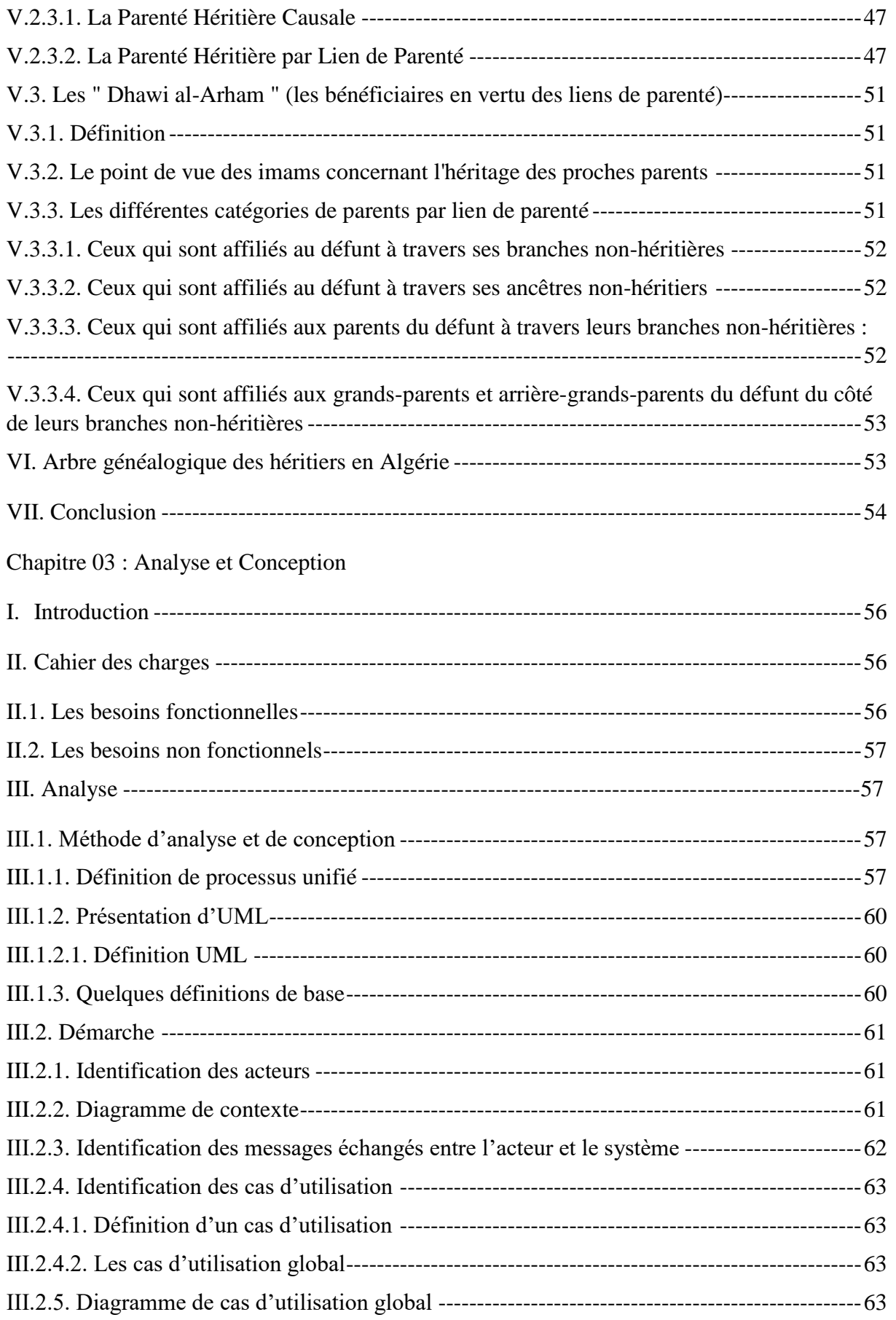

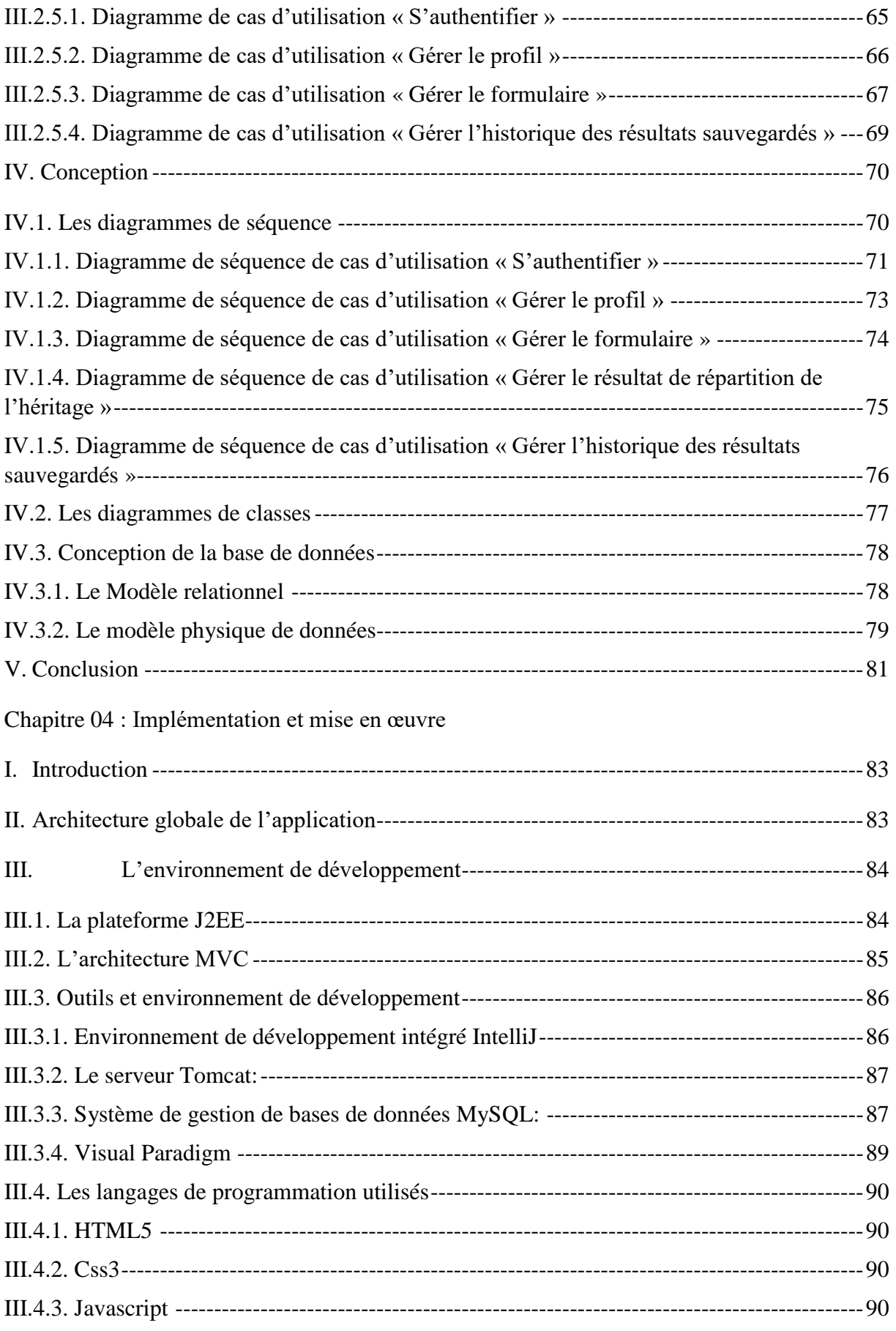

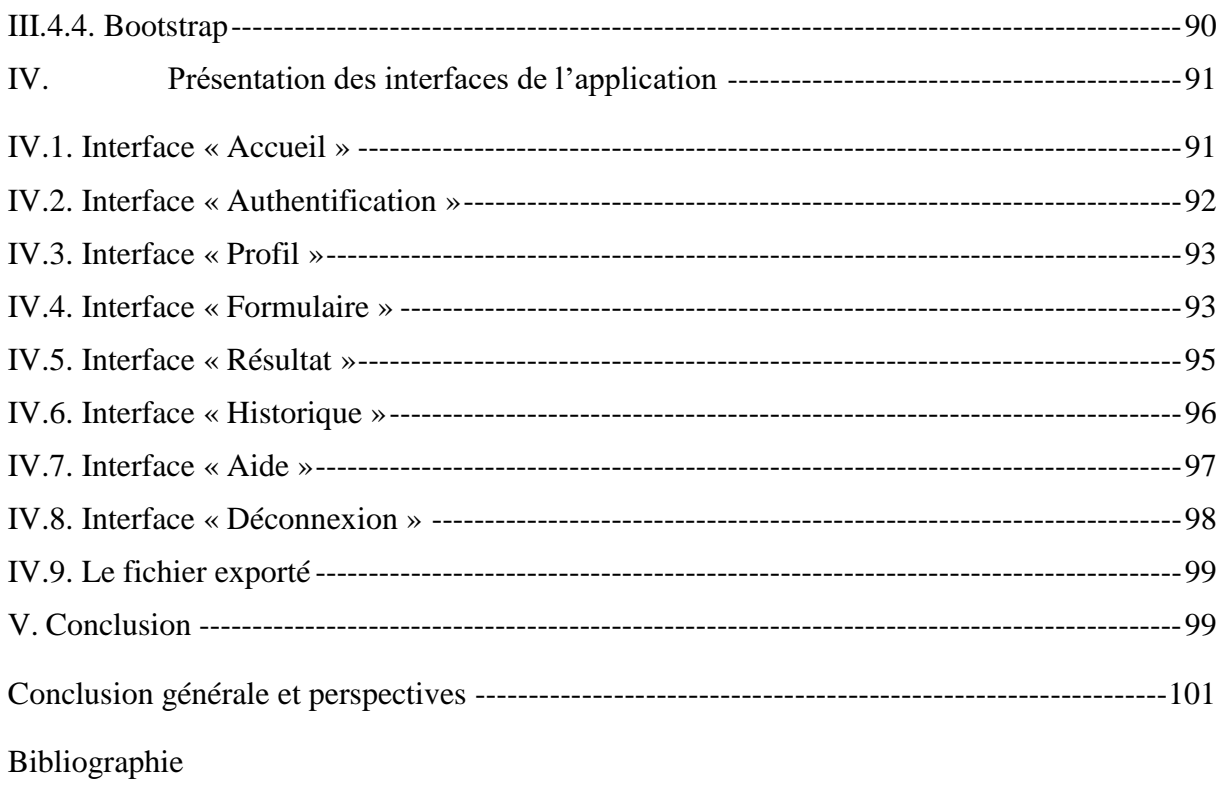

Résumé

# **Liste des figures**

<span id="page-10-0"></span>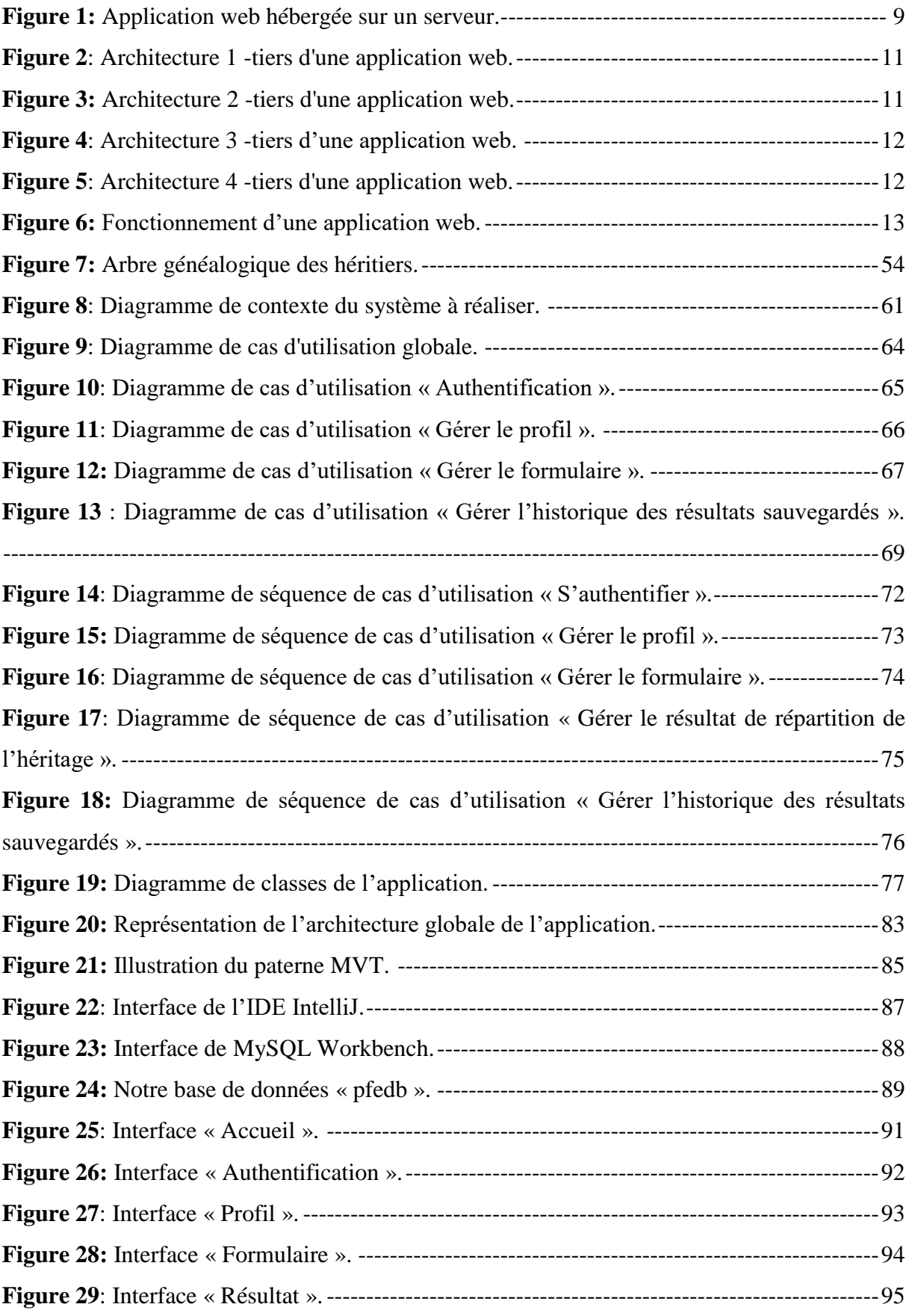

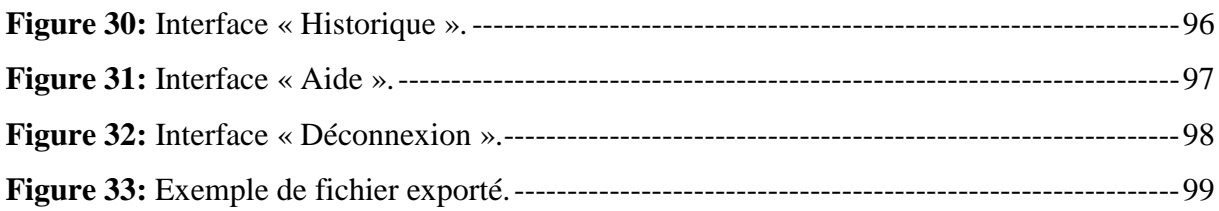

### **Liste des tableaux**

<span id="page-12-0"></span>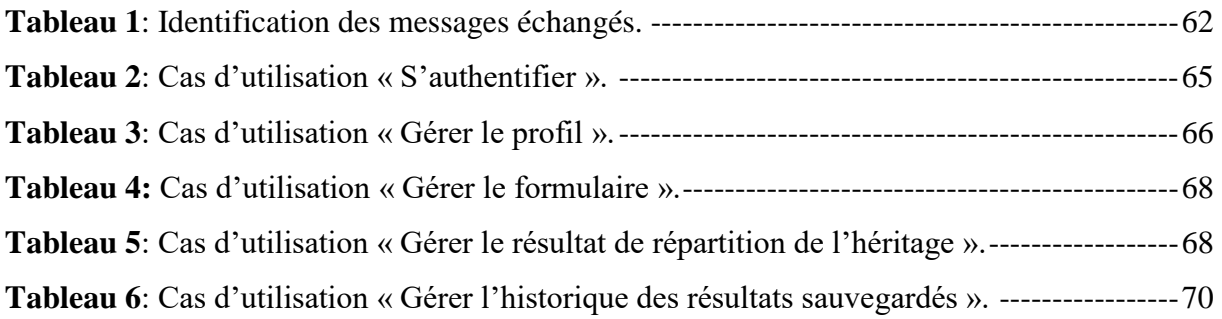

#### **Liste des abréviations**

<span id="page-13-0"></span>**ALT : A**lternative **T**ext.

**AMP : A**ccelerated **M**obile **P**ages.

**API : A**pplication **P**rogramming **I**nterface.

**BDD : B**ase **D**e **B**onnées.

**CASE: C**omputer-**A**ided **S**oftware **E**ngineering.

**CMS: C**ontent **M**anagement **S**ystem.

**CSS: C**ascading **S**tyle **S**heets.

**EAP: E**nterprise **A**rchitecture **P**lanning.

**FTP: F**ile **T**ransfer **P**rotocol.

**HTML: H**yperText **M**arkup **L**anguage.

**HTTP: H**ypertext **T**ransfer **P**rotocol.

**IA : I**ntelligence **A**rtificielle.

**IDE : I**ntegrated **D**éveloppement **E**nvironnement.

**IDEA : I**ntegrated **D**evelopment **E**nvironment for **A**ll.

**IP : I**nternet **P**rotocol.

**JEE : J**ava Platform**, E**nterprise **E**dition.

**JS : J**ava**S**cript.

**JSF : J**ava**S**erver **F**aces.

**J2EE : J**ava **2** Platform**, E**nterprise **E**dition.

**MAMP : M**AC **A**pache **M**ySQL **P**HP.

**MySQL: M**y **S**tructured **Q**uery **L**anguage.

**MDP : M**ot **D**e **P**asse.

**MVC : M**odel **V**iew **C**ontroller.

**OMT : O**rganisation **M**ondiale du **T**ourisme.

**OOSE: O**bject **O**riented **S**oftware **E**ngineering.

- **PDF : P**ortable **D**ocument **F**ormat.
- **PHP : P**ré **H**ypertext **P**reprocessor.
- **SGBD : S**ystème de **G**estion de **B**ase de **D**onnées.
- **SQL : S**tructured **Q**uery **L**anguage.
- **SUN : S**tanford **U**niversity **N**etwork.
- **TCP : T**ransmission **C**ontrol **P**rotocol.
- **UML: U**nified **M**odeling **L**anguage.
- **URL: U**niform **R**esource **L**ocator.
- **VSCode : V**isual **S**tudio **C**ode.
- **WWW : W**orld **W**ide **W**eb.
- **XHTML : E**xtensible **H**ypertext **M**arkup **L**anguage.
- **XML : E**xtensible **M**arkup **L**anguage.

# **Introduction générale**

#### <span id="page-16-0"></span>**Introduction générale**

Dans un monde de plus en plus numérisé, l'informatique occupe une place prépondérante dans la gestion et l'optimisation des processus, y compris ceux qui touchent à des domaines aussi sensibles que la gestion de la succession. La gestion de la succession est une démarche complexe, souvent entourée de formalités juridiques et administratives, nécessitant une organisation méticuleuse et une communication efficace entre les parties prenantes. L'utilisation des technologies de l'information et des applications web dans ce contexte peut considérablement simplifier et améliorer ce processus.

Le présent mémoire se penche sur la réalisation d'une application web destinée à faciliter la gestion de la succession. Cette application, conçue dans le domaine informatique, se veut une réponse aux défis que rencontrent les individus, les familles, les notaires et les professionnels du droit successoral dans le cadre de la gestion des biens et des actifs d'une personne décédée. En tirant parti des avantages offerts par les technologies web, cette solution vise à rendre ce processus plus transparent, plus efficace, et plus accessible pour toutes les parties impliquées.

Ce mémoire a pour objectif de résoudre ces problèmes en concevant et en développant une application web dédiée à la gestion de la succession. Cette application sera conçue pour simplifier le processus, en permettant aux utilisateurs de créer, de stocker et d'organiser tous les documents nécessaires, de calculer automatiquement les impôts et les coûts associés à la succession, tout en facilitant la communication entre les parties prenantes.

Au-delà de l'aspect pratique, notre application cherchera également à répondre aux besoins émotionnels des utilisateurs, en fournissant un espace pour documenter les souhaits personnels, les valeurs familiales et les préférences liées à l'héritage. Elle visera à favoriser une communication transparente et à réduire les conflits potentiels au sein des familles. Nous aspirons à créer une solution complète qui simplifiera la gestion de la succession pour les individus et les familles, en réduisant les complexités administratives tout en préservant les relations familiales.

1

Au cours de ce mémoire, nous explorerons en détail les aspects techniques, juridiques et sociaux liés à la gestion de la succession. Nous décrirons également les étapes de développement de notre solution, en mettant en évidence les choix technologiques et les bonnes pratiques qui guideront sa conception. Enfin, nous examinerons les avantages et les opportunités que notre application apportera dans le domaine de la gestion de la succession, tout en considérant les perspectives d'avenir et les évolutions possibles de cette solution.

Notre mémoire est organisé en quatre chapitres :

**Le premier chapitre** « Introduction aux technologies de l'information et de la communication » présente quelques notions de base concernant l'Internet, le web, le modèle Client/serveur et les applications web.

**Le deuxième chapitre** « Gestion du patrimoine successoral en Algérie » présente les différents concepts de patrimoine successoral en Algérie.

**Le troisième chapitre** « Analyse et conception », est consacré à l'analyse et à la conception de l'application proprement dite.

**En fin, le quatrième chapitre** « Implémentation et mise en œuvre », porte sur la réalisation et l'implémentation de l'application ainsi que son fonctionnement.

Nous terminerons par une conclusion générale en décrivant les éléments essentiels qui ont été développés dans ce mémoire.

# <span id="page-18-0"></span>**Chapitre 01 : Introduction à la technologie de l'information et de la communication**

#### <span id="page-19-0"></span>**I. Introduction**

Depuis les 53 ans d'existence de l'Internet, les programmeurs ont tenté de faire sauter les barrières qui séparent les applications traditionnelles des applications Web. Le progrès des dernières années en matière de technologie, de vitesse de téléchargement ainsi qu'en outils de développement comble les lacunes que connaissaient ces applications.

Progressivement, les applications Web deviennent de plus en plus complètes en fonctionnalités, tout en étant plus simples d'utilisation.

Ce chapitre aura pour objectifs de donner, en premier lieu, un aperçu sur l'Internet et ses différents services, notamment le web, l'architecture des applications web, puis présentera les outils et langage utilisé pour réaliser une application web.

#### <span id="page-19-1"></span>**II.Internet**

#### <span id="page-19-2"></span>**II.1. Définition**

Internet signifie réseaux interconnectés (interconnected network). Constitue un réseau informatique, créé grâce à l'interconnexion de réseaux et d'ordinateurs entre eux, qui relie le monde entier en utilisant un protocole de transmission et de communication constituant un protocole commun permettant la connexion de toutes les machines, c'est le TCP/IP.

Pour pouvoir se raccorder à Internet quatre aspects doivent être pris en compte :

- Posséder un ordinateur suffisamment puissant.
- Un modem suffisamment rapide.
- Un compte ouvert auprès de fournisseur d'accès Internet.
- Des logiciels spécifiques d'accès à Internet (navigateur…). [BEN12]

#### <span id="page-19-3"></span>**II.2. Les services d'internet**

Internet fournit aujourd'hui une multitude de services à travers le monde tel que :

**Le courrier électronique (E-mail) :** Ce service permet à un utilisateur de composer des notes et de les envoyer sous forme de messages à des individus ou à des groupes d'individus, ainsi que de lire les messages reçus.

**Le transfert de fichier (FTP) :** En utilisant le programme de transfert de fichier, il est possible de copier d'un ordinateur à un autre de grandes bases de données contenant par exemple des images satellites, des programmes écrits en Pascal ou en C++ ou un dictionnaire français.

**La connexion à distance (Telnet) :** Elle permet à un utilisateur assis devant un terminal ou un ordinateur de se connecter à un ordinateur distant et d'établir avec lui une session informatique. L'ordinateur distant donne l'illusion qu'il est directement relié à l'utilisateur.

**Les forums électroniques (Usenet) :** Ce service permet d'accéder à des groupes de discutions, sur lesquels les utilisateurs peuvent se trouver pour échanger des idées sur différents thèmes.

**Service de remise en mode non connecté :** Ce service est proposé par nombre de réseaux de transmission de données, il route les blocs de données indépendamment les uns des autres lors de leur échange entre un expéditeur et un destinataire. Il ne garantit ni leur remise fiable ni leur remise en séquence, et comme il effectue une correspondance directe avec le matériel sous-jacent, ce service est extrêmement efficace.

**Service de transport fiable :** Il permet à une application d'un ordinateur local d'établir une connexion (une mise en relation) avec une application d'un ordinateur distant, puis d'envoyer des données sans restriction de volume sur cette connexion temporaire, comme s'il s'agissait d'une connexion permanente et directe.

**Explorer le World Wide Web :** Qui permet d'utiliser tout ce qui précède et ajoute des liens vers d'autres ressources et des facilités multimédia (son, graphiques, vidéo). [BEN12]

#### <span id="page-20-0"></span>**II.3. IP (Internet Protocol)**

Il réalise le service de remise des datagrammes en mode non connecté (réseau) appelé protocole Internet. Trois définitions importantes sont attachées à ce protocole. La première définit le datagramme comme l'unité de données de base circulant sur un Internet TCP/IP, et spécifie le format des datagrammes. La seconde correspond à la fonction de routage qui consiste à déterminer le chemin le long duquel les datagrammes seront acheminés. La troisième, complémentaire des deux précédentes, spécifie un ensemble de règles concrétisant le concept de la remise non fiable des datagrammes. Ces règles précisent comment les ordinateurs et les routeurs doivent traiter les datagrammes, comment et quand les messages d'erreur doivent être générés et dans quelles conditions les datagrammes doivent être détruits.

Le protocole IP est une partie fondamentale de la conception d'un Internet TCP/IP, à tel point qu'on parle de technique fondée sur IP (IP-Based Technology). [BEN12]

4

#### **Adressage IP**

Une adresse Internet contient l'identification du réseau et l'identificateur de la machine concernée sur ce réseau, cela permet un routage très efficace. Une propriété importante de l'adresse IP est de référencer le point d'accès au réseau et non la machine. Un ordinateur doté de plusieurs points d'accès dispose de plusieurs adresses IP. L'adresse réseau est placée sur les bits de poids fort, alors que l'adresse machine est calculée sur les bits de poids faible.

Une adresse IP est toujours représentée dans une notation décimale pointée constituée de 4 nombre (1 par octet) compris entre 0 et 255 et séparés par un point. Un serveur spécial appelé DNS (Domain Name System) se charge de traduire en noms mnémoniques les adresses IP. [BEN12]

#### <span id="page-21-0"></span>**II.4. TCP (Transmission Control Protocol)**

Le protocole de contrôle de transmission assure un service d'importance majeure : le service de remise fiable en mode connecté. TCP établit une connexion bidirectionnelle simultanée entre deux ordinateurs. Ceci permet à ces derniers d'échanger d'importants volumes de données de façon efficace.

Grâce au protocole de fenêtre glissante, TCP utilise efficacement le réseau sous-jacent sur lequel il ne fait que peu d'hypothèses. Il est donc suffisamment souple pour s'adapter à une grande variété de systèmes de remise. Il assure un contrôle de flux qui permet à des systèmes très différents de communiquer.

Les unités de transfert utilisées par TCP sont les segments. Ceux-ci permettent d'acheminer des informations de contrôle (afin de permettre aux logiciels TCP de deux ordinateurs d'établir une connexion ou de la libérer, par exemple) ou des données. Leur structure permet à un ordinateur de joindre les accusés de réception de données du flot de sens contraire.

TCP réalise le contrôle de flux en permettant au récepteur d'indiquer la quantité de données qu'il peut encore accepter. TCP supporte également des messages hors bande en utilisant une fonction de remise de données urgentes et la remise forcée à l'aide du mécanisme Push. [BEN12]

5

#### <span id="page-22-0"></span>**II.5. L'Internet, l'Intranet et l'Extranet**

S'ils sont très proches dans leur prononciation et leur orthographe, ces trois termes ont des significations bien distinctes.

Internet est le réseau mondial que tout le monde connait. Composé de sites web hébergés sur des serveurs partout dans le monde et accessible à tous via un simple navigateur et une connexion Internet.

A la différence d'Internet, l'Intranet est un réseau privé qui n'est accessible qu'en interne d'où le préfixe « Intra ». Il s'agit typiquement des sites de l'entreprise et qui ne sont accessible qu'à ses employés quand ces derniers sont au travail.

L'Extranet moins répondu, s'agit ni plus ni moins de l'extension de l'Intranet aux clients ou fournisseurs à l'extérieur de l'entrepris. [BEN12]

#### <span id="page-22-1"></span>**III. Le web**

#### <span id="page-22-2"></span>**III.1. L'historique du web**

Le Word Wide Web (www) a été mis en place par Tim-Berners Lee qui est considéré comme le père fondateur du web. Au milieu des années 1990, Internet fait son apparition au grand public en version 1.0 via des pages statiques codés en HTML. Il s'agit de sites non interactifs principalement destinés {la recherche d'informations : encyclopédies, etc. Au début des années 2000, le web a évolué et il est devenu dynamique. Il s'agit de sa version 1.5. Il est maintenant possible de consulter du contenu dynamique en ligne, via des bases de données : boutique en ligne, etc. (A noter que c'est aussi l'avènement des start-up qui surfent sur la vague du web dynamique, accessible à tous).

En 2004, Dale Dougherty utilise le terme « Web 2.0 » qui sera vite repris par Tim O'Reailly, spécialiste du World Wide Web ; l'apparition du web 2.0 prend une véritable dimension sociologique, pour Joshua Porter, le web 2.0 « c'est le partage de l'information, fondé sur des bases de données ouvertes qui permettent à d'autres utilisateurs de les employer.

Depuis quelques mois, on entend de plus en plus parler du Web 3.0, c'est-à-dire un web encore plus humain, encore plus intelligent. [OUC16]

#### <span id="page-23-0"></span>**III.2. Définition**

Le World Wide Web (ou WWW ou W3, souvent appelé Web) signifie littéralement la "toile d'araignée recouvrant le monde" est le service d'information le plus récent d'internet, il est constitué de millions de pages webs, résident sur des serveurs web et accessible via leurs adresses internet respective ou URLs, par le biais d'un navigateur (explorateur) web.

Le web constitue une véritable bibliothèque virtuelle d'où l'on peut contenir un grand nombre de documents. Son taux de croissance a été flagrant depuis les dernières années et s'est vite établie comme une ressource d'information incontournable. [OUC16]

#### <span id="page-23-1"></span>**III.3. Les concepts du web**

**Page web :** Une page web est une ressource du World Wide Web conçue pour être consulter par des visiteurs à l'aide d'un navigateur web. Techniquement, une page web est souvent constituée d'un document en HTML et d'images.

**Navigateur web :** C'est un logiciel client qui permet à l'utilisateur de chercher et de consulter des documents sur internet, et d'exploiter les liens hypertextuels qu'ils comportent.

**HTTP (Hyper Text Transfer Protocol) :** Le plus utilise des protocoles de Communication sur le World Wide Web. Il a un client web d'indiquer quelle page il veut obtenir, et au serveur web de lui répondre en lui donnant cette page.

**URL (Uniform Resource Locator) :** est une chaine de caractères respectant un schéma de construction bien précis. Il permet d'accéder à une ressource donnée, via internet. Dans le web cette ressource est un document ou un fragment.

**FTP (File Transfert protocol) :** est un protocol de transfert de fichiers, qui est utilisé pour le transfert de fichiers sur internet.

**Moteur de recherche :** Les moteurs de recherché sont des serveurs qui indexent un certain nombre de sites web et vous permettent généralement de recherché les documents qui vous intéressent à l'aide d'un mot clé.

**Hyper lien :** est une référence dans un système hypertexte permettant de passer automatiquement d'un document consulté a un document lié. Les hyperliens sont notamment utilisés dans le World Wide Web pour permettre le passage d'une page web à une autre d'un simple clic. Un hyperlien a une source (origine) et une destination (cible).

**Hyper Text :** Un système hypertext est un système contenant des nœuds liés entre eux par des hyperliens permettant de passer automatiquement d'un nœud a un autre. Un nœud est une unité minimale d'informations.

**Site web :** aussi appelé site internet par abus de langage. [OUC16]

#### <span id="page-24-0"></span>**IV. Différence entre web et Internet**

La définition d'Internet en tant que système global d'information permet alors de comprendre que le web n'est en fin de compte qu'une des applications ou usages d'Internet au même titre que peuvent l'être le courrier électronique, la messagerie instantanée…

Plus précisément le Web est le service qui permet de consulter des informations à partir d'Internet sous la forme de pages mises en ligne sur des sites et consultables à l'aide d'un navigateur web. [BEN12]

#### <span id="page-24-1"></span>**V. Les technologies de web**

Dans ce qui suit, nous allons définir c'est quoi un site web, une application web, puis nous présentons d'une manière brève la différence entre les deux. [MEL 14]

#### <span id="page-24-2"></span>**V.1. Site web**

Un site web est un ensemble de documents appelés des pages structurées et stockées sur un serveur connecté au réseau mondial. Les sites web peuvent être divisés en deux types :

**Un site statique** : dans lequel les pages web ont un contenu fixe, chaque page affiche les mêmes informations à chaque visiteur, puisqu'il est fixe et statique alors il ne possède pas d'un langage qui fait les traitements ni les bases de données, les langages utilisés sur ces types sont les langages de balisage (d'affichage) comme HTML et CSS. [MEL 14]

**Un site dynamique** : à l'inverse du site statique, le site dynamique peut avoir des pages dynamiques c'est à dire son contenu peut être modifiable par les visiteurs. Le même site affiche des contenus différents pour visiteurs différents. Pour ce type des sites le serveur utilise un langage de traitement comme PHP ainsi qu'une base de données comme MySQL. [MEL 14]

#### <span id="page-24-3"></span>**V.2. Applications web**

Une application web est un programme ou un logiciel qui s'exécute sur un navigateur web. Sa partie présentation est créée avec le langage HTML, CCS et/ou Javascript tandis que sa partie traitement utilise des serveurs main clé come AMP, MAMP, XAMP …ext

8

Pour qu'une application web soit dans un état applicatif et permette un traitement, trois composants principaux doivent être disponibles. Ces composants constituent l'architecture d'une application web :

- Un serveur web
- Une connexion réseau.
- Des navigateurs clients

En autres termes une application web sert à manipuler et traiter l'information tandis que le site web faire exposer cette information. [1]

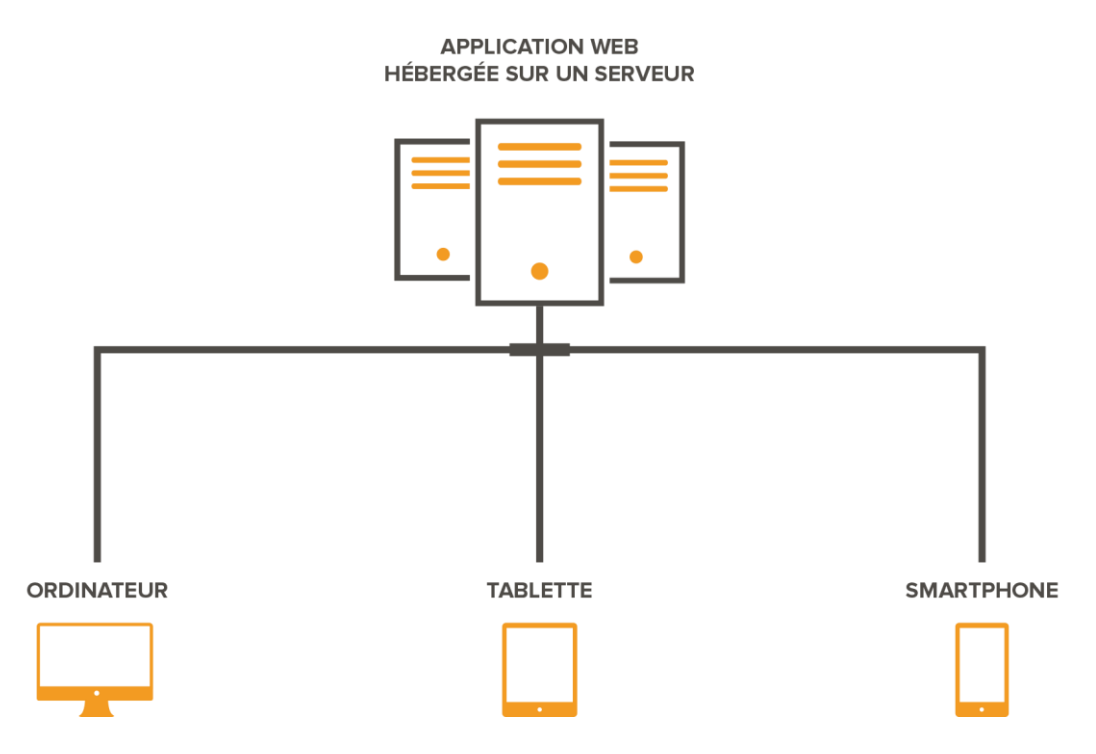

**Figure 1:** Application web hébergée sur un serveur.

#### <span id="page-25-3"></span><span id="page-25-0"></span>**V.2.1. Les types d'applications web**

#### <span id="page-25-1"></span>**V.2.1.1. Application web statique**

Elle reste le type le plus simple puisqu'elle affiche très peu d'informations qui sont généralement des photos de type png ou gif avec du texte, ce qui ne change pas beaucoup. Elles sont développées généralement avec HTML et CSS. [2]

#### <span id="page-25-2"></span>**V.2.1.2. Application web dynamique**

Ce type reste beaucoup plus complexe par rapport au type précédent, l'application web utilise des bases de données pour charger les informations sur son contenu. Ce dernier peut être mis à jour par les utilisateurs. [2]

#### <span id="page-26-0"></span>**V.2.1.3. Application web portail**

Ce type d'application web permet aux utilisateurs à accéder une page d'accueil qui comporte différents sections et catégories. Voilà quelques exemples :

- Forums
- Chats
- Adresse électronique
- Moteurs de recherche
- Zone d'accès avec enregistrement. [2]

#### <span id="page-26-1"></span>**V.2.1.4. Application web avec gestionnaire de contenu**

En vérité toutes les applications web dynamique doivent posséder un système de gestion de contenu (CMS) pour qu'un administrateur puisse effectuer des modifications et faire la gestion de l'application, ces types de gestionnaire sont très simples à gérer. [2]

#### <span id="page-26-2"></span>**V.2.2. Architecture des applications web**

D'une manière générale une application web est découpée en 3 niveaux (couches) :

**La couche présentation :** c'est la partie visible de l'application qui constitue l'interface d'utilisateur, cette parie est interprétée par le navigateur du côté client et elle se présente sous forme des pages qui sont enrichi avec des boutons, texte images, forum…, etc.

**La couche métier :** c'est la partie fonctionnelle de l'application, elle est responsable du traitement et des opérations logiques des données sur lesquelles l'utilisateur effectue des requêtes.

**La couche des donnés** : elle consiste la partie qui gère l'accès à la base de données du système. [MEL 14]

Il existe différentes architectures pour une application web :

#### <span id="page-26-3"></span>**V.2.2.1. Architecture 1-tiers**

Cette architecture aujourd'hui un peu dépasse elle implique l'installation des applications sur chacun des postes de travail ce qui rend la gestion assez lourde, les données sont reparties dans des fichiers individuels et on pas dans un SGBD. [3]

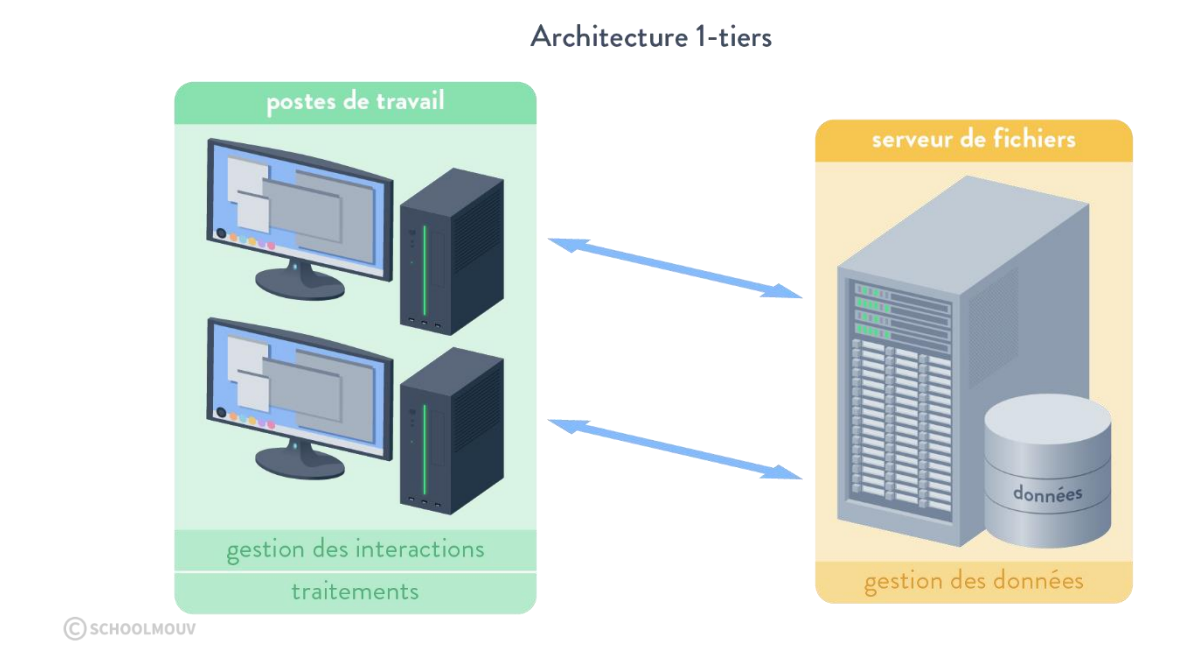

**Figure 2**: Architecture 1 -tiers d'une application web.

#### <span id="page-27-1"></span><span id="page-27-0"></span>**V.2.2.2. Architecture 2-tiers**

Cette architecture nécessite l'installation sur chaque poste de l'interaction particulière aux traitements. Les traitements et la gestion des données sont assurés par un serveur qui peut se trouver sur un réseau différent de celui du client. [3]

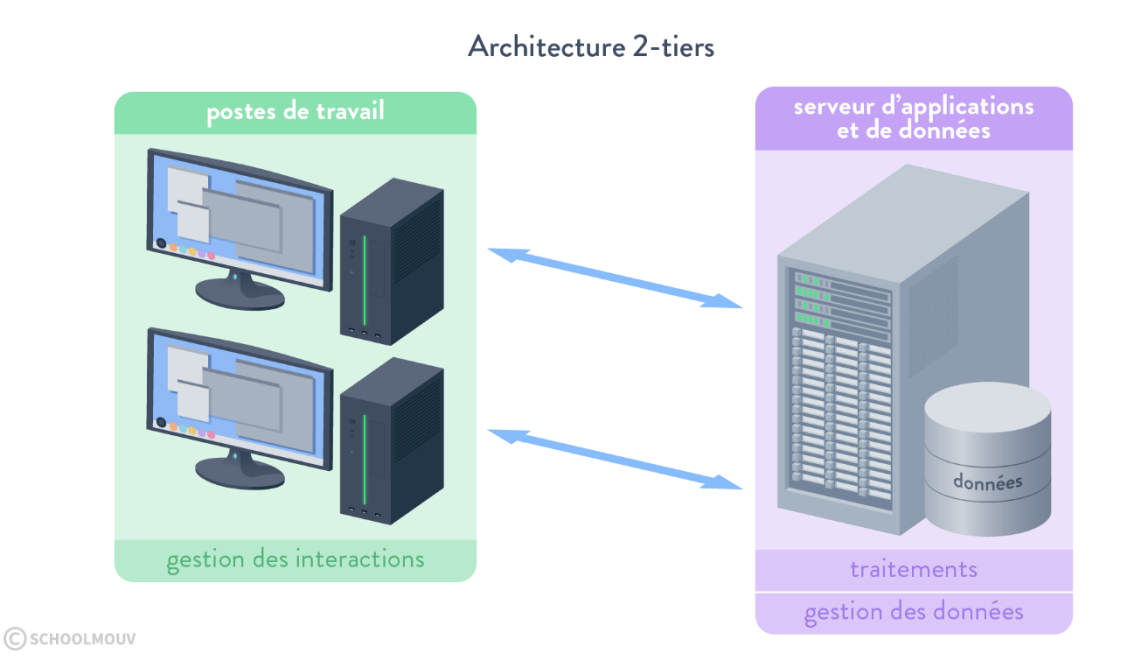

<span id="page-27-2"></span>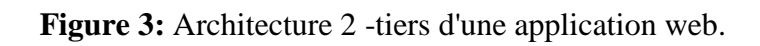

#### <span id="page-28-0"></span>**V.2.2.3. Architecture 3-tiers**

Cette architecture nécessite l'installation sur chaque poste une application de visualisation, telle qu'un navigateur web. Les traitements et la gestion des données sont chacun assures par un serveur diffèrent. [3]

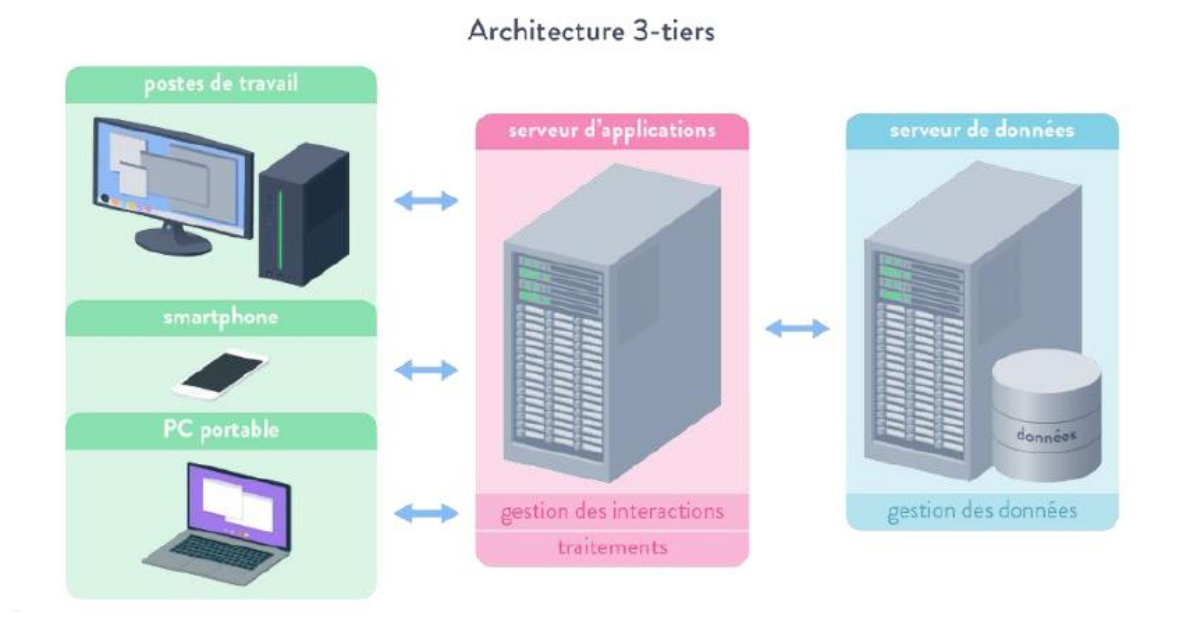

**Figure 4**: Architecture 3 -tiers d'une application web.

#### <span id="page-28-2"></span><span id="page-28-1"></span>**V.2.2.4. Architecture n-tiers**

Cette architecture reparti chaque rôle sur un serveur différents. [3]

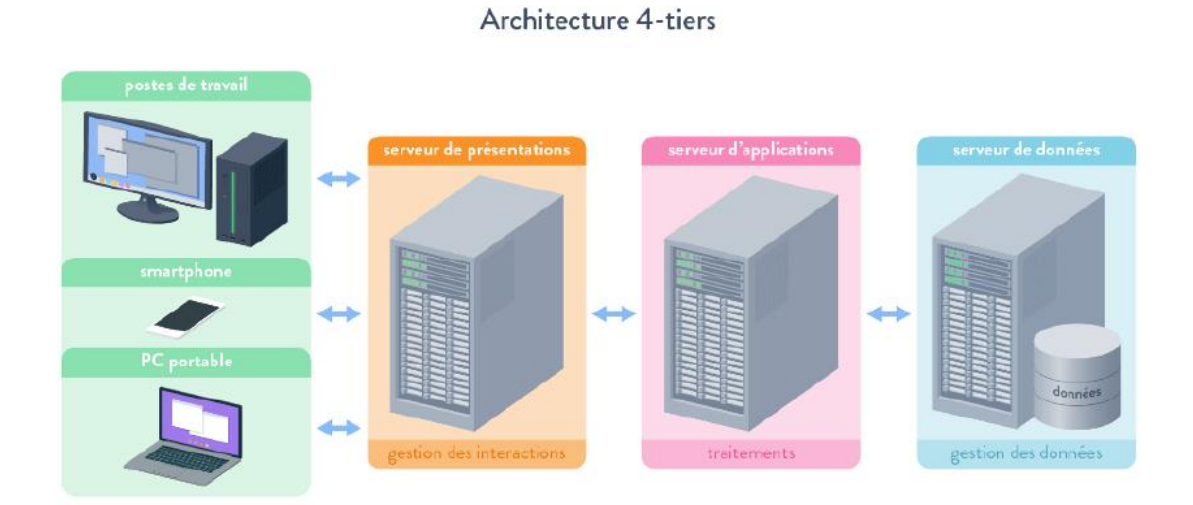

<span id="page-28-3"></span>**Figure 5**: Architecture 4 -tiers d'une application web.

#### <span id="page-29-0"></span>**V.3. Serveur web**

Un serveur web est un logiciel qui génère des pages web pour les requêtes qui proviennent à partir du navigateur web, une requête est générée quand l'utilisateur demande une page web par un clique sur un lien ou une URL. [MEL 14]

#### <span id="page-29-1"></span>**VI. Le fonctionnement d'une application web**

Pour une page web simple le fonctionnement tourne d'une manière simple, le navigateur demande la page statique, le serveur reçoit la requête, il transmet la page au navigateur.

Cependant, quand le serveur reçoit une page web dynamique il transmet cette page à un logiciel appelé serveur d'application. Le serveur d'application lit à son tour le code de cette page, exécute les instructions dans le code puis génère une page statique que le logiciel renvoie au serveur web qui la transmet au navigateur.

Le serveur d'application permet aussi travailler avec un serveur de base de données en traitant les balises qui contiennent des requêtes pour des bases de données (en langage SQL par exemple), qui sont inclus sur le code HTML. [MED20]

Toutes ces actions sont résumées dans le schéma présenté dans la figure ci-dessous :

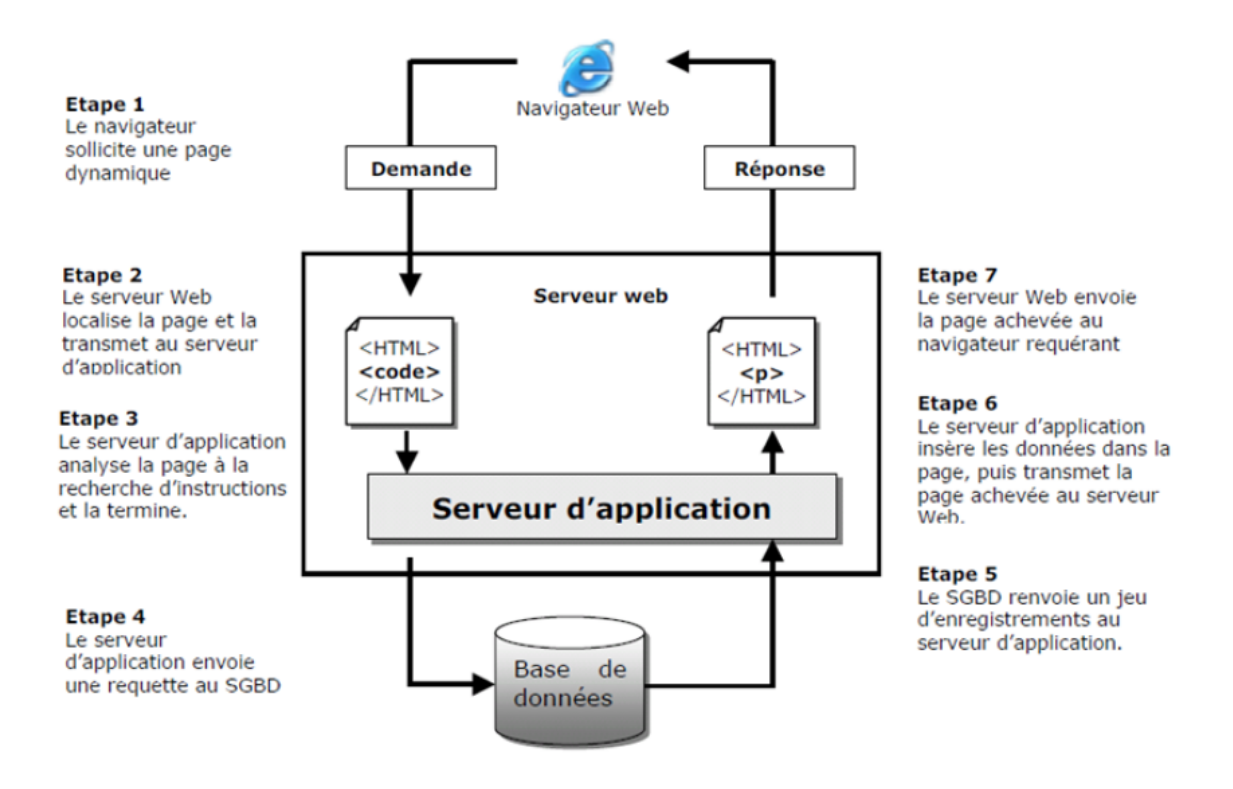

<span id="page-29-2"></span>Figure 6: Fonctionnement d'une application web.

#### <span id="page-30-0"></span>**VII. Différence entre site web et application web**

Un site web est ce que l'on retrouve lorsqu'on entre une adresse et qu'on atterrit sur une page. Le site correspond à cette page et toute page reliée qui est gérée par la même entité (souvent sous le même nom de domaine). Le rôle principal d'un site web est de fournir et présenter de l'information aux visiteurs. Un blogue, un site de nouvelles ou un site d'information sur un produit ou une compagnie sont de bons exemples de sites web.

Une application web est tout site web qui permet à ses utilisateurs d'accomplir des tâches spécifiques. Une application gère donc généralement des utilisateurs et toutes sortes de données selon les requis spécifiques au projet.

Pour simplifier les choses, un site web c'est le fait de visualiser une page web. Une application web, c'est le fait d'interagir avec une page web, la modifier dans son contenu, pouvoir faire certaines choses avec.

#### <span id="page-30-1"></span>**VIII. L'hébergement d'une application web**

Pour qu'une application web soit accessible sur internet et pour que ces pages soient visibles pour tout le monde, il est nécessaire de la déployer sur un ordinateur connecté à l'Internet (serveur).

Pour que le déploiement de l'application soit rapide et sécurisé, il existe des hébergeurs web. Ce sont des sociétés spécialisées dans l'hébergement des sites et applications web sur des serveurs, Ils assurent même la maintenance en cas de panne. [MEL 14]

Il existe plusieurs types d'hébergements dont :

**Hébergement gratuit** : ce type d'hébergement offre un service basique, avec un espace de stockage assez limite, avec une fiabilité qui n'est pas toujours optimale.

**Hébergement payant** : ce type d'hébergement propose un service de qualité, avec de bonnes capacités de stockage ainsi qu'une grande habilité. Le support sera également plus disponible et plus réactif en cas de problèmes et aidera avec des réponses personnalisées.

#### <span id="page-31-0"></span>**IX.Langages et les outils utilisé pour réaliser une application web**

Nous abordons, dans cette section, les principaux langages, outils et technologies utilisés dans le développement des applications web. [4]

#### <span id="page-31-1"></span>**IX.1. Les langages**

Les langages conçus pour la création des applications web sont nombreux. Nous citerons, dans ces qui suit les plus utilisés.

#### <span id="page-31-2"></span>**IX.2. Langage de balisage/affichage**

#### <span id="page-31-3"></span>**IX.2.1. HTML/CSS**

Le HTML est la base de la programmation des applications web mais il faut comprendre que HTML n'est pas un langage de programmation mais un langage de balisage car il n'est pas possible d'exécuter un algorithme ou des tests conditionnels par exemple. Le HTML est le squelette qui représente la structure d'un site web.

Le CSS également avec HTML s'applique sur les balises de ce dernier, il représente la partie de présentations et les styles, il permet de rendre un site web plus esthétique. [4]

#### <span id="page-31-4"></span>**IX.2.2. Langage client (Frontend)**

#### <span id="page-31-5"></span>**IX.2.2.1. JavaScript**

JavaScript est un langage qui permet de rendre les applications web plus interactives. C'est un langage qui s'exécute cote client (sur le navigateur) permettant de donner la possibilité aux personnes d'interagir avec le contenu. [4]

#### <span id="page-31-6"></span>**IX.2.3. Langage serveur (Backend)**

#### <span id="page-31-7"></span>**IX.2.3.1. PHP**

Le PHP est un langage de script utilisé pour programmation web cote serveur et aussi le plus utilisé ce jour avec plus de 80% de part du marché. Il assure la partie du fonctionnelle à travers l'accès à la base de donne via des requêtes. [4]

#### <span id="page-31-8"></span>**IX.2.3.2. Python, Ruby, Java**

Ces 3 langages avec bien d'autres n'ont pas été conçus à la base pour le développement web mais grâce à des Framework, librairies et des extensions (telle que Django pour Python et Java EE pour java et Ruby on rails pour Ruby), il est actuellement possible de faire du développement web avec ces langages. [4]

#### <span id="page-32-0"></span>**IX.3. Base de données**

#### <span id="page-32-1"></span>**IX.3.1. MySQL**

Est un Système de gestion de base de donne relationnelle (SGBD) open source qui permet de créer des bases de donne relationnelle pour le stockage des données pouvant être publiées d'une façon dynamique sur web. Il est le SGBD le plus répandu et le plus populaire au niveau du développement web.

Il existe bien d'autres systèmes de gestion de base de donne relationnelle ainsi que d'autre type de base de donne comme NoSQL et tout cela peut servir le développement web avec ces différentes technologies. [4]

#### <span id="page-32-2"></span>**IX.4. Les outils de développement**

#### <span id="page-32-3"></span>**IX.4.1. Serveurs Web**

Pour que les applications web puissent communiquer avec les ordinateurs (clients) à travers le monde, elles doivent être liées un serveur http. Ce serveur assure la connexion entre l'application web et d'autre serveurs et clients à travers le réseau, parmi les serveurs les plus populaire, nous pouvons citer Apache et Nginx pour tous les plateformes et IIS pour Windows seulement. [7]

Il est aussi possible d'utiliser les serveurs web clé en main. Ces derniers sont très pratiques dans la partie développement car elles permettent cacher tous les détails liés aux déploiements. Comme exemple de ce type d'outils, nous pouvons citer :

- WampServer (Apache/PHP/MySOL pour Windows),
- XAMP (Apache/PHP/MySQL pour Linux),
- MAMP (Apache/PHP/MySQL pour Windows).

#### <span id="page-33-0"></span>**IX.4.1.1. Les IDE**

Un IDE est un logiciel qui rassemble plusieurs outils nécessaires pour le développement d'une application web. Un IDE possède beaucoup plus d'outils qu'un éditeur de texte il permet d'améliorer l'efficacité du développement et la rapidité. Parmi les IDE les plus connu nous citons : [4]

- Eclipse
- NetBeans
- PHP Storm
- IntelliJ

#### <span id="page-33-1"></span>**X. Conclusion**

Dans ce chapitre, nous avons traité certaines notions des nouvelles technologies de l'information et de la communication, voir : l'Internet, le web, les technologies web tel que les applications web et leur fonctionnement. Nous avons présenté les principaux concepts liés aux applications web ainsi que les différents langages de programmations utilisé pour le développement de ce type d'application.

Dans le prochain chapitre, nous allons représenter l'organisme d'accueil, suivi par une étude des différents secteurs de travail, ensuite on va déterminer les différentes problématiques et les solutions appropriés.

# <span id="page-34-0"></span>**Chapitre 02 : Gestion du patrimoine successoral en Algérie**

#### <span id="page-35-0"></span>**I. Introduction**

Ce chapitre est une synthèse de la documentation faite autour du la succession, et qui nous sert comme introduction à ce domaine, ensuite on aborde les fondements juridique et les concepts clés de la gestion du patrimoine successoral. Par la suite on donne la gestion du patrimoine successoral en Algérie.

#### <span id="page-35-1"></span>**II. Définition de Succession**

La "Succession dite aussi « patrimoine successoral », est le nom donné à l'ensemble des biens, des droits et des actions qui appartenaient au défunt à la date de son décès et dont les divers éléments le composant, reviennent, aux personnes appelées à hériter. Le "droit des successions" régit les rapports qu'entretiennent ses héritiers entre eux, et les rapports qu'en cette qualité, ils entretiennent avec les tiers. Le mot désigne aussi le mécanisme juridique par lequel s'opère tant activement que passivement le transfert de ces droits, du patrimoine du défunt à celui de ceux. Qui héritent. [6]

### <span id="page-35-2"></span>**II.1. Les fondements juridiques et légaux de la gestion du patrimoine successoral**

La gestion du patrimoine successoral repose sur des fondements juridiques et légaux spécifiques, qui peuvent varier selon les pays et les régions. En Algérie, par exemple, les principaux textes de loi qui régissent la gestion du patrimoine successoral sont les suivants :

**Le Code civil** : il définit les règles générales applicables aux successions, notamment les droits des héritiers, les modalités de partage du patrimoine, les obligations fiscales et les procédures de règlement des successions.

**Le Code des impôts directs et taxes assimilées** : il établit les règles fiscales applicables aux successions, notamment les taux d'imposition, les modalités de déclaration des biens successoraux, les exonérations et les pénalités en cas de non-respect des obligations fiscales.

**La loi sur les successions** : elle complète les dispositions du Code civil en matière de successions, en précisant notamment les règles de partage du patrimoine entre les héritiers, les règles de représentation et de réserve héréditaire, ainsi que les modalités de désignation d'un exécuteur testamentaire.

**La loi sur les notaires** : elle encadre l'activité des notaires, qui sont chargés de conseiller les héritiers dans la gestion de leur patrimoine successoral, de rédiger les actes de succession, de vérifier la validité des testaments et de régler les conflits éventuels entre les héritiers.
**La jurisprudence** : elle constitue un ensemble de décisions de justice qui interprètent et appliquent les textes de loi en matière de gestion du patrimoine successoral, en clarifiant notamment les règles de partage du patrimoine, les droits et obligations des héritiers, les modalités de règlement des successions, etc.

#### **II.2. Les concepts clés de la gestion du patrimoine successoral**

La gestion du patrimoine successoral implique plusieurs concepts clés, qui sont les suivants :

**L'héritage** : c'est l'ensemble des biens et des dettes que le défunt laisse derrière lui à son décès. Il peut s'agir de biens immobiliers, de comptes bancaires, de titres de propriété, de biens meubles, etc.

**Les héritiers :** ce sont les personnes qui ont droit à une part de l'héritage, en fonction des règles légales ou des dispositions testamentaires. Les héritiers peuvent être des membres de la famille du défunt (conjoint, enfants, parents, frères et sœurs, etc.) ou des tiers désignés par le défunt dans son testament.

**La réserve héréditaire** : c'est la part de l'héritage à laquelle les héritiers réservataires (enfants, conjoint) ont droit de manière obligatoire, et qui ne peut être léguée à d'autres personnes.

**Le testament** : c'est un document rédigé par le défunt de son vivant, dans lequel il désigne les personnes qui recevront une part de son héritage, en précisant les modalités de partage et les éventuelles conditions à respecter.

**La liquidation de la succession** : c'est l'ensemble des opérations visant à régler la succession du défunt, en évaluant les biens et les dettes, en identifiant les héritiers, en partageant l'héritage entre eux, en réglant les dettes et les impôts, etc.

**La gestion patrimoniale** : c'est l'ensemble des activités visant à gérer et à valoriser les biens et les actifs issus de l'héritage, en vue de préserver leur valeur et d'assurer un revenu stable pour les héritiers.

Ces concepts clés sont essentiels pour comprendre les enjeux et les défis de la gestion du patrimoine successoral, et pour assurer une gestion efficace et conforme aux dispositions légales en vigueur.

#### **III. Qu'est-ce que la gestion du patrimoine successoral en Algérie**

La gestion du patrimoine successoral en Algérie est encadrée par les lois du Code civil algérien et les règles du droit successoral en vigueur dans le pays. La transmission du patrimoine successoral se fait conformément aux règles prévues par la loi algérienne, qui prévoit un ordre de priorité pour la transmission des biens, en accordant la priorité aux descendants, ascendants, frères et sœurs, conjoint survivant et autres parents.

La gestion du patrimoine successoral en Algérie peut être complexe en raison de la multiplicité des héritiers et des biens en question, ainsi que des éventuels conflits entre les héritiers pour la gestion et la distribution des biens. Les héritiers peuvent également faire appel à des notaires pour les conseiller et les accompagner dans la gestion de la succession, notamment pour la rédaction d'un acte de partage, la gestion de la liquidation des dettes et la gestion fiscale.

### **III.1. Cadre juridique et légal en Algérie**

En Algérie, le cadre juridique et légal de la gestion du patrimoine successoral est essentiellement défini par le Code de la Famille et le Code des successions.

Le Code de la Famille a été promulgué en 1984 et a subi plusieurs révisions depuis lors. Il régit les relations familiales en Algérie, y compris les règles relatives à la succession et au partage des biens. Il précise notamment les droits des héritiers, les conditions de validité des testaments, les règles de dévolution successorale et les modalités de partage des biens.

Le Code des successions, quant à lui, a été promulgué en 1983 et a également subi plusieurs révisions depuis lors. Il définit les règles relatives à la transmission des biens du défunt et au partage de l'héritage, en précisant notamment l'ordre de succession, les parts d'héritage, les dispositions relatives aux legs, ainsi que les règles de liquidation de la succession.

En plus de ces deux textes de loi, d'autres textes régissent également la gestion du patrimoine successoral en Algérie, tels que la loi sur les successions en ligne directe et la loi sur la gestion des biens vacants.

En ce qui concerne les procédures de gestion du patrimoine successoral, le cadre juridique et légal en Algérie prévoit plusieurs options pour les héritiers, notamment la possibilité de gérer eux-mêmes les biens de la succession ou de faire appel à un administrateur judiciaire désigné par le tribunal.

## **III.2. Les différentes étapes de la gestion du patrimoine successoral en Algérie**

La gestion du patrimoine successoral en Algérie implique plusieurs étapes, qui peuvent varier en fonction des cas individuels. Voici les principales étapes :

**L'ouverture de la succession** : La succession est ouverte au décès de la personne, entraînant la transmission de ses biens aux héritiers.

**L'inventaire des biens** : Les héritiers doivent procéder à l'inventaire des biens du défunt pour connaître l'étendue de la succession.

**La liquidation de la succession** : Les héritiers doivent régler les dettes du défunt, payer les frais liés à la succession et procéder à la répartition des biens entre les héritiers selon les règles de dévolution successorale.

**Le partage des biens** : Les héritiers peuvent opter pour un partage amiable, à l'amiable, ou faire appel à un notaire pour établir un acte de partage.

**La déclaration fiscale** : Les héritiers doivent effectuer une déclaration fiscale pour la succession et payer les impôts correspondants.

**La clôture de la succession** : Une fois le partage des biens effectué et les formalités administratives terminées, la succession est clôturée.

## **III.3. Les principaux défis et enjeux de la gestion du patrimoine successoral en Algérie**

La gestion du patrimoine successoral en Algérie présente plusieurs défis et enjeux, notamment :

**La complexité du processus** : La gestion du patrimoine successoral peut être complexe en raison de la nécessité de respecter les règles légales en matière de succession, de dévolution successorale, de partage et de paiement des dettes et des impôts.

**Les conflits familiaux :** Les héritiers peuvent avoir des intérêts différents et des conflits peuvent survenir entre eux, ce qui peut rendre la gestion du patrimoine successoral difficile.

**La gestion des biens immobiliers** : Les biens immobiliers, qui représentent souvent une part importante du patrimoine successoral, peuvent être difficiles à gérer en raison de la complexité de la réglementation foncière et immobilière en Algérie.

**La gestion des biens vacants** : Les biens qui ne sont pas utilisés ou qui sont en mauvais état peuvent être difficiles à gérer et peuvent entraîner des coûts importants pour les héritiers.

**La fiscalité** : Les impôts et les droits de succession peuvent représenter un coût important pour les héritiers, qui doivent être en mesure de gérer ces coûts de manière efficace.

**La protection des droits des héritiers** : Les héritiers peuvent être confrontés à des abus ou à des violations de leurs droits, ce qui nécessite une protection juridique et administrative adéquate.

### **IV. Disposition générales de succession**

## **IV.1. Les piliers de l'héritage**

## **Le défunt**

Il s'agit de la personne décédée, que ce soit en réalité ou par décision judiciaire de sa mort. Cela est précisé par l'article 127 de la loi algérienne sur la famille qui stipule : "L'héritage est dû au décès du défunt, que ce soit en réalité ou par décision judiciaire". L'article 144 de la même loi dispose : "Le jugement de disparition ou de décès du disparu est rendu sur demande de l'un des héritiers, de toute personne ayant un intérêt ou du ministère public".

## **L'héritier**

Il s'agit de la personne vivante, homme ou femme, qui a le droit de recevoir une part déterminée de cet héritage pour une raison quelconque liée à l'héritage. Cela est stipulé par l'article 128 de la loi algérienne sur la famille : "Le droit d'héritage est soumis à la condition que l'héritier soit en vie ou conçu au moment de l'ouverture de la succession, avec preuve de la cause de l'héritage et absence d'empêchement à l'héritage".[5]

## **La succession**

Elle est également appelée héritage, legs, héritage ou succession, et ce sont tous des termes désignant les biens laissés par le défunt à ses héritiers, qu'il s'agisse de biens meubles, immobiliers ou autres. Il convient de noter que la législation algérienne ne reconnaît pas spécifiquement le terme "succession". [5]

## **IV.2. Les causes de l'héritage**

La loi algérienne sur la famille mentionne les causes de l'héritage à l'article 126 : "Les causes de l'héritage sont la parenté et le mariage".

#### **IV.2.1. La parenté**

Il s'agit du lien de parenté entre le défunt et les héritiers, qui peuvent être les branches, les racines ou les branches des racines de la famille.

### **IV.2.2. Le mariage :**

Il s'agit d'un mariage valide contracté entre les conjoints, permettant à l'époux ou à l'épouse vivant de faire partie de l'héritage du défunt. [5]

## **IV.3. Les conditions de l'héritage**

## **IV.3.1. La constatation du décès du défunt**

Le décès peut prendre l'une des trois formes suivantes :

- **Décès réel :** Il s'agit du décès avéré par l'observation ou la preuve.
- **Décès juridique :** Il survient suite à une décision judiciaire déclarant une personne disparue dont on ignore si elle est vivante ou décédée.
- **Décès estimé :** Il se produit lors de la séparation du fœtus de sa mère, où le fœtus est considéré comme décéder et n'hérite de rien.

## **IV.3.2. La constatation de la vie de l'héritier**

La vie peut être réelle ou juridique. La vie réelle est prouvée par l'observation ou la preuve, tandis que la vie juridique est établie par la séparation de la grossesse de sa mère pendant la période légale.

## **IV.3.3. La connaissance du degré de parenté**

Les savants ont abordé cette question, par exemple lorsqu'un groupe de quatre hommes se présente devant un mufti et affirme que trois d'entre eux sont des frères et que le quatrième est le cousin du défunt, sans preuve claire de la fraternité. Dans ce cas, il est incontestable que l'héritage revient au cousin, qui occupe le rang des héritiers. [5]

## **IV.4. Les obstacles à l'héritage**

Les obstacles à l'héritage dans la législation algérienne peuvent être résumés comme suit :

### **IV.4.1. Le meurtre délibéré et agressif du héritier**

La majorité des juristes sont d'accord pour dire que le meurtre est un obstacle à l'héritage en se basant sur le verset : "Le meurtrier n'hérite pas." La sagesse derrière cela est que le meurtrier cause la mort de son héritier, ce qui donne l'impression qu'il se précipite pour hériter de lui. Celui qui se précipite à obtenir quelque chose avant son heure est puni en étant privé de cela, ce qui est une conséquence contraire à son intention.

La législation algérienne a adopté l'opinion des malikites. L'article 135 du Code de la famille stipule qu'il est interdit d'hériter pour les personnes suivantes :

Le meurtrier délibéré et agressif, que le meurtrier soit un étranger, un associé ou un faux témoin.

Le faux témoin dont le témoignage a conduit à une condamnation à mort et à son exécution.

Celui qui a connaissance du meurtre ou qui y a participé sans en informer les autorités compétentes.

#### **IV.4.2. La malédiction (l'accusation de fornication)**

**La malédiction** : Si le conjoint accuse sa femme d'adultère et est incapable de le prouver ou nie la paternité de son enfant sans pouvoir l'attribuer à lui, la malédiction est nécessaire pour nier la filiation de l'enfant. L'article 41 du Code de la famille stipule : "S'il ne le nie pas de manière légale".

Si la malédiction est prononcée conformément aux règles de la jurisprudence islamique, le juge sépare le couple et nie la filiation de l'enfant par rapport au mari. Ainsi, l'enfant n'hérite pas du mari, mais hérite de sa mère, car sa filiation avec elle est établie par sa reconnaissance, ce qui est unanimement accepté par les savants. La malédiction entre les conjoints est un obstacle à l'héritage car elle met fin au mariage, comme le stipule l'article 38 du Code de la famille en ces termes : "La malédiction est interdite d'hériter" car les personnes qui se maudissent ne peuvent plus se réconcilier.

#### **IV.4.3. L'apostasie**

Le terme signifie le retour en arrière. Juridiquement, il désigne le renoncement à l'islam. Celui qui se détourne de l'islam est considéré comme un apostat, qu'il ait adopté une autre religion ou qu'il soit revenu à une autre religion. Les juristes s'accordent pour dire que l'apostat ne peut jamais hériter d'autrui, car l'héritage est une bénédiction dont il est privé en raison de sa criminalité envers l'islam.

### **IV.4.4. La différence de religion**

La différence de religion entre le successeur et l'héritier empêche le transfert de l'héritage, comme l'indique le verset : "Le musulman ne peut hériter du non-musulman, ni le nonmusulman du musulman". Les érudits sont unanimes pour dire qu'un non-musulman n'hérite pas d'un musulman. En ce qui concerne l'héritage d'un musulman par un non-musulman, il y a une divergence d'opinions. La majorité des compagnons et des juristes estiment que cela n'est pas permis en raison des hadiths qui l'interdisent.

Il convient de mentionner que la législation algérienne néglige cet obstacle dans le Code de la famille, mais l'article 222 stipule que : "Tout ce qui n'est pas explicitement mentionné dans cette loi est régi par les règles de la charia islamique". [5]

#### **V. Les différentes catégories d'héritiers**

Les différentes catégories d'héritiers sont les suivantes : les " As-hab al-Furud " (bénéficiaires de parts spécifiques), les " Al-'Asabat " (les bénéficiaires selon les degrés de parenté), et les " Dhawi al-Arham " (les bénéficiaires en vertu des liens de parenté). C'est ce que stipule la législation algérienne dans l'article 139 de la loi sur la famille en Algérie.

## **V.1. Les "As-hab al-Furud" (bénéficiaires de parts spécifiques)**

Ce sont les héritiers ayant des parts déterminées et fixées dans le Coran, comme les époux, les grands-parents, ou ceux pour lesquels l'héritage est établi par consensus. Ils ont droit à une part spécifique dans la succession et sont prioritaires dans le partage de l'héritage.

Les parts spécifiques déterminées dans le Livre d'Allah sont au nombre de six :

1- La moitié (1/2).

- 2- Le quart (1/4).
- 3- Le huitième (1/8).
- 4- Les deux tiers (2/3).
- 5- Le tiers (1/3).
- 6- Le sixième (1/6).

Les " As-hab al-Furud " (bénéficiaires de parts spécifiques) sont au nombre de douze (12), quatre sont des hommes :

- 1- Le conjoint.
- 2- Le père.
- 3- Le grand-père paternel.
- 4- Le frère du côté de la mère.
- Et huit sont des femmes :
- 1- L'épouse.
- 2- La mère.
- 3- La grand-mère paternelle.
- 4- La fille.
- 5- La fille du fils.
- 6- La sœur utérine.
- 7- La demi-sœur paternelle.
- 8- La demi-sœur maternelle. [5]

#### **V.1.1. L'héritage des époux**

C'est la part de l'héritage que la femme et l'homme héritent l'un de l'autre à la suite du décès de leur conjoint.

#### **V.1.1.1. L'héritage du conjoint**

Le conjoint hérite de la succession de sa femme si elle décède, Le conjoint a deux cas d'héritage de sa femme :

**1.**Le premier cas est la moitié de l'héritage : si la femme n'a pas d'héritier direct, qu'il soit de sexe masculin ou féminin.

**2.**Le deuxième cas est le quart de l'héritage : si la femme a un héritier direct, qu'il soit de sexe masculin ou féminin.

La preuve de l'héritage du conjoint est le verset du Coran qui dit : "Et pour vous la moitié de ce que laissent vos épouses, si elles n'ont pas d'enfants. Si elles ont des enfants, pour vous le quart de ce qu'elles laissent" (Sourate An-Nisa, verset 12). Le terme "enfant" dans le verset englobe l'héritier selon le sens mentionné précédemment, c'est-à-dire qu'il s'applique aussi bien aux garçons qu'aux filles.

Voici quelques exemples d'héritage du conjoint :

Si la femme décède en laissant derrière elle son mari (époux), et en l'absence de tout autre descendant direct (fils, fille, etc.), le mari aura droit à la moitié de la succession de la défunte.

Si la femme décède en laissant derrière elle son mari (époux) et un fils, le mari aura droit au quart de la succession de sa femme en tant que descendant direct masculin.

Cela est stipulé dans l'article 144/1 de la loi sur la famille qui dit : "Les héritiers de la moitié... 1- Le conjoint a droit à la moitié de la succession de sa femme à condition qu'il n'y ait pas d'héritier direct pour elle".

Quant à l'article 145, il stipule ce qui suit : "Les héritiers du quart... : 1- Le conjoint en présence d'un héritier direct pour sa femme". [5]

## **V.1.1.2. L'héritage épouse**

L'épouse hérite de la succession de son mari si ce dernier décède avant elle, et le mari n'a aucun droit de la priver de manière totale. L'héritage de l'épouse de son mari est déterminé selon deux cas :

**1.Le quart** : Si le mari n'a aucun héritier mâle ou femelle, que ce soit issu de cette épouse ou d'une autre.

**2.Le huitième** : Si le mari a un héritier mâle ou femelle, que ce soit issu de cette épouse ou d'une autre.

Le fondement de l'héritage de l'épouse est basé sur le verset coranique : "Et pour elles le quart de ce que vous laissez si vous n'avez pas d'enfant. Mais si vous avez un enfant, alors pour elles le huitième de ce que vous laissez" (Sourate An-Nisa, verset 12).

Concernant l'héritage de l'épouse selon la loi, l'article 11, paragraphe 2 et 3 stipule : "Pour l'épouse, même si elle est divorcée rétroactivement, elle a droit au quart en cas d'absence d'enfant, et au huitième en présence d'un enfant ou d'un enfant d'un enfant".

Exemples d'héritage de l'épouse :

Si le mari décède en laissant derrière lui sa femme (épouse), l'épouse à droit au quart de l'héritage en l'absence d'héritier mâle ou femelle, que ce soit un fils ou une fille.

Si le mari décédé en laissant derrière lui sa femme (épouse) et un fils, l'épouse a droit au huitième de l'héritage en présence de cet héritier mâle, qui est le fils dans ce cas. [5]

#### **V.1.2. L'héritage des parents**

### **V.1.2.1. L'héritage du père**

Le père a trois cas possibles :

**1-Premier cas** : Il hérite du tiers de la succession en présence d'un héritier mâle (fils, petitfils, et ainsi de suite).

Exemple : Une personne décède en laissant un père et un fils.

Le père hérite du tiers de la succession en présence de l'héritier mâle "le fils".

Le fils hérite du reste de la succession en tant qu'héritier résiduel.

**2-Deuxième cas** : Il hérite d'un sixième de la succession et le reste est réservé en présence d'un héritier femelle (fille, petite-fille, et ainsi de suite).

Exemple : Une personne décède en laissant un père et une fille de son fils.

Le père hérite d'un sixième de la succession et le reste est réservé en présence de l'héritière femelle "la fille du fils".

La fille du fils hérite du reste de la succession.

Le fondement de ces deux cas est le verset coranique : "À chacun des deux parents, à celui-ci ce que le défunt aura laissé, si celui-ci a un enfant" (Sourate An-Nisa, verset 11).

**3-Troisième cas** : Le père hérite de manière résiduelle en l'absence d'héritier direct du défunt. Il prend alors la totalité de la succession si les autres héritiers en lignée directe sont absents.

Exemple : Une personne décède en laissant un père et une épouse.

L'épouse hérite du quart de la succession.

Le père hérite du reste de la succession résiduellement (après la part de l'épouse) en l'absence d'autres héritiers directs. [5]

#### **V.1.2.2. L'héritage de la mère**

La mère a trois cas possibles :

**A. Premier cas** : Elle hérite d'un sixième de la succession dans deux situations :

- **1. La première situation** : En présence d'un héritier mâle absolu (fils, petit-fils, etc.).
- **2. La deuxième situation** : En présence d'un ensemble complet de frères et sœurs absolus.

Le fondement de ces deux cas est le verset coranique : "À chacun des deux parents, à celui-ci ce que le défunt aura laissé, si celui-ci a un enfant... Alors si celui-ci a des frères et sœurs, à la mère revient le sixième" (Sourate An-Nisa, verset 11).

**B. Deuxième cas** : Elle hérite du tiers de la succession en l'absence d'héritier direct absolu ou d'un ensemble complet de frères et sœurs (ou sœurs) absolus.

Le fondement de ce cas est le verset coranique : "... S'il n'a ni enfant, ni père, et que sa mère est son unique héritière, alors à elle revient le tiers" (Sourate An-Nisa, verset 1).

**C. Troisième cas** : Elle hérite d'un tiers du reste de la succession lorsqu'il y a l'un des parents du défunt ou l'un des deux conjoints, et qu'il n'y a pas d'héritier direct ou d'ensemble complet de frères et sœurs avec elle. Ceci est applicable dans deux cas bien connus, appelés "Al-Arawatayn".

#### Exemples :

1- Femme décède, laissant son mari, sa mère et son père.

- Le mari hérite de la moitié en raison de l'absence d'héritier direct.
- La mère hérite du tiers du reste, c'est-à-dire un tiers de la moitié de l'héritage après la part du mari.
- Le père hérite du reste en raison de l'absence d'héritier direct.

2- Homme décède, laissant sa femme, sa mère et son père.

- La femme hérite du quart en raison de l'absence d'héritier direct.
- La mère hérite du tiers du reste, c'est-à-dire un tiers de l'héritage après la part de la femme.
- Le père hérite du reste en raison de l'absence d'héritier direct. [5]

### **V.1.3. L'héritage des filles et des filles des fils**

### **V.1.3.1. L'héritage des filles en ligne directe**

Les filles en ligne directe font référence aux filles directes de la personne décédée qui ont trois cas :

**1- Le premier cas** : La fille hérite la moitié si elle est seule et qu'il n'y a pas de descendant mâle en concurrence.

La loi a spécifié cette situation dans l'article 144/2 : "Les détenteurs de la moitié... la fille à condition qu'elle soit seule sans avoir de descendant, que ce soit un garçon ou une fille".

Exemple : Une personne est décédée laissant une épouse et une fille.

- L'épouse : obtient au huitième de l'héritage en tant que conjointe.
- La fille : hérite-la moitié en tant qu'unique héritière sans qu'il y ait de descendant mâle en concurrence.

**2- Le deuxième cas** : Deux filles ou plus héritent des deux tiers de l'héritage sans qu'il y ait de descendant mâle en concurrence.

Cette situation est énoncée dans l'article 147/1 : "Les détenteurs des deux tiers sont deux filles ou plus, à condition qu'il n'y ait pas de fils en concurrence".

Exemple : Une femme est décédée laissant un mari et trois filles.

- Le mari : obtient au quart d'héritage en tant que conjoint.
- Les trois filles : héritent des deux tiers en tant que cohéritières, se partageant les deux tiers de l'héritage sans qu'il y ait de descendant mâle en concurrence.

**3- Le troisième cas** : Une ou plusieurs filles héritent par le biais de la désignation de bénéficiaires (attribution de parts d'héritage) en l'absence de descendant mâle en concurrence, conformément à la règle : "À un mâle revient le double de ce qui revient à une femelle".

Cette situation est spécifiée dans l'article 155/1 : "L'héritier désigné est celui dont le frère est le bénéficiaire, et c'est la fille avec son frère qui obtient une part d'héritage égale à celle de deux filles".

Exemple : Une personne est décédée laissant une épouse, une fille et un fils.

- L'épouse : obtient au huitième de l'héritage en tant que conjointe.
- La fille et le fils : ils héritent par désignation de bénéficiaires (attribution de parts d'héritage) en vertu de la règle du double pour le mâle, car ils sont deux (le frère et la sœur) et obtiennent ensemble la part équivalente à celle de deux filles.

Ces cas sont mentionnés dans le verset suivant : "Allah vous recommande pour vos enfants : au fils, une part équivalente à celle de deux filles. S'il n'y en a que des filles, plus de deux, alors pour elles deux tiers de ce qu'il laisse. Et s'il n'y en a qu'une, alors la moitié..." (Sourate An-Nisa, verset 11). [5]

## **V.1.3.2. L'héritage des filles des fils**

L'héritage des filles des fils comporte six cas :

**Cas 1 :** Lorsqu'une fille des fils est seule, c'est-à-dire qu'elle n'a pas de fille du même degré qu'elle (sœur utérine) ou de fils de sa propre descendance, elle hérite de la moitié de l'héritage (comme le cas des filles).

Exemple : Une personne décède en laissant derrière lui sa mère, son père et la fille de son fils.

- La fille : Hérite de la moitié de l'héritage.
- La mère : Hérite du tiers restant.
- Le père : Hérite du reste en tant qu'héritier réservataire.

**Cas 2** : Lorsqu'il y a deux filles des fils ou plus, et qu'une fille originelle ou un petit-fils de sa propre descendance est décédé au même degré qu'elle, alors dans cette situation, elle hérite des deux tiers de l'héritage.

Exemple : Un homme décède en laissant derrière lui son père et la fille de son fils.

- La fille : Hérite des deux tiers de l'héritage.
- Le père : Hérite du reste en tant qu'héritier réservataire.

**Cas 3** : Lorsqu'il y a un fils de fils de sa propre descendance au même degré qu'elle, alors dans cette situation, elle prendra sa part par voie de représentation avec lui. Ainsi, elle héritera de la même part que celle qu'elle aurait eue si un homme était décédé en laissant derrière lui la fille de fils et le fils de fils de sa propre descendance.

Exemple : Un homme décède en laissant derrière lui sa femme, la fille de fils et le fils de fils de sa propre descendance.

- La femme : obtient au huitième de l'héritage
- La fille issue d'un fils + le petit-fils de sa propre descendance : Héritent du reste par voie de représentation, selon la règle que la part d'un male équivalant à deux parts de celle d'une femelle.

**Cas 4** : Lorsqu'elle a une fille, elle héritera du sixième si elle est seule, ou du tiers complété s'il y en a plusieurs. Ceci s'ajoutera aux deux tiers puisque la part des filles ne dépasse pas les deux tiers, conformément au verset coranique : "Les filles auront droit à la moitié de ce que laissent les parents" (Coran 4:11).

Etant donné que la fille a déjà hérité de la moitié en raison de son degré de parenté, il reste un sixième à distribuer. Ainsi, si des filles du fils existent, une ou plusieurs, elles hériteront de ce sixième.

Exemple : si une personne décède en laissant derrière lui une fille, la fille de son fils, un frère utérin ou frère paternel.

- La fille : Héritera de la moitié.
- La fille issue d'un fils : Héritera du tiers complété.
- Le frère : Héritera du reste par voie de représentation.

**Cas 5** : si une fille issue d'un fils est présente en même temps que deux filles ou plus du côté paternel, alors elle n'aura pas de part d'héritage. Cependant, si un garçon est trouvé parmi les descendants de ces filles, il sera protégé par la loi et aura une part d'héritage équivalente à celle des filles, conformément à la règle selon laquelle le mâle reçoit le double de la part de la femelle.

Exemple : une femme décède en laissant derrière elle son mari, deux filles, une fille issue d'un fils et un garçon descendant de cette dernière.

 Les deux filles : Hériteront de la part des filles, qui est généralement le tiers complété (2/3) de l'héritage.

- La fille issue d'un fils : Comme elle est présente en même temps que les deux filles, sa part d'héritage est annulée, elle n'aura donc pas de part fixée par la loi.
- Le garçon descendant de la fille issue d'un fils : Il aura une part d'héritage équivalente à celle des filles, c'est-à-dire le tiers complété (2/3) de l'héritage.

Il est important de noter que si la fille issue d'un fils n'a pas de garçon descendant, alors les deux filles hériteront du tiers complété (2/3) de l'héritage sans qu'il y ait de part fixée pour la fille issue d'un fils.

**Cas 6** : si une fille issue d'un fils ou un descendant de cette fille occupe une position supérieure par rapport à la personne décédée, alors la part de la fille issue d'un fils est annulée. Dans ce cas, tout l'héritage reviendra entièrement à l'enfant qui occupe la position la plus proche parmi les descendants.

Exemple : Un homme est décédé en laissant derrière lui un fils et une fille issue d'un fils.

 La fille issue d'un fils n'aura pas de part d'héritage fixée par la loi car le fils occupe une position plus proche par rapport au défunt. Par conséquent, tout l'héritage ira au fils.

Ces six cas d'héritage des filles dans la loi de la famille algérienne sont régis par les articles suivants :

**Article 144/3** : Les filles issues des fils héritent à condition d'être uniques, c'est-à-dire qu'il ne doit pas y avoir d'autre descendant de même degré qu'elles (garçon ou fille), et il ne doit pas y avoir de fille issue d'un fils dans la même branche. Dans cette situation, elles héritent de la moitié de l'héritage.

**Article 147/2** : Les filles issues des fils héritent de deux tiers si elles sont deux ou plus, à condition qu'il n'y ait pas de descendant direct (garçon ou fille) dans la même branche.

**Article 115/2** : Les filles issues des fils sont exclues de l'héritage si elles ont un frère germanique ou un cousin germinal (du côté paternel) du même degré qu'elles. Dans ce cas, elles n'héritent pas par voie de part fixée par la loi.

**Article 149/5** : Les filles issues des fils héritent d'un sixième, même si elles sont plusieurs, à condition qu'elles ne soient pas avec une autre fille issue des fils dans la même branche.

**Article 160/4** : Une fille issue d'un fils hérite de la moitié si elle est seule, et d'un sixième si elle est avec une seule fille de la branche paternelle. Si les filles issues des fils sont multiples, elles héritent d'un sixième au lieu de deux tiers. La situation de la fille issue d'un fils est similaire à celle de la fille germanique avec les filles consanguines.

**Article 163** : Un garçon et un descendant direct de sexe masculin (garçon issu d'un fils) excluent la fille issue d'un fils si elle occupe une position inférieure à la leur. De même, si deux filles ou une fille et une fille issue d'un fils occupent une position supérieure à celle de la fille issue d'un fils, elles l'excluent également, sauf si elle a des descendants directs (garçons) qui héritent.

Ces dispositions juridiques régissent les différentes situations d'héritage des filles dans la loi de la famille algérienne en fonction des circonstances spécifiques de chaque cas. [5]

### **V.1.4. L'héritage des frères et sœurs de la mère**

L'héritage des frères de la mère, qu'ils soient de sexe masculin ou féminin, est appelé "bani al-akhyaaf" (les frères et sœurs de la mère). Leur part dans l'héritage est basée sur le verset suivant du Coran : "Et si un homme ou une femme laisse un héritier ou une héritière, et qu'il ait un frère ou une sœur, à chacun de ces derniers le sixième ; mais s'ils sont plus de deux, alors ils se partageront le tiers après legs faits ou dettes payées, sans préjudice. C'est un testament d'Allah ; et Allah est Omniscient et Indulgent" (Coran, sourate An-Nisa, verset 176).

Il existe trois cas :

**1- Le premier cas** : Si l'un d'entre eux (qu'il s'agisse d'un garçon ou d'une fille) hérite du sixième de l'héritage en l'absence d'un héritier de rang supérieur.

Cette situation est spécifiée dans l'article 149/7 de la loi algérienne sur la famille : "Les héritiers du sixième... Le frère de la mère, à condition qu'il soit unique, qu'il soit un garçon ou une fille, et en l'absence d'héritier principal".

Exemple : Si une personne décède en laissant sa femme et un frère de la mère.

- La femme : Elle hérite du quart de l'héritage.
- Le frère de la mère : Il hérite du sixième de l'héritage.

**2- Le deuxième cas** : Les frères et sœurs de la mère héritent du tiers en parts égales en cas de pluralité, que ce soient des garçons, des filles ou un mélange des deux.

Ceci est stipulé dans l'article 148/2 de la loi algérienne sur la famille : "Les héritiers du tiers... Les frères de la mère, à condition qu'ils soient exclusivement du côté maternel, en l'absence du père, du grand-père paternel, du fils propre et du fils propre du fils, qu'ils soient garçons ou filles".

Exemple : Si une personne décède en laissant un demi-frère, une femme et trois frères de la mère.

- Le demi-frère : Il reçoit la part restante de l'héritage par décision d'arbitrage (ta'sib).
- La femme : Elle hérite du quart de l'héritage.
- Les trois frères de la mère : Ils héritent tiers en parts égales en raison de leur pluralité et en l'absence d'un empêcheur (ils se partagent l'héritage également).

**3- Le troisième cas** : Ils sont empêchés d'hériter en raison de l'empêchement absolu du côté masculin (le père, le grand-père paternel, et même s'il est éloigné) ainsi que l'empêchement absolu des descendants (le fils, le petit-fils, quelle que soit la génération, et la fille, la petitefille, quelle que soit la génération).

Cela est clairement indiqué dans l'article 149/7 de la loi algérienne sur la famille, mentionné précédemment.

Exemple : Si une personne décède en laissant un oncle maternel, un père et un époux.

- L'époux : Il hérite de la moitié car il n'y a pas d'héritier de rang supérieur.
- Le père : Il hérite du reste en tant qu'empêcheur (le père).
- L'oncle maternel : Il est empêché d'hériter en raison de l'empêchement absolu du côté masculin (le père). [5]

## **V.1.5. L'héritage des sœurs utérines des demi-sœurs paternel**

#### **V.1.5.1. L'héritage des sœurs utérines**

La sœur utérine, appelée aussi sœur consanguine, est toute femme qui partage avec le défunt le même père et la même mère, c'est-à-dire qu'ils ont en commun à la fois le père et la mère. Les frères utérins et les sœurs utérines sont collectivement appelés "Awlad Al-A'yan" en raison de leur lien étroit avec le défunt, puisqu'ils partagent le même père et la même mère.

Le fondement de l'héritage pour les sœurs utérines est énoncé dans le verset du Coran : "Ils te consultent. Dis : "Allah vous donne Son jugement au sujet des Kalâlah. Si un homme décède sans enfant et qu'il a une sœur, à elle alors la moitié de ce qu'il laisse, et lui [l'héritage complet] s'il n'a pas d'enfant. Si le défunt a deux sœurs, à elles alors deux tiers de ce qu'il laisse. Et s'il y a plus, frères et sœurs, alors à chaque mâle le droit de deux femelles..." (Coran, 4:176).

Il est rapporté qu'un compagnon du Prophète (que la paix soit sur lui) a dit que le Prophète a statué sur l'héritage de la fille, de la fille du fils et de la sœur. Il a accordé à la fille la moitié, à la fille du fils le tiers, et à la sœur le reste de l'héritage.

Il est également rapporté qu'il a dit : "Traitez les sœurs (utérines) comme les filles", et ici il s'agit des sœurs utérines par rapport aux filles. Cela signifie que les sœurs utérines sont traitées de la même manière que les filles en ce qui concerne l'héritage.

Les cas spécifiques où les sœurs utérines sont traitées comme les filles sont les suivants :

**1- Cas 1** : La moitié (1/2) pour une seule sœur utérine si elle est seule et qu'il n'y a personne pour la priver de son droit, ni père, ni frère, ni neveu. De plus, elle ne doit pas être en relation de consanguinité avec un frère utérin avec un héritage féminin comme une fille de la fille ou une fille du fils.

**2- Cas 2** : Les deux tiers (2/3) pour deux sœurs utérines ou plus, si elles sont en pluralité et qu'il n'y a personne pour les priver.

**3- Cas 3** : Si une sœur utérine a un ou plusieurs frères utérins, ils héritent en proportion du mâle, de la même manière que le partage entre frères et sœurs.

**4- Cas 4** : Si une sœur utérine ou des sœurs utérines sont en même temps en relation de consanguinité avec des filles, dans ce cas, si le défunt laisse une fille et une sœur utérine, la fille hérite de la moitié (1/2) et le reste revient à la sœur utérine, conformément à la parole du Prophète : "Traitez les sœurs (utérines) comme les filles".

**5- Cas 5** : La participation des sœurs utérines avec les frères et sœurs de la mère dans la question commune est possible sous les conditions suivantes :

- La présence de l'époux (ayant droit à la moitié).
- La présence de celui qui hérite de sixième (la mère ou la grand-mère).
- La présence d'au moins deux frères utérins de la mère.
- La présence d'au moins une sœur utérine avec un ou plusieurs frères utérins.

La loi de la famille, article 176, stipule ces situations, en disant : "Le mâle parmi les frères partage comme la femelle dans la compagnie. C'est le mari, la mère ou la grand-mère, les frères de la mère et les frères utérins. Ils partagent tous les deux tiers également, car tous sont issus d'une même mère".

**6- Cas 6** : Elle est exclue de l'héritage et n'hérite de rien en présence d'un héritier mâle comme un fils, un petit-fils, même s'il est descendu d'une génération, de même qu'elle est exclue par le père mais pas par le grand-père.

La loi algérienne a établi dans l'article 144/4 du Code de la famille que la sœur utérine mérite la moitié (1/2) à condition qu'elle soit seule et qu'il n'y ait pas de frère, de père, de fils utérin, de fils du père, qu'il s'agisse d'un mâle ou d'une femelle, et qu'il n'y ait pas de grand-père qui puisse la priver de son droit.

L'article 147/3 du Code de la famille stipule que pour deux personnes ou plus, les deux tiers (2/3) sont attribués à condition qu'il n'y ait pas de frère mâle, de père ou de fils utérin.

L'article 155/3 du même code réglemente l'héritage de la sœur utérine en tant que cohéritière avec son frère (pour le mâle, le partage est équivalent à celui de la femelle).

L'article 156 de la même loi évoque le cas de la sœur utérine en tant que cohéritière avec les filles issues de la lignée paternelle ou les filles du fils du père, à condition qu'il n'y ait pas de frère équivalent à elle dans la même génération ou de grand-père. De plus, l'article 156 traite de la question commune qui a été précédemment mentionnée.

Dans l'article 164 du Code de la famille, il est stipulé : "Sont exclus de l'héritage le père, le fils, le fils du fils et, s'il est descendu, le frère utérin…". De même, la sœur utérine du père, le frère utérin et la sœur utérine sont exclus s'ils sont cohéritiers avec d'autres. Les deux sœurs utérines sont également exclues s'il n'y a pas de frère utérin.

Voici quelques exemples pratiques pour illustrer les situations d'héritage mentionnées :

1- Décès du conjoint et d'une sœur utérine :

- Le conjoint : 1/2 de l'héritage.
- La sœur utérine : 1/2 de l'héritage.

2- Décès de la mère, d'un frère utérin du père et de deux sœurs utérines :

- La mère : 1/6 de l'héritage.
- Les deux sœurs :  $1/3$  chacune (en tout  $2/3$ ).
- Frère utérin du père : Le reste en tant que résidu.

3- Décès d'une fille, de la fille du fils du père, d'un frère utérin et d'une sœur utérine :

- La fille : 1/2 de l'héritage.
- La fille du fils du père : 1/6 de l'héritage (complète les 2/3).
- Frère utérin + sœur utérine : Le reste en tant que résidu (partage équivalent au féminin).

4- Décès d'une fille, de la fille du fils du père, du conjoint et d'une sœur utérine :

- La fille : 1/2 de l'héritage.
- La fille du fils du père : 1/6 de l'héritage.
- Le conjoint : 1/4 de l'héritage.
- Sœur utérine : Le reste en tant que résidu (partage avec d'autres en raison de la présence de la fille et de la fille du fils du père).

5- Décès de la mère, d'une tante maternelle, d'un fils, d'une sœur utérine et d'un frère utérin :

- La mère : 1/6 de l'héritage.
- Le fils : Le reste en tant que résidu.
- Pas d'héritage pour les frères et sœurs, car ils sont exclus par le fils.

6- Décès du conjoint, de la mère et de quatre sœurs utérines :

- Le conjoint : 1/4 de l'héritage.
- La mère : 1/6 de l'héritage.
- Les quatre sœurs utérines : 2/3 au total (partage équitable entre elles).

7- Décès du conjoint, d'une fille, d'un grand-père et d'une sœur utérine :

- Le conjoint : 1/4 de l'héritage.
- La fille : 1/2 de l'héritage.
- Grand-père + sœur : Le reste en tant que résidu (partage équivalent au féminin).

8- Décès du conjoint, d'une sœur utérine, d'une tante paternelle et d'une tante maternelle :

- Le conjoint : 1/4 de l'héritage.
- La sœur utérine : 1/2 de l'héritage.
- Tante paternelle : 1/6 de l'héritage.
- Tante maternelle : 1/6 de l'héritage.

9- Décès du conjoint, de la mère, d'un fils non-croyant, de deux frères utérins et d'une soeur utérine :

- Le conjoint : 1/2 de l'héritage.
- La mère : 1/6 de l'héritage.
- Les deux frères utérins + sœur utérine : Le reste en tant que résidu.
- Fils non-croyant : Pas d'héritage en raison de l'empêchement.

10- Décès du conjoint, de deux sœurs utérines et d'un fils du meurtrier :

- Le conjoint : 1/2 de l'héritage.
- Les deux sœurs utérines : 2/3 au total.
- Fils du meurtrier : Privé d'héritage. [5]

#### **V.1.5.2. L'héritage des demi-sœurs paternelles**

La sœur du côté paternel est celle qui a partagé directement avec le défunt dans la filiation paternelle. Elle n'hérite pas en présence du frère, de l'ascendant et du descendant mentionnés comme héritiers, ainsi que du frère utérin et de la sœur utérine si elle est partagée avec d'autres héritiers. Si aucun de ces cas différents n'est présent dans l'héritage.

Alors la sœur a six situations possibles :

**1- Cas 1** : La moitié (1/2) est attribuée à une sœur du côté paternel individuellement, excluant sa sœur utérine et son frère utérin du côté paternel, ainsi que l'ascendant et la fratrie paternelle, en l'absence de facteurs empêchant.

**2- Cas 2** : Deux tiers (2/3) sont attribués à deux sœurs du côté paternel ou plus, en l'absence du frère du côté paternel, des sœurs utérines du côté paternel, ou de l'ascendant.

**3- Cas 3** : Un sixième (1/6) est attribué à une sœur du côté paternel ou plus, si le défunt a une sœur utérine unique. Cela complète les deux tiers (2/3). Cependant, cette attribution est soumise à la condition qu'aucun oncle paternel n'hérite, sinon, si un oncle paternel participe à l'héritage, les sœurs héritent de la part restante conformément aux règles de l'héritage.

**4- Cas 4** : Lorsque les sœurs du côté paternel sont conjointement avec le frère du côté paternel, elles prennent ce qui reste de l'héritage après les parts attribuées en priorité. Si les sœurs et le frère sont les seuls héritiers restants, ils se répartissent l'héritage de manière équitable.

**5- Cas 5** : Lorsque les sœurs du côté paternel sont conjointement avec la fille utérine ou la petite-fille utérine, elles prennent la part restante, agissant de manière similaire aux sœurs utérines avec les filles. Si l'héritage est totalement distribué entre les héritiers prioritaires, l'aînée du côté paternel n'obtient rien.

**6- Cas 6** : L'aînée du côté paternel est exclue de l'héritage dans les cas suivants :

- En présence du père, du fils et du petit-fils paternels, même si le fils ou le petit-fils est décédé comme mentionné précédemment dans le cas des sœurs du côté paternel.
- Si la sœur utérine du côté paternel devient conjointe avec d'autres héritiers.
- Si deux sœurs utérines du côté paternel ou plus sont présentes, sauf si l'aînée du côté paternel a un oncle paternel, auquel cas l'oncle hérite à sa place.
- Si un frère utérin est présent.

Le testament de la sœur à son père est la preuve qui a été mentionnée précédemment pour le testament de la sœur utérine, c'est le verset suivant : "Ils te consultent". Dis : "Dieu vous instruit au sujet des parents proches". Cela indique que la sœur n'hérite pas en aucune circonstance avec le père ou le fils, car c'est le sens de la parenté étroite. La tradition prophétique a clarifié que le terme "fils" ici fait référence au fils ou au petit-fils, et non à la fille. Ainsi, la sœur est exclue de l'héritage par le fils ou le petit-fils, contrairement à la fille, afin que le jugement s'aligne avec l'intention exprimée dans le verset : "Il en hérite s'il n'a pas de fils." L'intention ici est que le fils et le petit-fils héritent, pas la fille. De plus, l'origine de son exclusion de l'héritage par le frère est basée sur une tradition attribuée au Prophète qui a statué que l'homme héritera de son frère paternel et maternel, excluant ainsi son frère paternel.

L'article 144/5 de la loi sur la famille stipule que la sœur paternelle recoit la moitié  $(1/2)$ à condition qu'elle soit seule, sans frère ou sœur paternelle, comme mentionné pour la sœur utérine.

L'article 147/4 de la loi sur la famille déclare que les deux sœurs paternelles ou plus reçoivent les deux tiers (2/3) à condition qu'il n'y ait pas de frère paternel, comme pour les deux sœurs utérines.

L'article 149/6 établit que la sœur paternelle reçoit le sixième (1/6), même si elle est en pluralité, à condition qu'elle soit avec une seule sœur, et excluant tout frère paternel, le père et la mère, qu'ils soient mâles ou femelles.

L'article 155/4 stipule que la sœur paternelle devient parente avec le frère paternel, et la part restante est distribuée entre eux après les héritiers légaux.

L'article 156 énonce que la sœur paternelle devient parente avec les filles consanguines ou les filles du fils, à condition qu'il n'y ait pas de sœur utérine.

L'article 164 stipule que la sœur paternelle est exclue de l'héritage si le père, le fils, le petit-fils, le frère paternel ou la sœur paternelle sont présents avec elle. De même, si les deux sœurs paternelles sont présentes et qu'il n'y a pas de frère paternel, elles sont exclues de l'héritage.

Voici quelques exemples d'héritage de la sœur du côté paternel :

1- Décès du mari et d'une sœur du côté paternel.

- Le mari : la moitié  $(1/2)$  en tant que part obligatoire.
- La sœur du côté paternel : la moitié  $(1/2)$  en tant que part obligatoire.

2- Décès de l'épouse et de 3 frères du côté maternel, ainsi que de 2 sœurs du côté paternel.

- $\bullet$  L'épouse : le quart (1/4).
- $\bullet$  Les sœurs du côté maternel : le tiers (1/3).
- $\bullet$  Les sœurs du côté paternel : les deux tiers (2/3) en parts obligatoires.

3- Décès de l'épouse, d'une sœur du côté paternel, d'une sœur du côté maternel et d'un fils du meurtrier.

- $\bullet$  L'épouse : le quart (1/4).
- La sœur du côté paternel : la moitié  $(1/2)$ .
- La sœur du côté maternel : le sixième (1/6) complétant le reste.
- Le fils du meurtrier : privé d'héritage.

4- Décès de l'époux, d'une sœur du côté paternel, d'une sœur du côté maternel et d'un frère du côté paternel.

- $\bullet$  L'époux : la moitié (1/2).
- $\bullet$  La sœur du côté paternel : la moitié (1/2).
- La sœur du côté maternel et le frère du côté paternel : aucune part dans cette situation (rien ne reste).

5- Un exemple où le défunt laisse derrière lui une épouse, une mère, une fille, deux sœurs paternelles et un demi-frère paternel de confession chrétienne.

- L'épouse : prend le quart  $(1/4)$ .
- La mère : prend le sixième  $(1/6)$ .
- La fille : prend la moitié  $(1/2)$ .
- Les deux sœurs paternelles : elles prennent le reste en parts égales en tant que résidu.
- Le demi-frère paternel de confession chrétienne : est privé de l'héritage.

6- Un exemple où le défunt laisse derrière lui une mère, une fille, une sœur paternelle et deux sœurs paternelles.

- La mère : prend le sixième  $(1/6)$ .
- La fille : prend la moitié  $(1/2)$ .
- La sœur utérine : prend le reste en parts égales comme résidu.
- Les deux sœurs paternelles : sont empêchées d'hériter en raison de la présence de la sœur paternelle. [5]

## **V.1.6. L'héritage de grand-mère et du grand-père**

#### **V.1.6.1. L'héritage de la grand-mère**

L'héritage de la grand-mère véritable est celle qui n'a pas dans sa lignée un mâle issu de deux femmes, elle est la mère de l'un des parents, la mère du grand-père véritable, et la mère de la grand-mère véritable, telle que la mère de la mère paternelle, la mère de la mère maternelle, et la mère de la mère paternelle de la mère.

Quant à la grand-mère non véritable, comme la mère de la mère paternelle de la mère, et la mère de la mère maternelle du père, elles sont des parents éloignés dans l'héritage par rapport aux héritiers légaux et aux parents directs.

La règle de base concernant l'héritage de la grand-mère véritable est ce qui a été rapporté par Abou Dawood d'après Buraydah que le Prophète a fixé l'héritage de la grand-mère à un sixième si elle n'a pas de mère en dessous d'elle. Abu Bakr a donné un sixième à la mère de la mère, et si elle n'a pas de mère en dessous d'elle, il a aussi donné un sixième à la mère de la mère, comme en témoignent les hadiths rapportés par Al-Mughirah et Muhammad ibn Salamah.

Les compagnons ont également unanimement accepté de donner un sixième à la mère de la mère, comme en témoigne le hadith rapporté par le Prophète : "Donnez un sixième aux grands-mères".

Ainsi, l'héritage de la grand-mère véritable repose sur deux cas :

**1- Le premier cas** : La grand-mère prend un sixième, que ce soit une seule grand-mère ou plusieurs, qu'elles soient du côté paternel ou maternel. Le sixième (1/6) est partagé également entre elles, et les grand-mères ne prennent pas plus d'un sixième dans aucun cas.

**2- Le deuxième cas** : La grand-mère est empêchée par les suivants :

- La grand-mère n'hérite pas en présence de la mère (que la grand-mère soit maternelle, paternelle, ou des deux côtés).
- Les grand-mères paternelles sont empêchées par le père et le grand-père si elles sont liées au défunt par l'ascendance paternelle.
- Les parents éloignés sont empêchés d'hériter des grand-mères quelle que soit leur parenté avec elles, que ce soit par le biais de la mère paternelle, maternelle, ou même si elles sont empêchées par le père. [5]

De là, la décision concernant l'héritage de la grand-mère est confirmée dans le Livre de Dieu, et il est établi que son droit est un sixième (1/6), que la grand-mère soit une seule ou plusieurs, conformément à la Sunna et au consensus. Il n'y a pas de distinction entre une grandmère ayant une parenté ou deux parentés. Son héritage reste un sixième (1/6) en toutes circonstances.

La question de l'héritage de la grand-mère est évoquée dans l'article 149/4 du Code de la famille, qui stipule qu'une grand-mère a droit à un sixième (1/6), qu'elle soit du côté paternel ou maternel et qu'elle soit unique. Si deux grand-mères se trouvent dans la même catégorie et sont à égale distance, le sixième (1/6) est partagé entre elles. Si l'une d'entre elles est plus

proche, elle prend le sixième (1/6) tout entier, comme mentionné dans l'article 161 du Code de la famille, indiquant que les grands-mères, qu'elles soient proches ou éloignées, sont empêchées d'hériter. [5]

Exemples d'héritage de la grand-mère :

1- En cas de décès de l'épouse, de la grand-mère (mère de la mère), et du père.

- Pour l'épouse : un quart  $(1/4)$ .
- Pour la grand-mère : un sixième  $(1/6)$ .
- Pour le père : le reste de l'héritage.

2- En cas de décès de la mère, de la grand-mère (mère de la mère), et du père.

- Pour la mère : un tiers  $(1/3)$ .
- Pour la grand-mère : rien (car elle est empêchée par la présence de la mère).
- Pour le père : le reste de l'héritage.

3- En cas de décès de l'épouse, de la mère du père, de la grand-mère (mère de la mère), et de l'arrière-grand-mère paternelle.

- Pour l'épouse : un quart  $(1/4)$ .
- Pour la mère du père et la grand-mère maternelle de la mère : un sixième (1/6) chacune, partagé également.
- Pour l'arrière-grand-mère paternelle : rien (car elle n'a pas droit à l'héritage en tant que grand-mère non valide et éloignée). [5]

## **V.1.6.2. L'héritage de grand-père**

Le "grand-père correct" fait référence à celui dont la lignée ascendante ne passe pas par une femme, comme le père du père et le père du père du père.

La preuve de son héritage provient de la parole d'Allah : "Aux pères revient le sixième de ce que vous laissez, après paiement des legs et des dettes" (Coran, 4:11).

L'héritage du grand-père se divise en deux situations distinctes :

**1-La première situation** : survient en l'absence de frères et sœurs (les enfants) ou du père. Le grand-père remplace alors le père dans les scénarios mentionnés précédemment et est sujet à l'effet de blocage en cas de présence du père.

Dans ces situations, les cas d'héritage du grand-père sont les suivants :

- Cas 1 : Il hérite d'un sixième (1/6) de la succession en présence de descendants mâles.
- Cas 2 : Il hérite d'un sixième (1/6) en tant que bénéficiaire principal, et le reste est réparti entre les autres héritiers en tant que bénéficiaires résiduels en présence de descendants femelles.
- Cas 3 : Il hérite par blocage (ta'sīb) en l'absence de descendants en général.
- Cas 4 : Le grand-père est bloqué en présence du père et le grand-père proche bloque le grand-père éloigné.

**2-La deuxième** situation : survient en présence de frères et sœurs ou de demi-frères et demi-sœurs, ou encore du père. Dans ce cas, il y a deux cas possibles :

**1er cas** : Le grand-père se trouve avec les frères et sœurs ou les demi-frères et demi-sœurs ou le père, et il n'y a pas de bénéficiaire principal parmi eux.

Le grand-père a alors deux parts de l'héritage, soit la meilleure option pour lui : une part égale à celle d'un des frères et sœurs. Cela peut être un sixième de la succession ou une répartition équitable avec les frères et sœurs par blocage (ta'sīb), le partage étant similaire à celui des femmes.

**2éme cas** : Le grand-père est en présence de frères et sœurs ou de demi-frères et demi-sœurs ou du père, et il y a des bénéficiaires principaux (asḥāb al-farā'id).

Dans la loi de la famille dans l'article 149 : "... les bénéficiaires du sixième ... le grandpère paternel en présence des enfants ou des petits-enfants paternels et en l'absence du père".

L'article 158 de la même loi stipule : "Lorsque le grand-père paternel se trouve avec les frères et sœurs ou les demi-frères et demi-sœurs, qu'ils soient mâles ou femelles, ou mélangés, il a droit à la meilleure option parmi un tiers de l'ensemble de l'argent ou une répartition équitable. Lorsqu'il se trouve avec les frères et sœurs ainsi que les bénéficiaires principaux, il a droit à la meilleure option parmi : 1- un sixième de l'ensemble de l'argent, 2- ou un tiers de ce qui reste après les bénéficiaires principaux, 3- ou une répartition équitable avec les frères, comme pour les hommes".

Exemples d'héritage de grand-père :

1- Un homme est décédé en laissant derrière lui ses fils, sa mère et son grand-père.

Les fils reçoivent la part restante de l'héritage en tant qu'héritiers mâles.

- La mère reçoit un sixième (1/6) de l'héritage en présence des fils (héritiers mâles).
- Le grand-père reçoit un sixième (1/6) de l'héritage en présence des fils (héritiers mâles).

2- Un homme est décédé en laissant derrière lui un fils et son propre père (le grand-père de l'enfant).

- Le fils reçoit la part restante de l'héritage en tant qu'héritier mâle.
- Le grand-père reçoit un sixième (1/6) de l'héritage en présence du fils (héritier mâle)

3- Un homme est décédé en laissant derrière lui sa femme et son grand-père.

- La femme reçoit un quart (1/4) de l'héritage en tant qu'héritière unique en l'absence d'autres héritiers mâles.
- Le grand-père reçoit le reste de la succession en tant qu'héritier en l'absence d'autres héritiers mâles. [5]

## **V.2. Les " Al-'Asabat " (les bénéficiaires selon les degrés de parenté)**

### **V.2.1. Définition**

Il s'agit de la branche des héritiers pour lesquels il n'y a pas de parts déterminées dans le Livre et la Sunna. Celui qui prend possession de l'héritage en se retirant des autres héritiers reçoit ce qui reste après que les ayants droit aient obtenu leurs parts selon la loi islamique.

Le Code de la Famille algérien les définit dans l'article 150 en indiquant : "L'héritage appartient à ceux qui méritent d'en hériter dans son intégralité lorsqu'il est distribué individuellement, ou ce qui reste après que les ayants droit aient reçu leurs parts. Si les parts légales ont été distribuées, alors il n'y a rien pour eux".

## **V.2.2. Les preuves du partage de l'héritage selon les degrés de parenté**

La légitimité de l'héritage des parents collatéraux a été établie dans le Coran et la Sunna :

## **V.2.2.1. Dans le Coran**

Allah dit : "Dieu vous recommande à propos de vos enfants : au garçon, autant qu'à la part de deux filles" (Sourate An-Nisa, 11).

Il dit aussi : "Si celui qui meurt n'a pas d'enfant, mais à une sœur, à celle-ci revient alors la moitié de ce qu'il laisse. Et il héritera d'elle si elle n'a pas d'enfant" (Sourate An-Nisa, 12).

#### **V.2.2.2. Dans la Sunna**

D'après Ibn Abbas, le Prophète a dit : "Distribuez les droits légitimes aux ayants droit. Ce qui reste est pour le plus proche parent masculin". [5]

### **V.2.3. Les catégories de parenté héritière**

La parenté héritière se divise en deux catégories :

## **V.2.3.1. La Parenté Héritière Causale**

C'est celle qui découle de l'affranchissement d'un esclave. Ainsi, l'affranchi hérite de celui qui l'a affranchi si ce dernier n'a pas d'héritier parmi ses proches en récompense de sa bienveillance. On l'appelle l'héritage par bienveillance envers un affranchi.

Le Prophète a dit : "L'affranchi hérite comme le parent." Cette catégorie de parenté n'a pas été traitée par le Code de la Famille algérien. [5]

## **V.2.3.2. La Parenté Héritière par Lien de Parenté**

Celle-ci découle du lien de parenté. Ce sont les proches parents du défunt qui ne sont pas désignés comme héritiers par l'intermédiaire d'une femme, tels que le fils, le petit-fils, le frère utérin et le neveu du frère utérin.

Les Types de Parenté Héritière par Lien de Parenté :

L'article 151 du Code de la Famille énonce que la parenté héritière par lien de parenté se divise en trois types :

- Parenté héritière par soi-même.
- La parenté par le biais d'autres personnes.
- Parenté héritière en compagnie d'autres parents. [5]

## **V.2.3.2.1. La parenté héritière par soi-même**

Cela concerne tout homme qui n'a pas été désigné par une femme seule en tant qu'héritier du défunt, mais qui est directement affilié à lui, soit parce qu'il a été mentionné explicitement, comme le petit-fils, soit en étant affilié à lui par une femme en association avec un homme, comme le frère utérin. Cependant, le fils de la mère ne compte pas comme parenté héritière par soi-même, car il est affilié au défunt par une femme et n'a donc pas besoin d'autres affiliés pour être considéré comme parenté héritière.

Il existe quatre catégories de parenté héritière par soi-même, certaines étant prioritaires en héritage par rapport à d'autres, comme suit :

La descendance : Cela inclut la part du défunt telle que le fils, le petit-fils, même s'il est issu du fils.

L'ascendance : Cela comprend l'ascendance du défunt, comme le père du père, même s'il est éloigné.

Les frères et sœurs : Cela couvre la part du père du défunt, comme le frère utérin ou consanguin, et le fils du frère, utérin ou consanguin.

Les oncles et tantes : Cela implique la part du grand-père du défunt, comme l'oncle utérin puis consanguin du père, puis le fils de l'oncle utérin puis consanguin du père, et ainsi de suite. Il convient de noter, en cas de pluralité, que la part du grand-père du parent proche empêche la part du grand-père éloigné.

Tous ceux-ci sont considérés comme des héritiers par soi-même et ils ont droit à l'ensemble de la succession en cas d'isolement ou à la part restante après que les héritiers obligatoires aient reçu leur part. Cependant, leur part sera annulée si les parts des héritiers obligatoires absorbent l'intégralité de la succession.

Il y a une hiérarchie entre ces quatre catégories ainsi qu'à l'intérieur de chaque catégorie, comme suit :

**L'ordre** : la descendance (les enfants) a priorité sur la parenté paternelle (le père), la parenté paternelle a priorité sur les frères et sœurs, et les frères et sœurs ont priorité sur la parenté du côté du grand-père.

**Le degré** : cela dépend de la proximité ou de l'éloignement par rapport au défunt. Si la direction de l'héritage est la même et que les degrés diffèrent, la priorité est accordée à ceux qui sont plus proches. Ainsi, le fils a la priorité sur le petit-fils du côté du père, le père a la priorité sur le grand-père, le frère a la priorité sur le neveu du côté du frère, et l'oncle a la priorité sur le cousin du côté de l'oncle.

**La force** : cela dépend de la force du lien de parenté avec le défunt. Si la direction de l'héritage est la même et que les degrés sont égaux, la priorité est accordée à ceux qui ont le lien de parenté le plus fort. Ainsi, le frère aîné a priorité sur le demi-frère du côté du père, le neveu du côté du frère aîné a priorité sur le neveu du côté du père, l'oncle du côté du frère aîné a priorité sur l'oncle du côté du père, et le cousin du côté de l'oncle a priorité sur le cousin du côté du père.

**L'égalité** : c'est lorsque les héritiers sont égaux en termes de direction, de degré et de force de parenté. Dans ce cas, ils partagent également de manière égale l'héritage entre eux ou ce qui reste après les parts des ayant-droits.

En ce qui concerne la loi sur la famille algérienne, l'article 152 stipule que : "L'héritier par lui-même est tout héritier mâle affilié au défunt par l'intermédiaire d'un héritier mâle". [5]

#### **V.2.3.2.2. La parenté par le biais d'autres personnes**

Englobe toute femme ayant une part d'héritage (farid) et ayant un frère en sa compagnie. Cela se limite à ceux dont la part d'héritage est une moitié lorsqu'ils sont seuls, et deux tiers lorsqu'ils sont plusieurs, et cela concerne :

La fille avec le fils (dans le cas où ils sont les seuls bénéficiaires), sinon avec le petit-fils paternel où elle prend sa part d'héritage.

La fille du fils avec le petit-fils paternel, qu'il soit son frère ou le fils du cousin germain paternel sans condition. De même, le fils du frère paternel, dans la mesure où il est le fils du fils ou le fils du cousin germain paternel éloigné, à condition qu'elle n'ait pas déjà obtenu sa part d'héritage comme mentionné précédemment.

La sœur consanguine avec son frère. Cependant, si elle a aussi un frère paternel, dans ce cas, elle prend sa part d'héritage et le frère paternel prend le reste en tant qu'héritage complémentaire.

La sœur paternelle avec son frère paternel.

Ces bénéficiaires sont désignées comme la parenté par le biais d'autres personnes, car chacune de ces quatre femmes mentionnées précédemment a besoin d'être rattachée à son frère ou à celui qui le représente, comme la fille du fils avec le fils du cousin germain paternel. Ou encore, si le besoin s'en fait sentir, à quelqu'un qui descend d'elle.

Lorsqu'une de ces femmes se trouve avec celui qui est en parenté avec elle, ils reçoivent ensemble l'intégralité de l'héritage lorsque celle-ci est la seule héritière, ou ils reçoivent ce qui reste après les parts destinées aux héritiers en droit, de manière à ce que la part de l'homme soit deux fois celle de la femme.

Cependant, si la femme n'a pas de droits d'héritage, comme la sœur d'un frère ou la fille de l'oncle paternel (si elle n'est pas également la fille du fils), alors elles ne se partagent pas l'héritage avec leur frère. De même, la tante paternelle ne se partage pas l'héritage avec son neveu. Cela est dû au fait que la disposition légale concernant l'attribution de l'héritage est spécifiquement pour les hommes, et elle concerne uniquement deux catégories : les filles et les sœurs en relation avec les frères.

Selon la loi algérienne sur la famille et en vertu de l'article 155/5, ces bénéficiaires ne sont pue celles dont la part d'héritage est la moitié ou les deux tiers. Elles sont limitées à quatre des héritiers, et toutes sont des femmes. Voici les quatre catégories :

La fille propre, qui partage l'héritage avec son frère, qui est le fils.

La fille du fils, qui partage l'héritage avec son frère, qui est le fils du fils, ainsi qu'avec le fils du cousin germain paternel qui est au même degré qu'elle, ou avec le fils du cousin germain paternel qui est dans un degré inférieur, à condition qu'elle ne reçoive pas de parts en vertu des droits d'héritage.

La sœur propre, qui partage l'héritage avec son frère propre.

La tante paternelle, qui partage l'héritage avec son frère paternel. [5]

### **V.2.3.2.3. Parenté héritière en compagnie d'autres parents**

On fait référence aux sœurs avec les filles. Ainsi, la sœur propre, qu'elle soit unique ou multiple, partage l'héritage avec une ou plusieurs filles, qu'elles soient filles propres ou filles du fils, même si leur part d'héritage est inférieure. De même, la tante paternelle, qu'elle soit unique ou multiple, partage l'héritage avec une ou plusieurs filles, ou avec la fille du fils, même si leur part d'héritage est inférieure. De cette manière, si aucun des héritiers n'a une part d'héritage obligatoire, la fille reçoit la moitié, tandis que la sœur reçoit le reste à titre de part de l'héritage disponible. Cependant, si des héritiers ont des parts obligatoires, la sœur se partage l'héritage avec la fille, recevant ainsi le reste de l'héritage disponible, tout comme si une personne décédait en laissant derrière lui une épouse, une fille et une sœur propre. Dans ce cas, l'épouse reçoit un huitième (1/8), la fille reçoit la moitié (1/2), et la sœur reçoit le reste de l'héritage disponible, en Co-héritage avec la fille. [5]

La preuve du Co-héritage des sœurs ou des tantes paternelles avec les filles est le témoignage attribué à Ibn Mas'oud, où il a mentionné qu'après la part de la fille est déterminée, la part restante doit être donnée à la sœur. Cela est désigné comme le jugement du Prophète de Dieu. De plus, les érudits ont transmis que le Prophète a dit : "Incluez les sœurs avec les filles dans l'héritage".

# **V.3. Les " Dhawi al-Arham " (les bénéficiaires en vertu des liens de parenté) V.3.1. Définition**

Les proches parents bénéficiaires en vertu des liens de parenté sont ceux qui héritent mais qui ne sont pas obligés par des parts spécifiques ou des droits de parenté, tels que les tantes, les oncles maternels, les enfants des filles, les filles des frères, et les enfants des sœurs. Ils ont le droit de recevoir une part de l'héritage en fonction de leur degré de parenté avec le défunt, conformément aux règles de la succession islamique. [5]

## **V.3.2. Le point de vue des imams concernant l'héritage des proches parents**  Il y a deux opinions parmi les imams :

La première opinion est qu'ils ne sont pas héritiers en raison de l'absence de preuve dans le Coran et la Sunna pour les hériter. Ainsi, lorsque quelqu'un décède sans héritier légal ou agnatique, l'héritage revient à la trésorerie des musulmans. C'est l'avis adopté par Malik et Chafi'i.

2- La deuxième opinion est qu'ils sont héritiers en l'absence d'héritiers légaux ou agnatiques. C'est l'avis adopté par Ahmad et Abu Hanifa. Ils se basent sur le verset coranique : "Les proches parents ont plus de droits les uns sur les autres, d'après le Livre d'Allah" (Coran, Sourate An-Nisa, 4:32).

Ils argumentent également en se basant sur la logique, car les proches parents sont liés au défunt par deux liens : le lien de l'islam et le lien de parenté. Alors que la trésorerie des musulmans est liée au défunt uniquement par le lien de l'islam. Ainsi, les proches parents ont plus de droit à l'héritage que la trésorerie des musulmans.

En effet, le code de la famille a adopté cette opinion. L'article 180 stipule : "... Si aucun héritier légal ou agnatique n'est présent, l'héritage revient aux proches parents ; et si personne n'est présent, l'héritage revient au Trésor public". [5]

## **V.3.3. Les différentes catégories de parents par lien de parenté**

Les juristes ont classé les parents par lien de parenté en quatre catégories distinctes :

#### **V.3.3.1. Ceux qui sont affiliés au défunt à travers ses branches non-héritières**

Ils constituent les branches de la famille, étant originaires de lui. Ce groupe comprend tous les descendants qui sont reliés au défunt par des femmes intermédiaires, et il englobe :

Les descendants féminins (filles) peu importe leur descendance, y compris les fils et les filles de la fille du défunt.

Les descendants (filles) des filles du fils du défunt, peu importe leur descendance, y compris les fils et les filles du fils du fils du défunt. [5]

### **V.3.3.2. Ceux qui sont affiliés au défunt à travers ses ancêtres non-héritiers**

Ils constituent les ancêtres du défunt, étant à l'origine de lui. Ce groupe englobe :

Les ancêtres paternels non-héritiers, peu importe leur niveau, tels que le père de la mère du défunt et le père du père de la mère du défunt.

Les ancêtres maternels non-héritiers, peu importe leur niveau, tels que la mère du père de la fille du défunt et la mère de la mère du père du défunt. [5]

## **V.3.3.3. Ceux qui sont affiliés aux parents du défunt à travers leurs branches non-héritières :**

Ce groupe englobe :

Les enfants des sœurs du défunt (côté paternel) et les enfants des sœurs du défunt (côté paternel), peu importe leur niveau. Cela inclut les fils et les filles des sœurs du défunt (côté paternel) et les fils et les filles des filles des sœurs du défunt (côté paternel).

Les filles des frères du défunt (côté paternel ou maternel) et leurs branches, peu importe leur niveau. Cela inclut les filles des frères du défunt (côté paternel) ou (côté maternel).

Les filles des fils des frères du défunt (côté paternel ou maternel) et leurs branches, peu importe leur niveau. Cela inclut les filles des fils des frères du défunt (côté paternel) ou (côté maternel), ainsi que les filles des fils des fils des frères du défunt (côté paternel) ou (côté maternel).

Les enfants des frères et sœurs maternels, peu importe leur niveau. Cela inclut les fils et les filles des frères et sœurs maternels. [5]

# **V.3.3.4. Ceux qui sont affiliés aux grands-parents et arrière-grands-parents du défunt du côté de leurs branches non-héritières**

Ce groupe comprend :

Les oncles maternels du défunt et leurs tantes, ainsi que ses oncles paternels et ses tantes paternelles. Cela inclut aussi les enfants de ces oncles et tantes, peu importe leur niveau.

Les filles des oncles maternels du défunt (côté paternel ou maternel) et leurs branches, peu importe leur niveau.

Les filles des fils des oncles maternels du défunt (côté paternel ou maternel) et leurs branches, peu importe leur niveau. [5]

## **VI. Arbre généalogique des héritiers en Algérie**

Se réfère à la représentation graphique des membres d'une famille qui ont droit à l'héritage d'une personne décédée conformément aux lois de succession en vigueur en Algérie. Cet arbre généalogique illustre les liens familiaux entre le défunt et ses héritiers directs, tels que les enfants, les parents, les frères, les sœurs, les grands-parents, les oncles et les tantes.

L'objectif de cet arbre est de déterminer comment la succession du défunt seront répartis entre les membres de sa famille conformément aux règles successorales algériennes.

Voici l'arbre généalogique des héritiers qui représente comment la succession du défunt seront répartis entre les membres de sa famille conformément aux règles successorales algériennes :

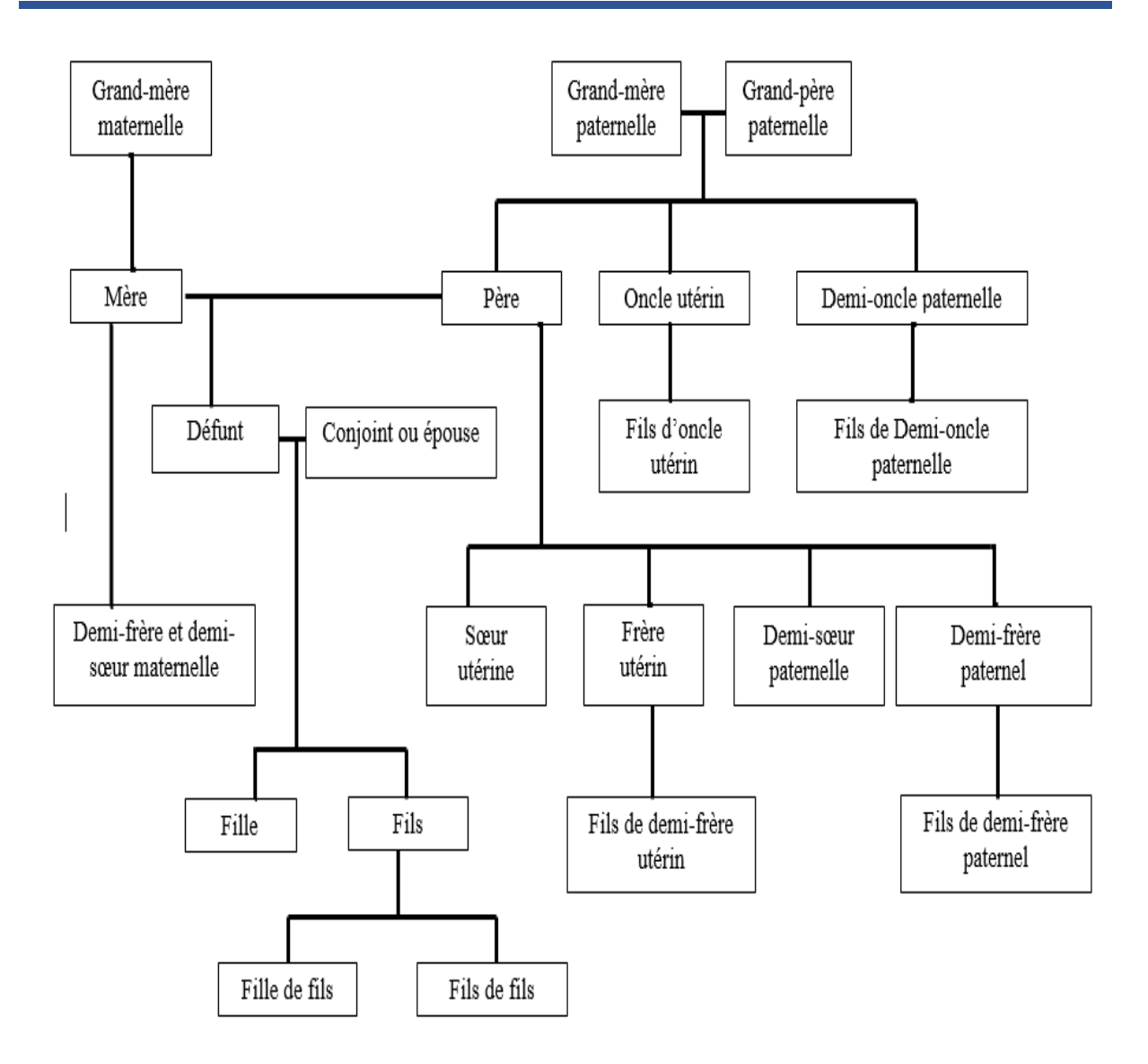

**Figure 7:** Arbre généalogique des héritiers.

## **VII. Conclusion**

En conclusion, l'étude approfondie de la succession en Algérie nous a permis de comprendre les principes fondamentaux régissant cette question à la fois dans la perspective de la charia islamique et du droit de la famille algérien. Nous avons constaté que les héritiers sont divisés en différentes catégories en fonction de leur degré de parenté avec le défunt et de leur statut d'ayants droit. Les héritiers sont au nombre de douze, comprenant notamment le conjoint, les parents directs, les filles et fils, les enfants de fils, les grands-parents et les sœurs.

Dans ce qui suit nous allons détailler la solution proposée en essayant de répondre aux objectifs tracés et ainsi satisfaire les souhaits des utilisateurs.
**Chapitre 03 : Analyse et Conception**

#### **I. Introduction**

Nous présentons dans ce chapitre « analyse et conception » notre travail qui consiste à développer une application web pour la gestion de la succession.

Nous commencerons par présenter les fonctionnalités de notre projet. Ensuite nous consacrerons une large place pour la modélisation de notre application en orienté objet à l'aide du langage UML (Unified Modeling Languge) qui permet de bien représenter les aspects statiques et dynamiques de notre projet par la série des diagrammes qu'il offre. Nous terminons par la conception de la base de données utile à notre application.

#### **II. Cahier des charges**

L'application de gestion de succession vise à faciliter le processus de gestion des héritages en automatisant les tâches liées à la répartition des biens et des actifs d'une personne décédée. L'objectif principal de l'application est d'assister les utilisateurs dans la gestion efficace et équitable des successions en respectant les lois et règlements en vigueur.

#### **II.1. Les besoins fonctionnelles**

Il s'agit des fonctionnalités du système. Ce sont les besoins spécifiant un comportement d'entrée / sortie. Le système doit permettre à l'administrateur de s'authentifier afin de pouvoir accéder à leurs interfaces appropriées, de faire la gestion d'espace des utilisateurs (sauvegarder, mettre à jour, exporter, supprimer). Ce système doit également permettre à l'administrateur d'application de faire la gestion de la succession dons les opérateurs se résument comme suit :

- Gérer le profil (mettre à jour),
- Gérer l'historique (afficher et supprimer les résultats),
- Gérer le formulaire (calculer les parts d'héritages),
- Calcul des parts d'héritage en fonction de la loi islamique et des lois locales,
- Gérer les résultats (sauvegarder, exporter),
- Mise à jour de résultat,
- Voir l'aide.

#### **II.2. Les besoins non fonctionnels**

Il s'agit des besoins qui caractérisent le système. Ce sont des besoins en matière de performance, de type de matériel ou le type de conception. Ces besoins peuvent concerner les contraintes d'implémentation (langage de programmation, type SGBD, de système d'Exploitation, …), parmi les besoins non fonctionnels nous ponons citer :

L'extensible : c'est-à-dire qu'il pourra y avoir une possibilité d'ajouter ou de modifier de nouvelles fonctionnalités.

Sécurité des données : Toutes les informations doivent être sécurisées et accessibles uniquement par les utilisateurs autorisés.

Etre compatible avec n'importe quel système d'exploitation.

Audit : éléments vérifiés, champs vérifiés.

Performance : temps de réponse rapide, le chargement de l'application, ouverture d'écran et des délais de rafraîchissement, etc. En temps de traitement, fonctions, calculs, importations et exportations de données.

#### **III.Analyse**

#### **III.1. Méthode d'analyse et de conception**

Pour une gestion de projet parfaitement adaptée aux attentes de notre utilisateur, il convient de mettre en place un traitement par étapes. Il existe déférentes modelés de modalisations permettent de décomposer notre projet par cycles tell que (modèle en V, modèle en Cascade, modèle UP, modèle Spirale, …etc.). Selon la nature de notre projet, nous avons constaté qu'UP (processus unifié) est le plus adapté pour sa réalisation, car il permet d'accélérer le rythme de développement grâce à des objectifs clairs et à court terme.

#### **III.1.1. Définition de processus unifié**

Le processus unifié est un processus de développement logiciel itératif, centré sur l'architecture, piloté par des cas d'utilisation et orienté vers la diminution des risques.

C'est un patron de processus pouvant être adapté à une large classe de systèmes logiciels, à différents domaines d'application, à différents types d'entreprises, à différents niveaux de compétences et à différentes tailles de l'entreprise.[6]

#### **III.1.1.1. L'architecture bidirectionnelle**

UP gère le processus de développement par deux axes :

**1. L'axe vertical** représente les principaux enchaînements d'activités, qui regroupent les activités selon leur nature.

**2. L'axe horizontal** représente le temps et montre le déroulement du cycle de vie du processus.

#### **III.1.1.2. Les activités**

**1. Expression des besoins :** L'expression des besoins comme son nom l'indique, permet de définir les différents besoins :

Inventorier les besoins principaux et fournir une liste de leurs fonctions ;

Recenser les besoins fonctionnels (du point de vue de l'utilisateur) qui conduisent à l'élaboration des modèles de cas d'utilisation ;

Appréhender les besoins non fonctionnels (technique) et livrer une liste des exigences.

Le modèle de cas d'utilisation présente le système du point de vue de l'utilisateur et représente sous forme de cas d'utilisation et d'acteur, les beoins du client.

**2. Analyse :** L'objectif de l'analyse est d'accéder à une compréhension des besoins et des exigences du client. Il s'agit de livrer des spécifications pour permettre de choisir la conception de la solution.

Un modèle d'analyse livre une spécification complète des besoins issus des cas d'utilisation et les structures sous une forme qui facilite la compréhension (scénarios), la préparation (définition de l'architecture), la modification et la maintenance du futur système.

Il s'écrit dans le langage des développeurs et peut être considéré comme une première ébauche du modèle de conception.

**3. Conception :** La conception permet d'acquérir une compréhension approfondie des contraintes liées au langage de programmation, à l'utilisation des composants et au système d'exploitation.

Elle détermine les principales interfaces et les transcrit à l'aide d'une notation commune. Elle constitue un point de départ à l'implémentation :

Elle décompose le travail d'implémentation en sous-système ;

Elle crée une abstraction transparente de l'implémentation.

**4. Implémentation :** L'implémentation est le résultat de la conception pour implémenter le système sous forme de composants, c'est-à-dire, de code source, de scripts, de binaires, d'exécutables et d'autres éléments du même type.

Les objectifs principaux de l'implémentation sont de planifier les intégrations des composants pour chaque itération, et de produire les classes et les sous-systèmes sous forme de codes sources.

**5. Test :** Les tests permettent de vérifier des résultats de l'implémentation en testant la construction.

Pour mener à bien ces tests, il faut les planifier pour chaque itération, les implémenter en créant des cas de tests, effectuer ces tests et prendre en compte le résultat de chacun. [2]

#### **IV.1.1.3. Les phases**

**1. Analyse des besoins :** L'analyse des besoins donne une vue du projet sous forme de produit fini.

Cette phase porte essentiellement sur les besoins principaux (du point de vue de l'utilisateur), l'architecture générale du système, les risques majeurs, les délais et les coûts on met en place le projet.

Elle répond aux questions suivantes :

Que va faire le système ? Par rapport aux utilisateurs principaux, quels services va-t-il rendre ?

Quelle va être l'architecture générale (cible) de ce système ?

Quels vont être : les délais, les coûts, les ressources, les moyens à déployer ?

**2. Élaboration :** L'élaboration reprend les éléments de la phase d'analyse des besoins et les précise pour arriver à une spécification détaillée de la solution à mettre en œuvre.

L'élaboration permet de préciser la plupart des cas d'utilisation, de concevoir l'architecture du système et surtout de déterminer l'architecture de référence.

Au terme de cette phase, les chefs de projet doivent être en mesure de prévoir les activités et d'estimer les ressources nécessaires à l'achèvement du projet.

Les tâches à effectuer dans la phase élaboration sont les suivantes :

Créer une architecture de référence ;

Identifier les risques, ceux qui sont de nature à bouleverser le plan, le coût et le calendrier ;

Définir les niveaux de qualité à atteindre ;

Formuler les cas d'utilisation pour couvrir les besoins fonctionnels et planifier la phase de construction ;

Élaborer une offre abordant les questions de calendrier, de personnel et de budget.

**3. Construction :** La construction est le moment où l'on construit le produit. L'architecture de référence se métamorphose en produit complet.

Le produit contient tous les cas d'utilisation que les chefs de projet en accord avec les utilisateurs ont décidé de mettre au point pour cette version.

**4. Transition :** Le produit est en version bêta. Un groupe d'utilisateurs essaye le produit et détecte les anomalies et défauts.

Cette phase suppose des activités comme la formation des utilisateurs clients, la mise en œuvre d'un service d'assistance et la correction des anomalies constatées. [6]

#### **III.1.2. Présentation d'UML**

#### **III.1.2.1. Définition UML**

UML (Unified Modeling Language) est un langage de modélisation objet né de la fusion de trois langages de modélisation objet (Booch, OMT, OOSE) qui ont révolutionnés la modélisation dans les années 90. UML est dit universel car il est indépendant des langages de programmation, des domaines d'application et aussi du processus de développement adopté. Il permet de représenter un système sous forme de schémas. Sa notation graphique permet d'exprimer visuellement une solution objet, ce qui facilite la comparaison et l'évaluation de la solution. [BCH11]

#### **III.1.3. Quelques définitions de base**

**1.Acteur :** un acteur modélise le type de rôle joué par une entité physique ou une chose qui interagit avec le système modélisé. Une interaction représente un échange de signaux et de données entre deux entités. Les acteurs se déterminent en observant les utilisateurs directs du système, ceux qui sont responsables de son exploitation ou de sa maintenance, ainsi que les autres systèmes qui interagissent avec le système en question.

**2.Tâche :** c'est l'ensemble des fonctions qu'un acteur bien spécifié peut effectuer.

**3.Scénario :** c'est une succession particulière d'enchainement, s'exécutant du début à la fin du cas d'utilisation.

#### **III.2. Démarche**

#### **III.2.1. Identification des acteurs**

 **Utilisateur :** dans notre cas, c'est le gestionnaire successoral «gestion de la succession».

Il possède les droits d'accès à l'espace utilisateur et gère l'application.

#### **III.2.2. Diagramme de contexte**

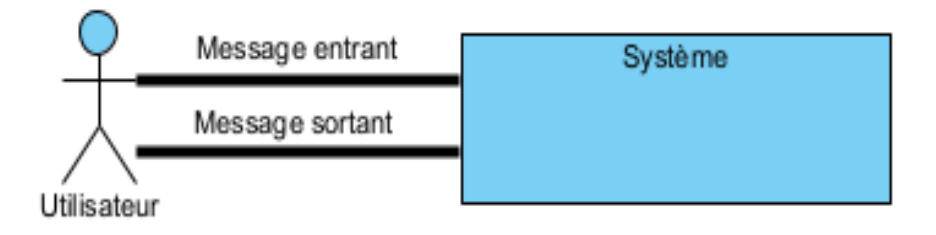

**Figure 8**: Diagramme de contexte du système à réaliser.

# **III.2.3. Identification des messages échangés entre l'acteur et le système**

L'acteur de notre système peut échanger des messages entrants ou bien sortants comme suit :

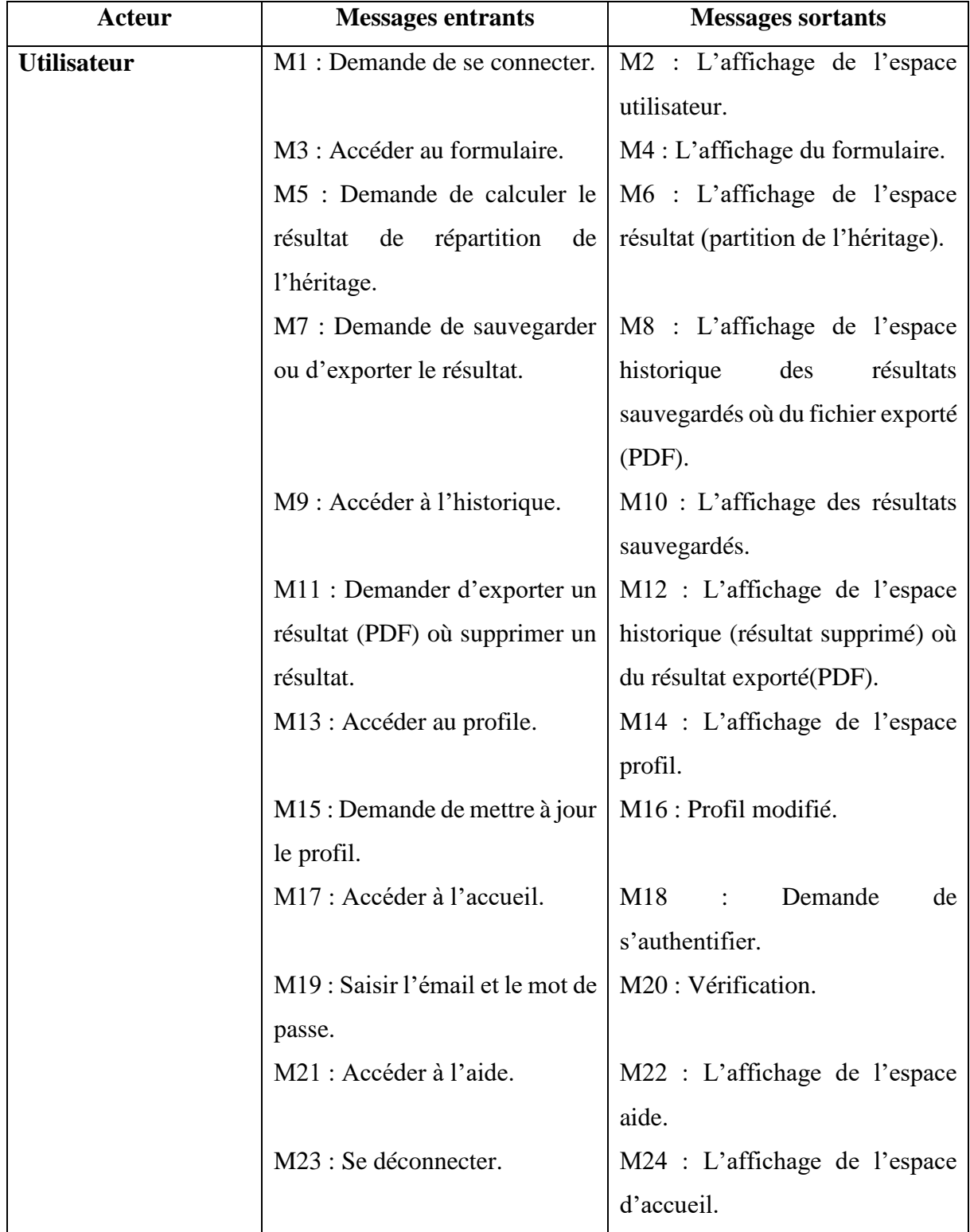

**Tableau 1**: Identification des messages échangés.

#### **III.2.4. Identification des cas d'utilisation**

#### **III.2.4.1. Définition d'un cas d'utilisation**

Les cas d'utilisation (en anglais use cases) constituent une technique qui permet de déterminer les besoins des utilisateurs et de capturer les exigences fonctionnelles d'un système. En d'autres termes, ils décrivent le comportement d'un système du point de vue de ses utilisateurs. Ils décrivent les interactions entre les utilisateurs d'un système lui-même. [BEN12]

### **III.2.4.2. Les cas d'utilisation global**

Les cas d'utilisation global de l'utilisateur :

- S'authentifier.
- Gérer le profil (mise à jour).
- Gérer le formulaire (calculer le résultat de l'héritage).
- Gérer les résultats de répartition de l'héritage (sauvegarder, exporter).
- Gérer l'historique des résultats sauvegardés (supprimer, exporter).
- Se déconnecter.

#### **III.2.5. Diagramme de cas d'utilisation global**

Les diagrammes de cas d'utilisation représentent un ensemble de cas d'utilisations, et d'acteurs et les différentes relations entre eux c'est la vue statique des cas d'utilisation d'un système.

**1.La relation include :** Une relation d'inclusion d'un cas d'utilisation A par rapport à un cas d'utilisation B signifie qu'une instance de A contient le comportement décrit dans B.

**2.La relation extend :** Une relation d'extension d'un cas d'utilisation A par un cas d'utilisation B signifie qu'une instance de A peut être étendue par le comportement décrit dans B.

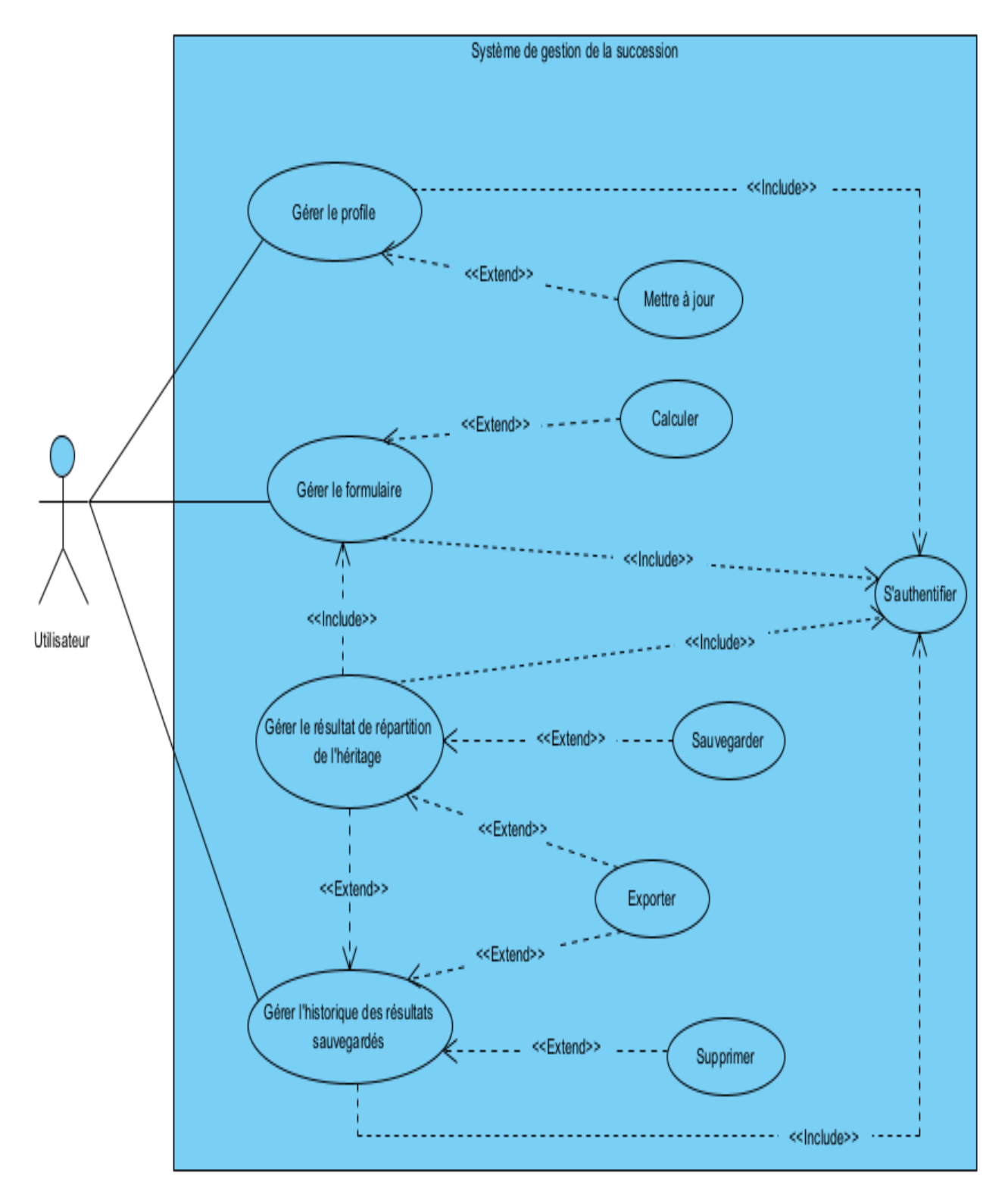

Le diagramme ci-dessus nous montre une vue globale de l'application :

**Figure 9**: Diagramme de cas d'utilisation globale.

# **III.2.5.1. Diagramme de cas d'utilisation « S'authentifier »**

Le diagramme ci-dessous représente le cas d'utilisation « s'authentifier » :

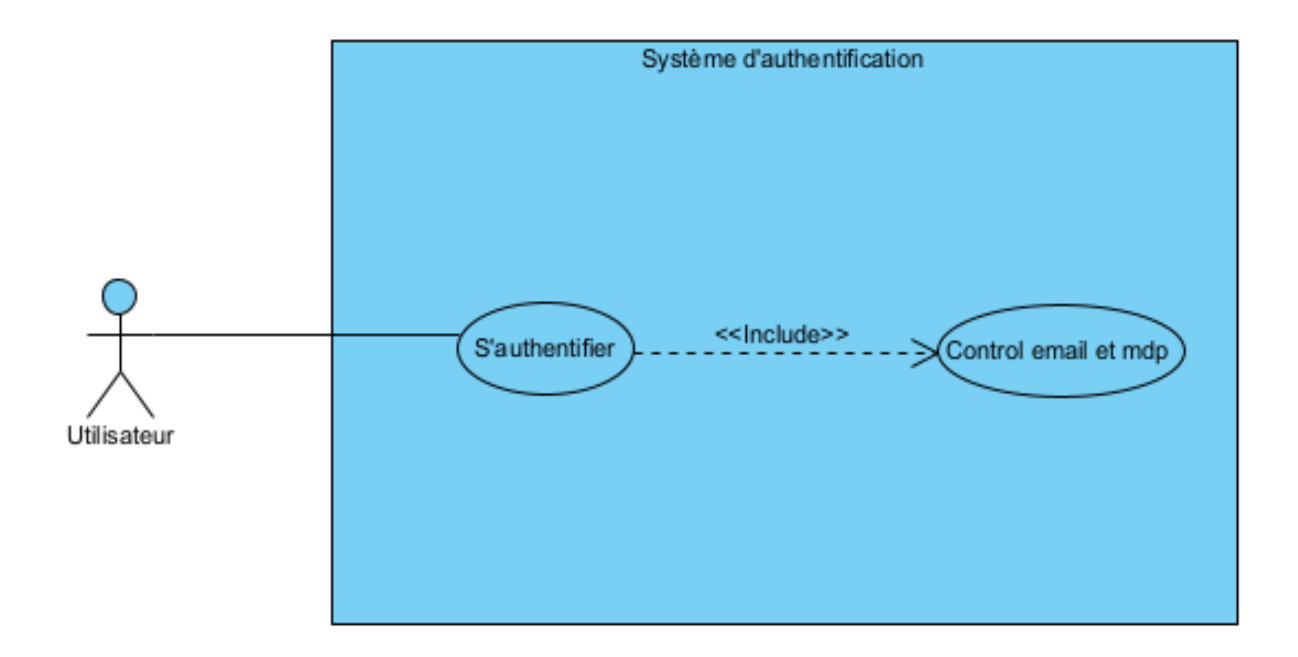

**Figure 10**: Diagramme de cas d'utilisation « Authentification ».

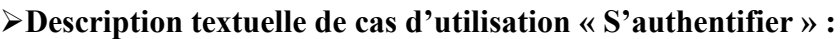

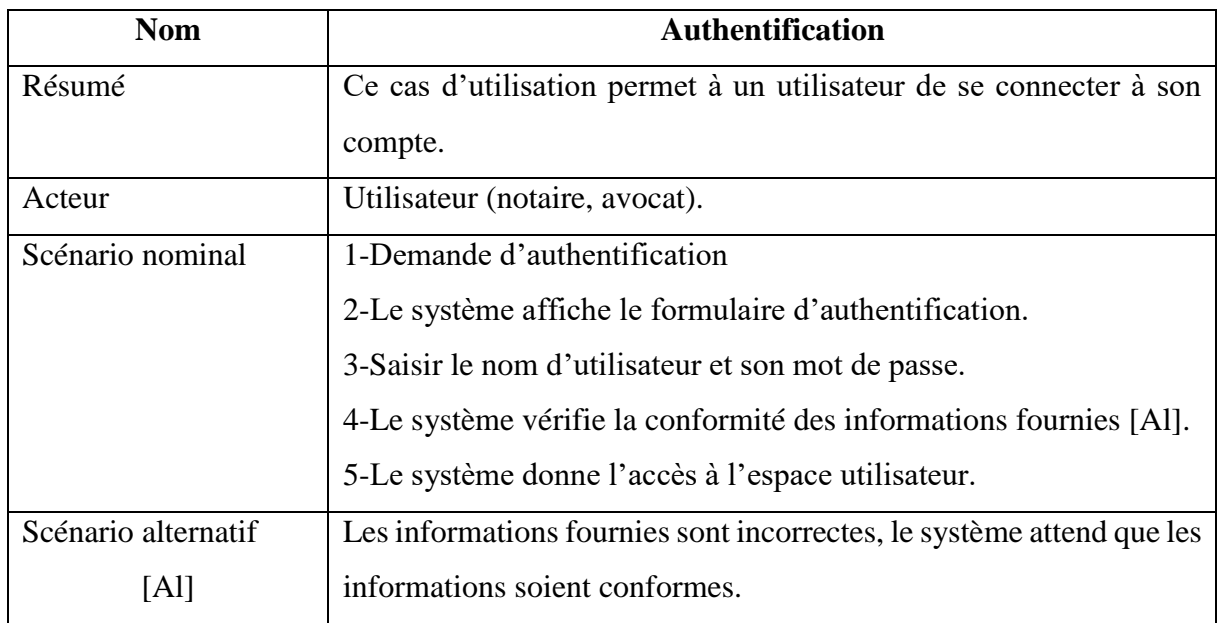

**Tableau 2**: Cas d'utilisation « S'authentifier ».

# **III.2.5.2. Diagramme de cas d'utilisation « Gérer le profil »**

Le diagramme ci-dessous représente le cas d'utilisation « gérer le profil » :

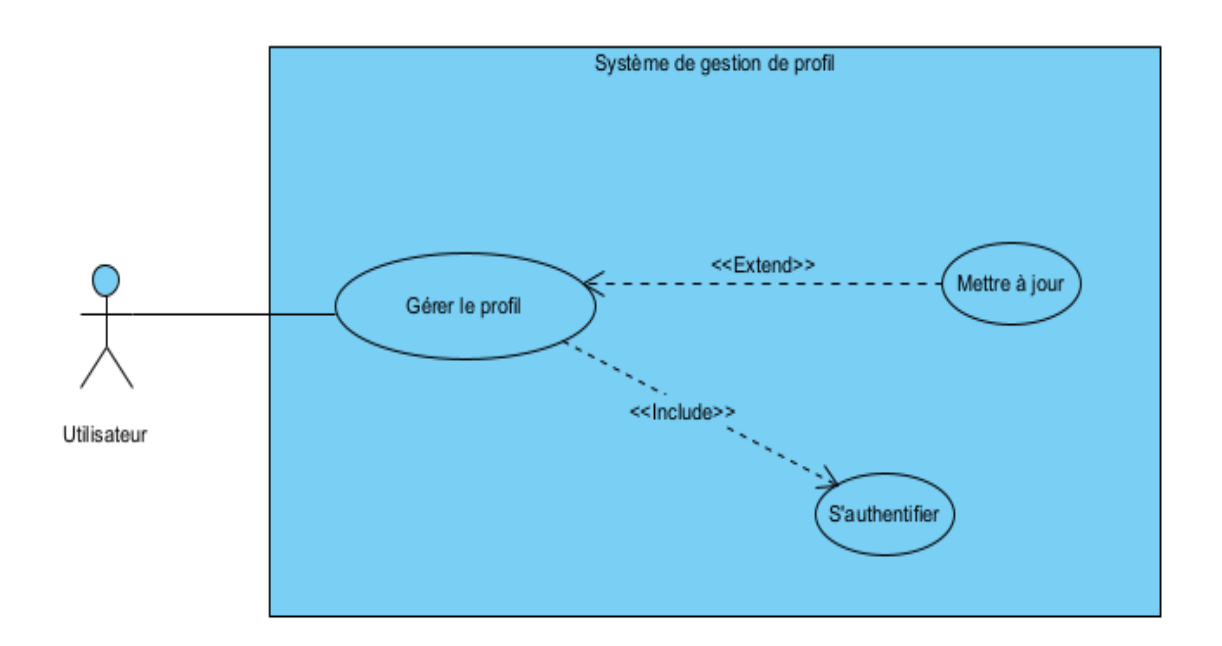

**Figure 11**: Diagramme de cas d'utilisation « Gérer le profil ».

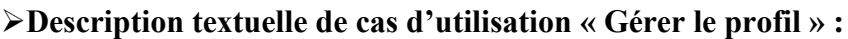

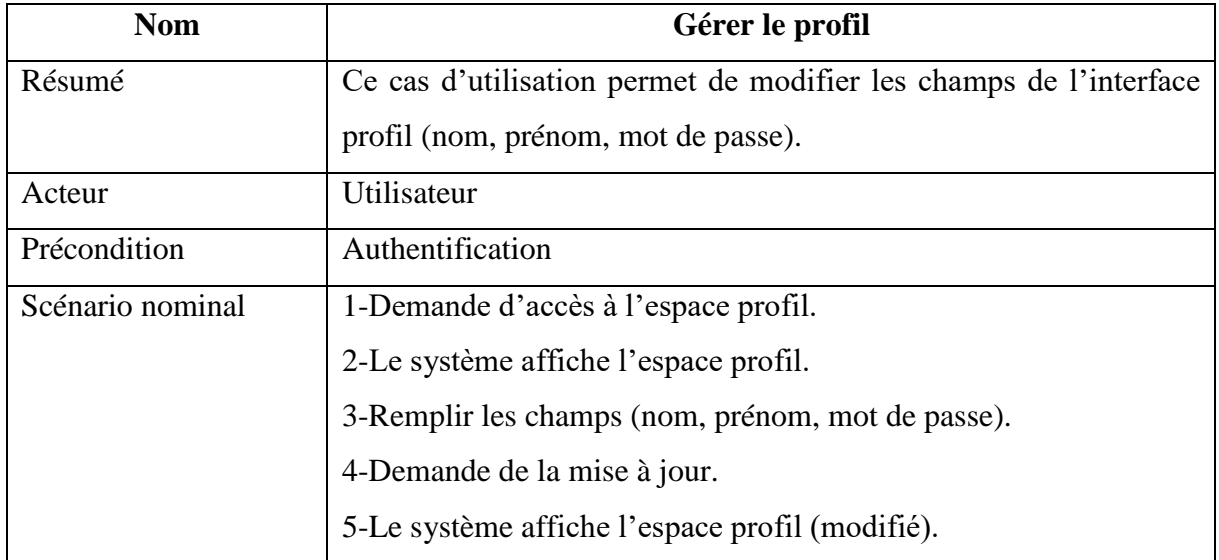

**Tableau 3**: Cas d'utilisation « Gérer le profil ».

#### **III.2.5.3. Diagramme de cas d'utilisation « Gérer le formulaire »**

Le diagramme ci-dessous représente le cas d'utilisation « gérer le formulaire » :

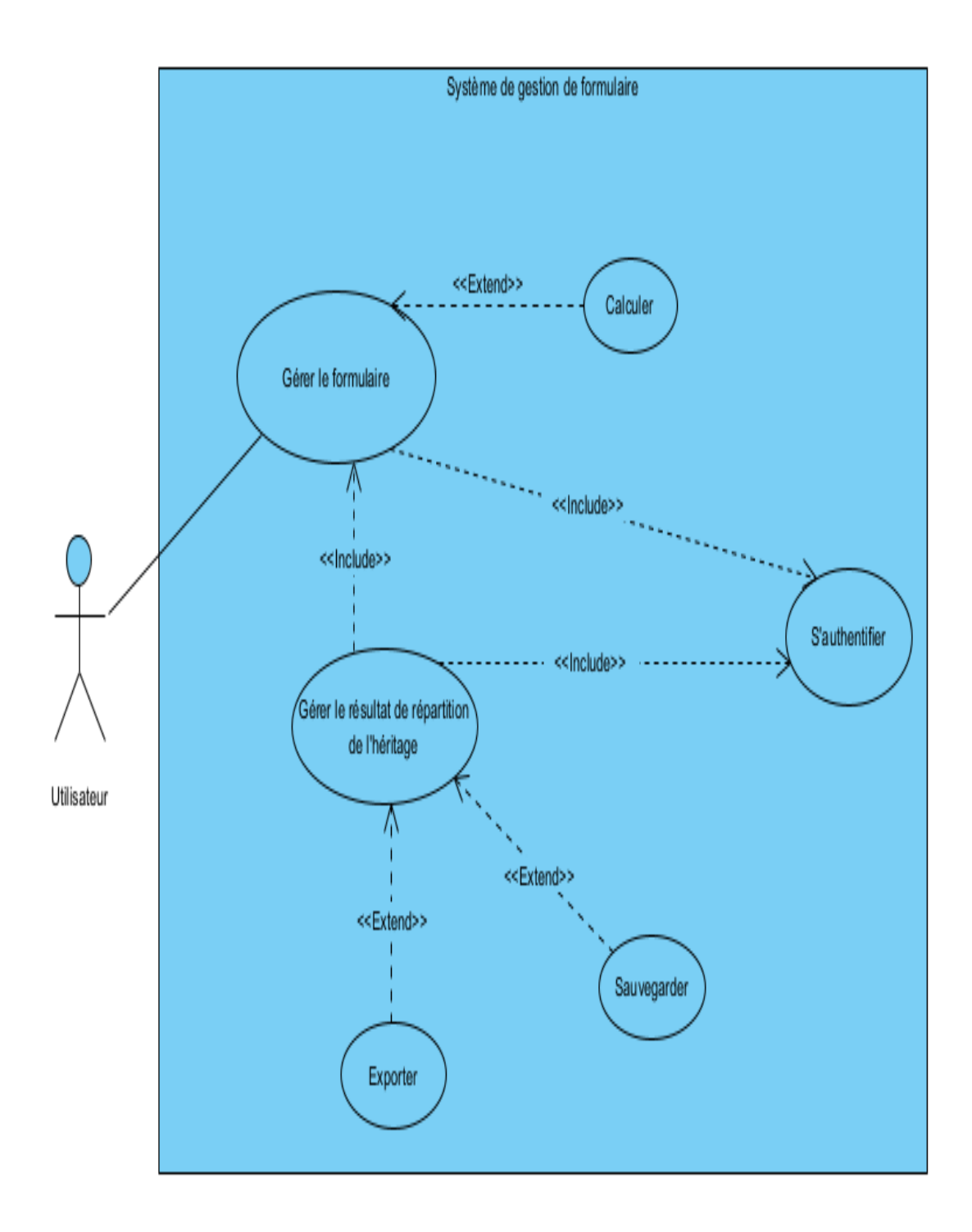

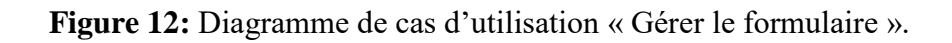

#### **Description textuelle de cas d'utilisation « Gérer le formulaire » :**

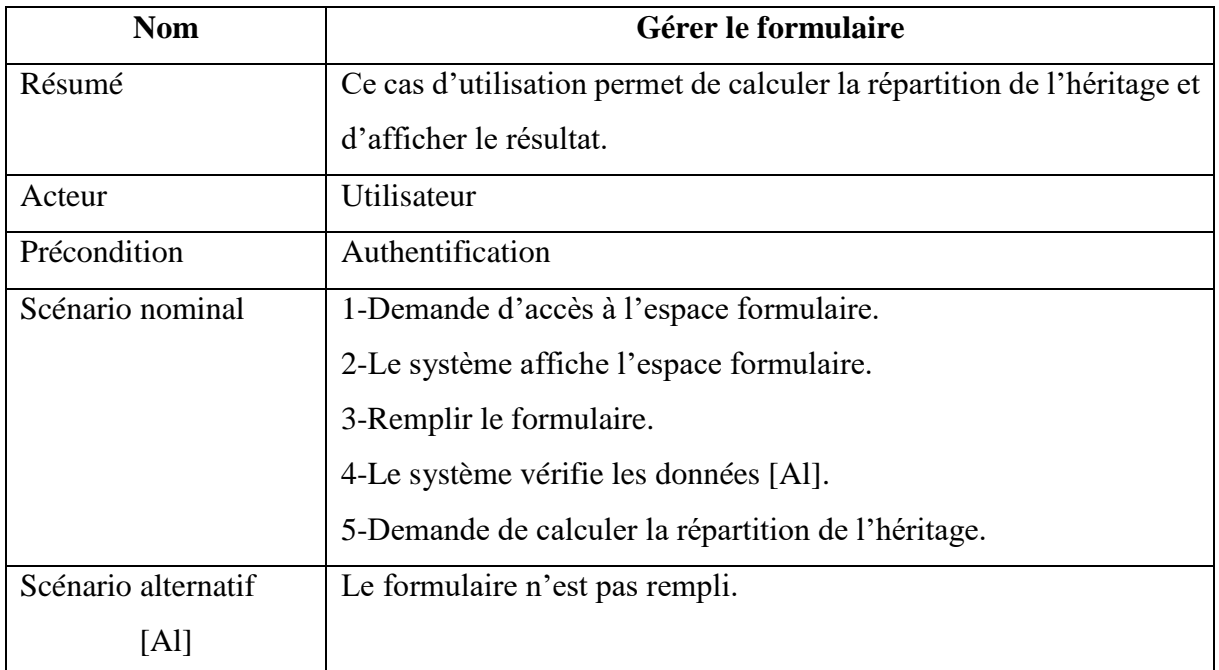

**Tableau 4:** Cas d'utilisation « Gérer le formulaire ».

**Description textuelle de cas d'utilisation « Gérer le résultat de répartition de l'héritage » :**

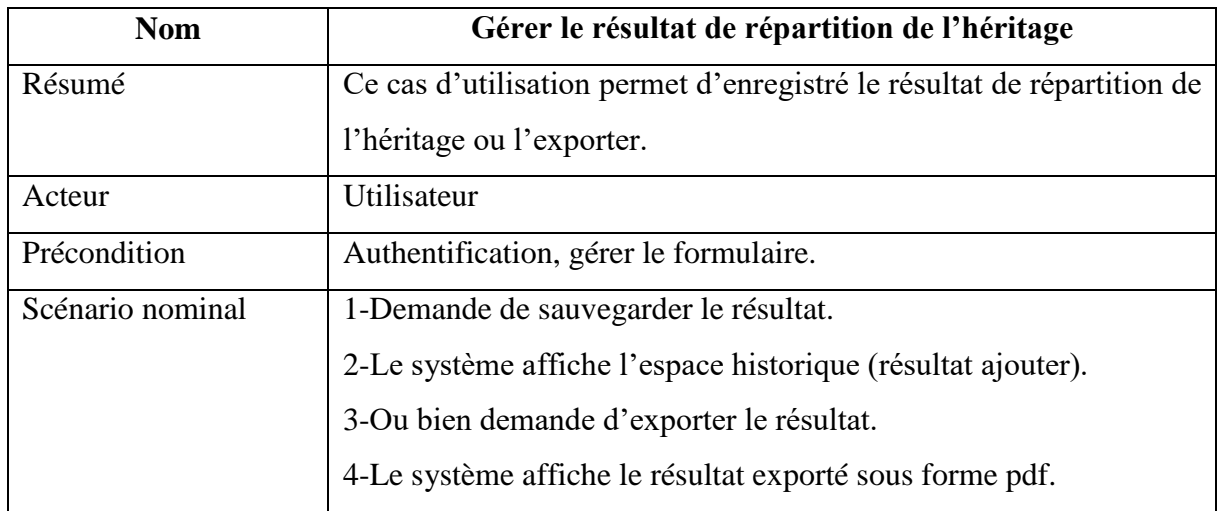

**Tableau 5**: Cas d'utilisation « Gérer le résultat de répartition de l'héritage ».

# **III.2.5.4. Diagramme de cas d'utilisation « Gérer l'historique des résultats sauvegardés »**

Le diagramme ci-dessous représente le cas d'utilisation « gérer l'historique des résultats sauvegardés » :

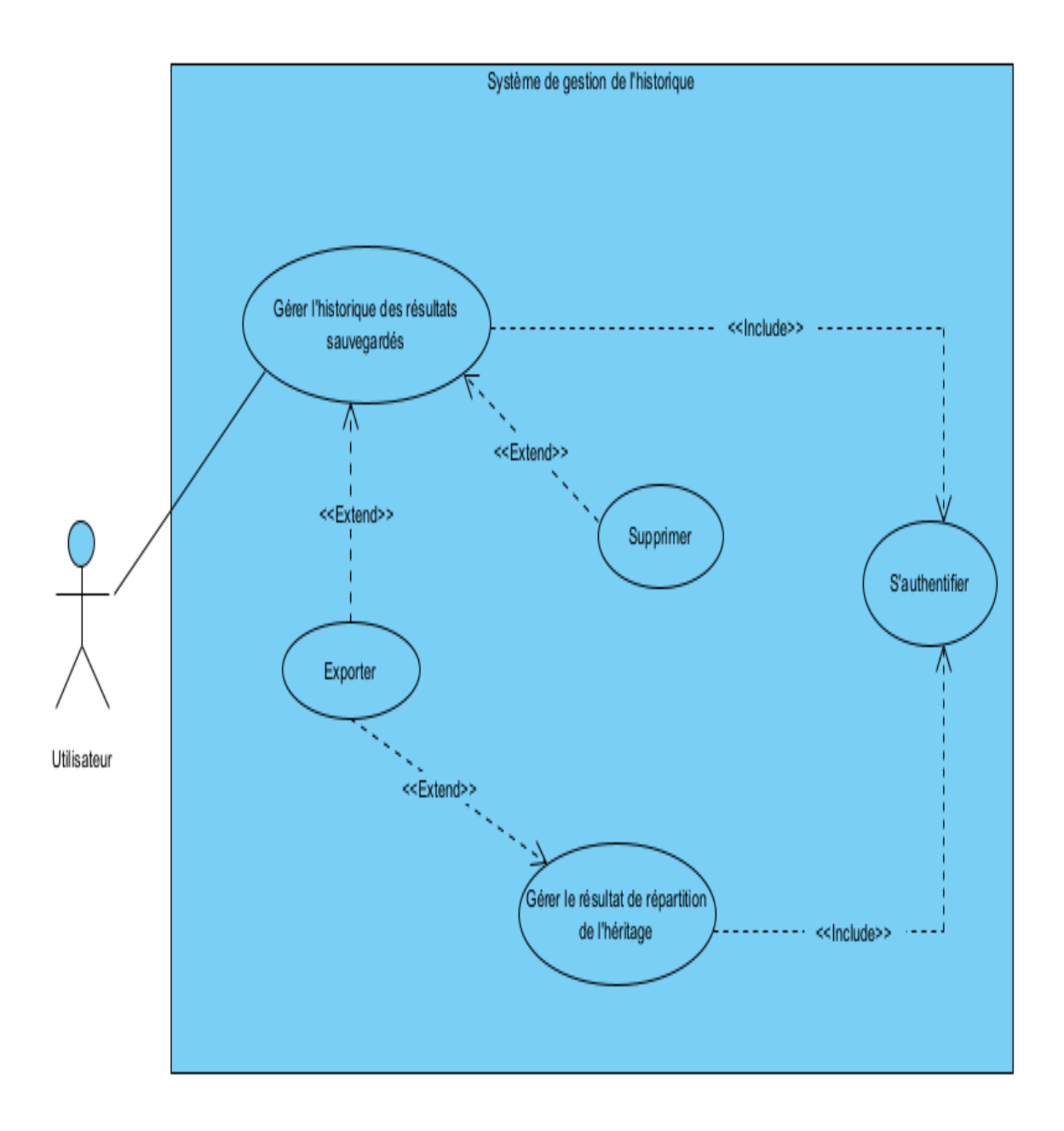

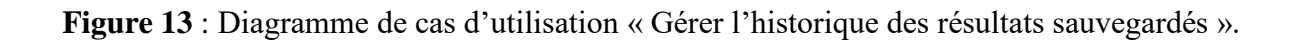

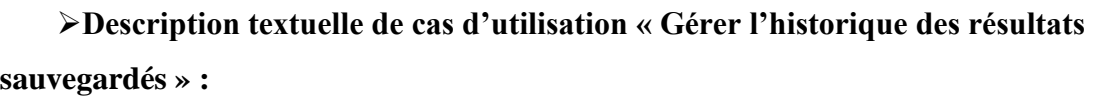

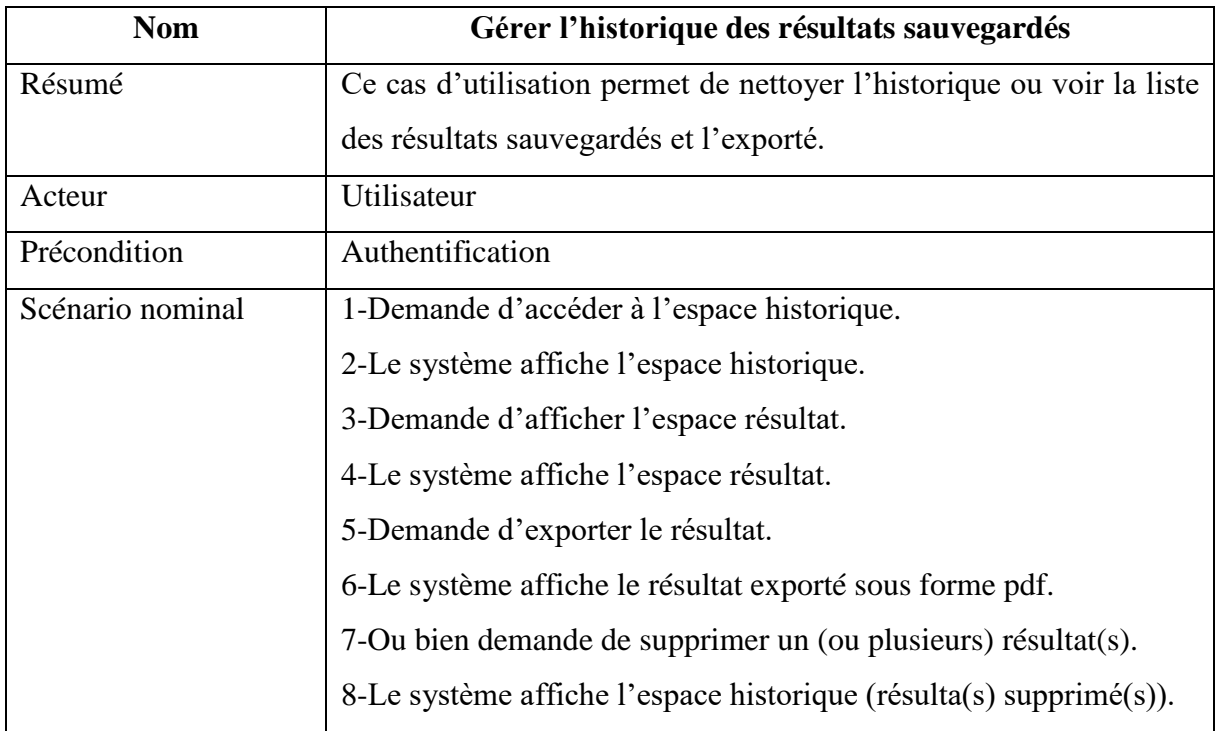

**Tableau 6**: Cas d'utilisation « Gérer l'historique des résultats sauvegardés ».

#### **IV. Conception**

Dans cette phase une nouvelle vue du modèle fait son apparition. Cette vue exprime les modules et les exécutables physiques sans aller à la réalisation concrète du système. Elle est basée sur :

#### **IV.1. Les diagrammes de séquence**

Le but d'un diagramme de séquence est de représenter des objets en montrant les dates des échanges. Cette représentation peut être utilisée-cas dans différentes situations liées. Le diagramme de séquence est composé de :

Ligne de vie : représente l'ensemble des opérations exécutées par un objet.

Message synchrone (flèche avec extrémité pleine) : l'émetteur reste en attente de la réponse à son message avant de poursuivre ses actions.

Message asynchrone (flèche avec une extrémité non pleine) : l'émetteur n'attend pas la réponse à son message, il poursuit l'exécution de ses opérations. [JCO 00]

Ainsi, nous avons développé pour chaque cas d'utilisation un diagramme de séquence modélisant l'ensemble des interactions

#### **IV.1.1. Diagramme de séquence de cas d'utilisation « S'authentifier »**

**Description textuelle de diagramme de séquence de cas d'utilisation «S'authentifier»** :

L'authentification consiste à assurer la confidentialité des données, elle se base sur la vérification des informations associées à un acteur (nom d'utilisateur et mot de passe).

Ces informations sont préétablies dans une base de données. Lors d'une authentification deux cas se présentent :

Les informations introduites par l'utilisateur sont incomplètes ou incorrectes : dans ce cas un message d'erreur s'affiche et recharge la même interface pour le nouvel essai.

Les informations introduites par l'utilisateur sont complète et correcte : affichage de l'interface correspondante, Ceci explique l'utilisation de l'opérateur « alt».

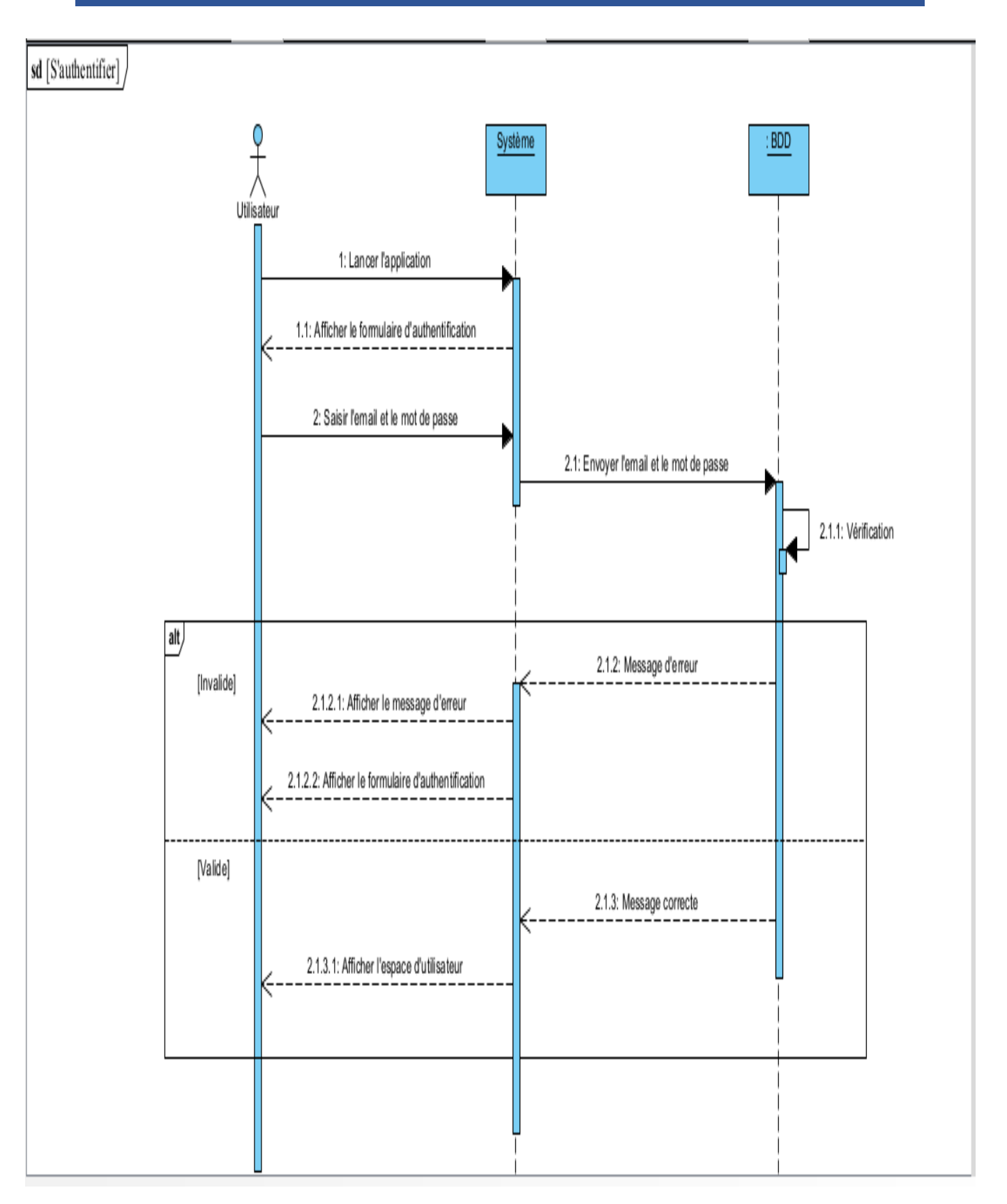

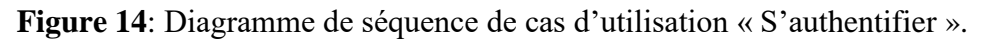

#### **IV.1.2. Diagramme de séquence de cas d'utilisation « Gérer le profil »**

### **Description textuelle de diagramme de séquence de cas d'utilisation « Gérer le profil » :**

Lorsque l'administrateur envoi une demande d'accès a l'espace profile, le système lui répond par l'affichage, l'utilisateur vas remplir les champs et demande de mettre à jour qui apporte les informations précédentes et qui sera validé après l'affectation des modifications souhaitées.

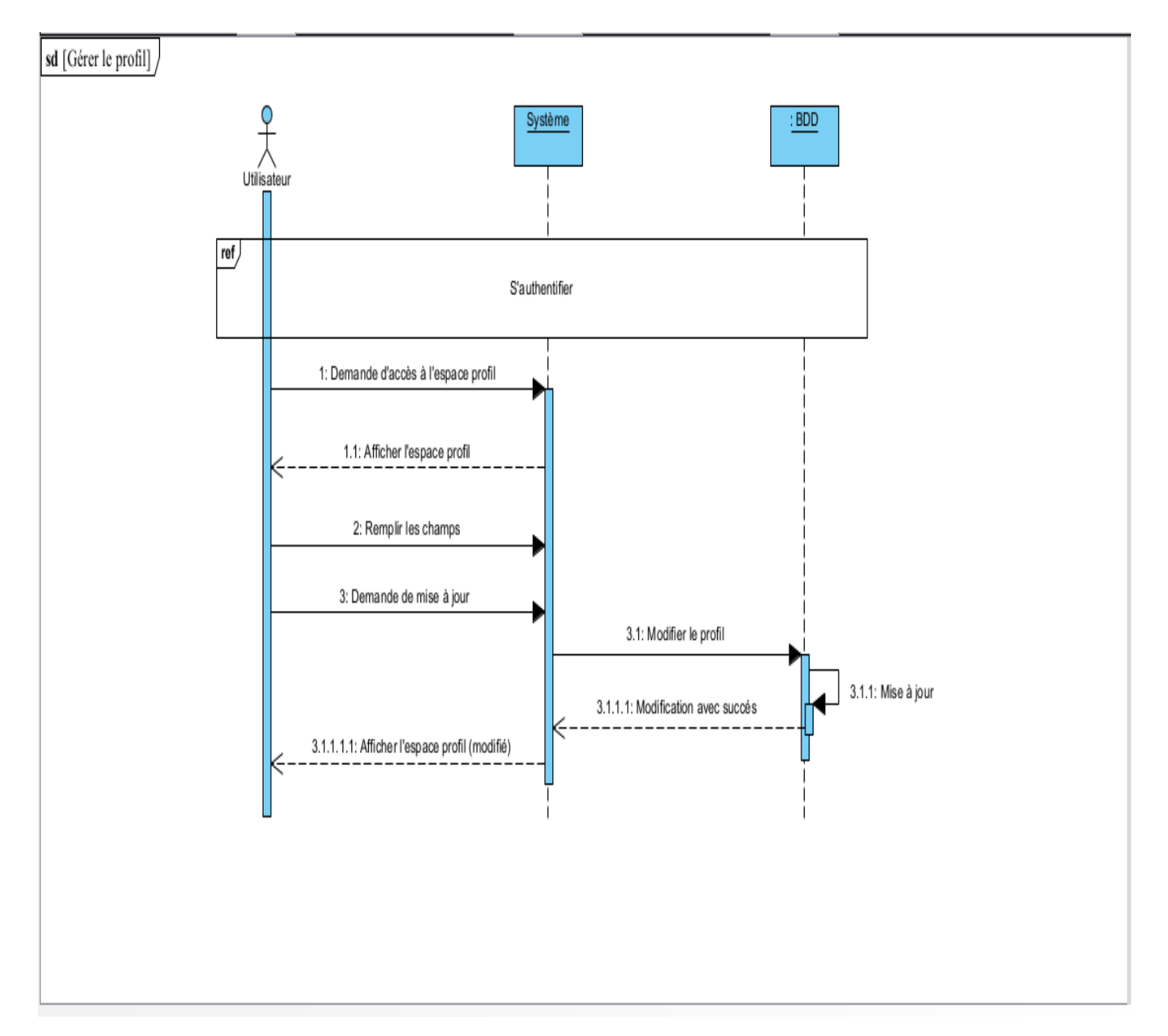

**Figure 15:** Diagramme de séquence de cas d'utilisation « Gérer le profil ».

#### **IV.1.3. Diagramme de séquence de cas d'utilisation « Gérer le formulaire »**

**Description textuelle de diagramme de séquence de cas d'utilisation « Gérer le formulaire » :**

Lorsque l'administrateur envoi une demande d'accès à l'espace formulaire, le système lui répond par l'affichage du formulaire, l'utilisateur vas remplir les champs. Lors d'une clique sur le bouton calculer deux cas se présentent :

Les informations introduites par l'utilisateur sont incomplètes ou incorrectes : dans ce cas un message d'erreur s'affiche et recharge la même interface pour le nouvel essai.

Les informations introduites par l'utilisateur sont complète et correcte : affichage de l'interface correspondante, Ceci explique l'utilisation de l'opérateur « alt.».

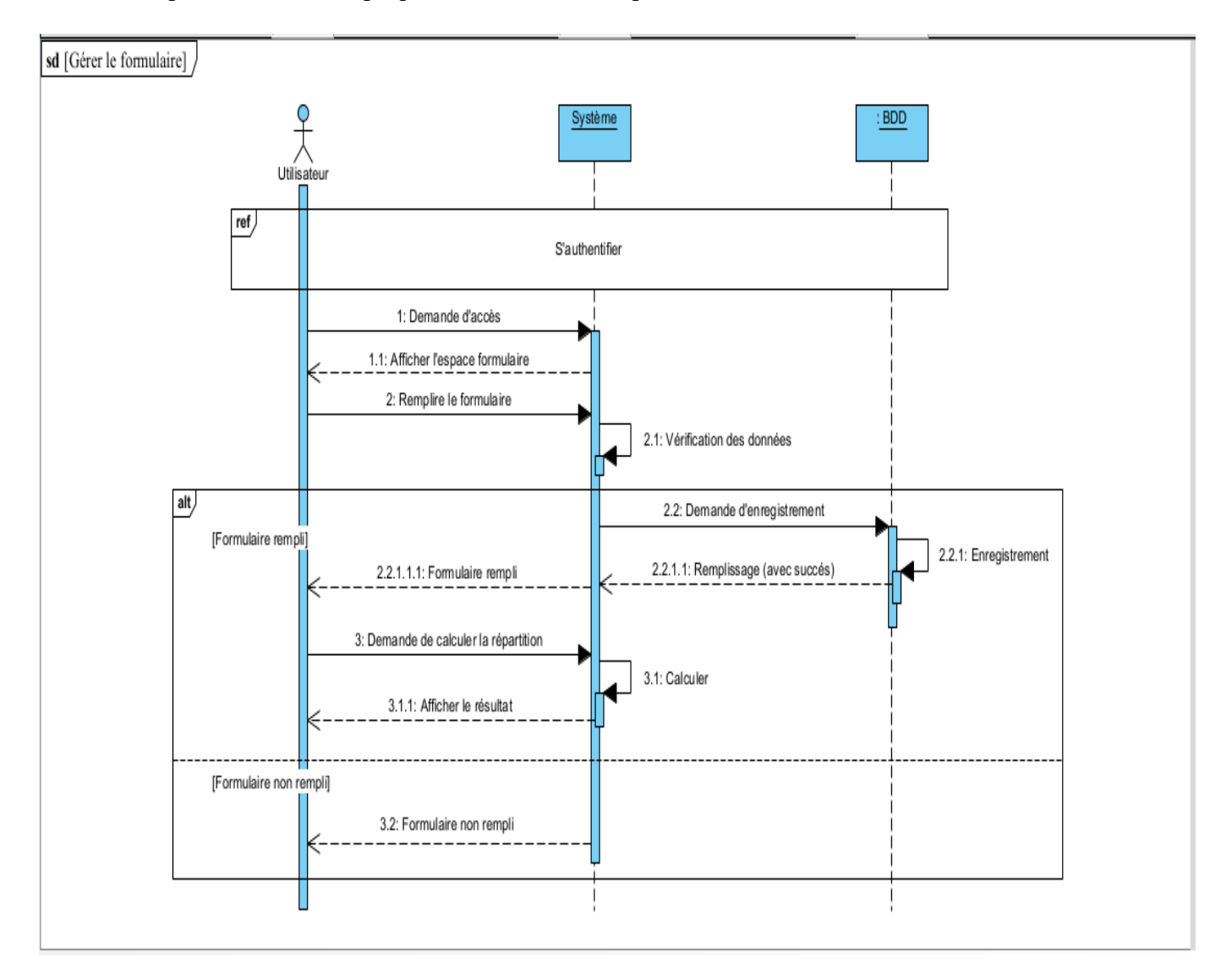

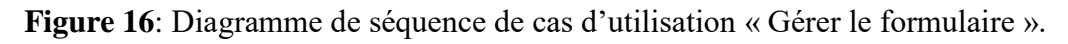

# **IV.1.4. Diagramme de séquence de cas d'utilisation « Gérer le résultat de répartition de l'héritage »**

**Description textuelle de diagramme de séquence de cas d'utilisation « Gérer le résultat de répartition de l'héritage » :**

Lorsque l'administrateur calcule la répartition de l'héritage, le système lui répond par l'affichage d'espace résultat calculé, l'utilisateur peut sauvegarder le résultat dans l'historique ou exporter sous forme pdf.

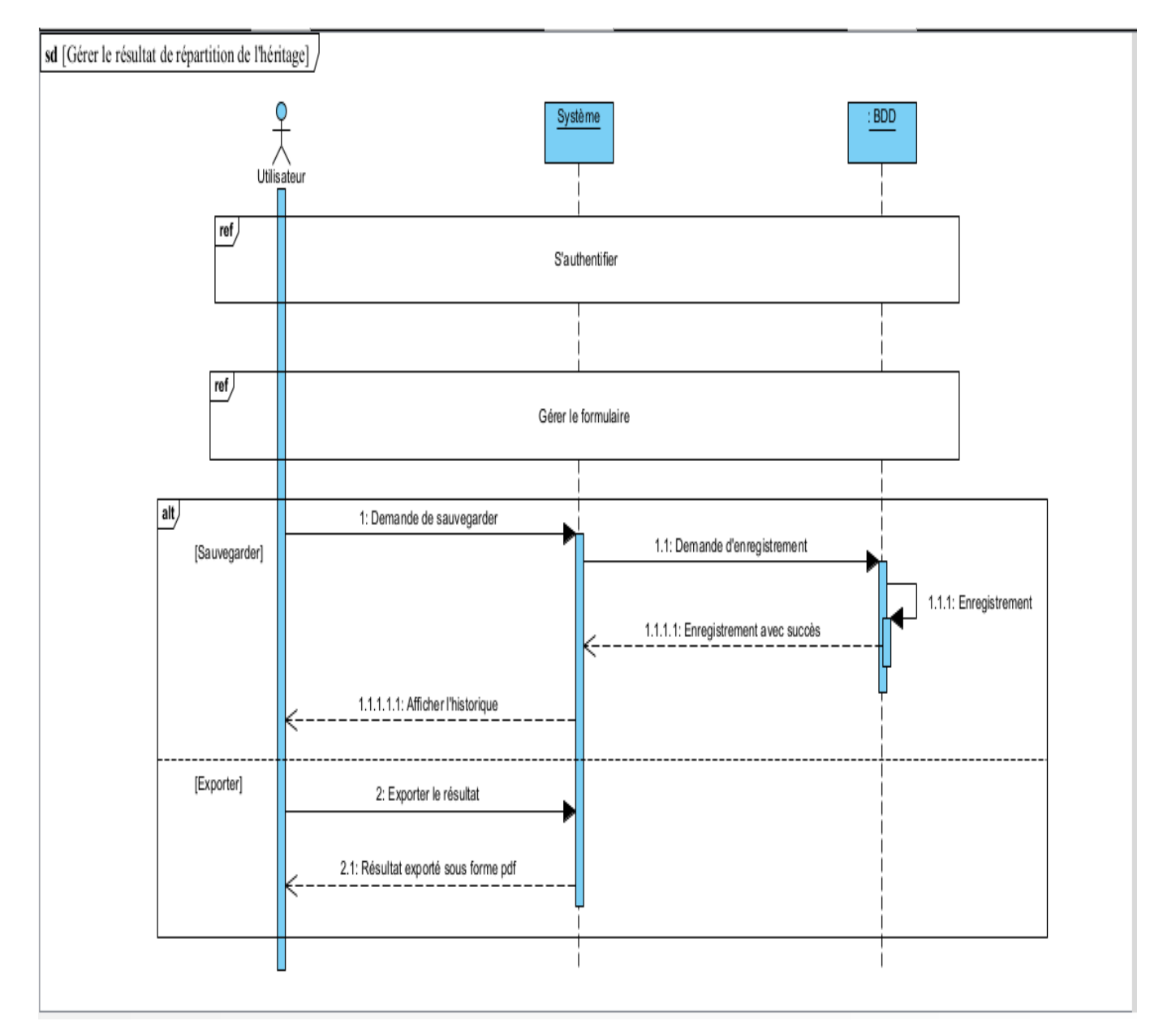

**Figure 17**: Diagramme de séquence de cas d'utilisation « Gérer le résultat de répartition de l'héritage ».

# **IV.1.5. Diagramme de séquence de cas d'utilisation « Gérer l'historique des résultats sauvegardés »**

**Description textuelle de diagramme de séquence de cas d'utilisation « Gérer l'historique des résultats sauvegardés » :**

Lorsque l'administrateur envoi une demande d'accès à l'espace historique, le système lui répond par l'affichage du liste des résultats sauvegarder, l'utilisateur peut afficher le résultat on clique sur le nom de défunt, ou bien supprimer un résultat on clique sur le bouton supprimer .

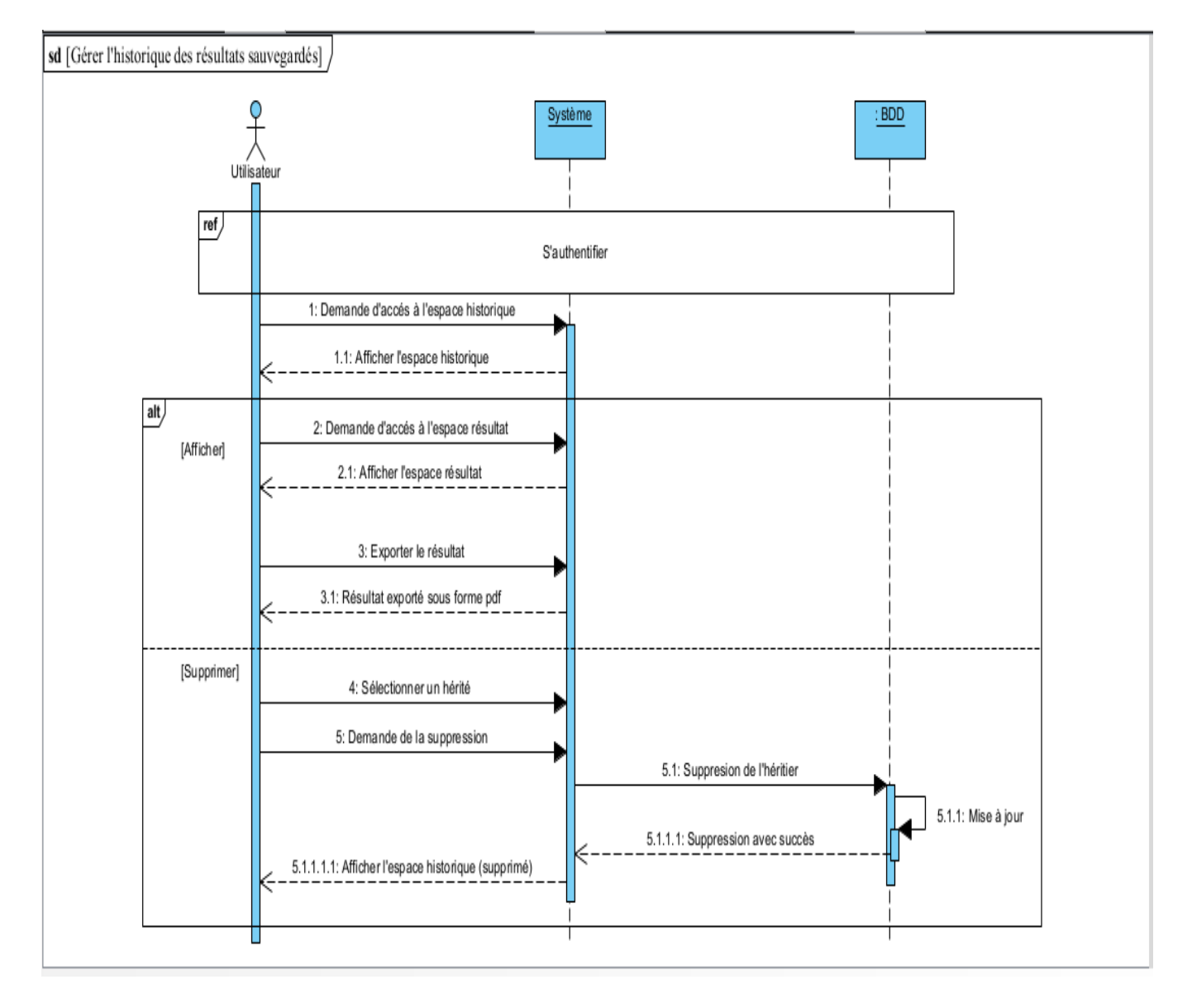

**Figure 18:** Diagramme de séquence de cas d'utilisation « Gérer l'historique des résultats sauvegardés ».

#### **IV.2. Les diagrammes de classes**

Le diagramme de classe est le diagramme le plus important de la modélisation orientée objet. En effet, il permet de spécifier qui intervient à l'intérieur du système. Un diagramme de classes fait abstraction des aspects dynamiques et temporels du système, il permet de représenter une vue statique du système d'information. Il s'agit plutôt des relations entre les classes, des services rendus et utilisés par chacune d'elles et de l'articulation de l'ensemble. [PAS08]

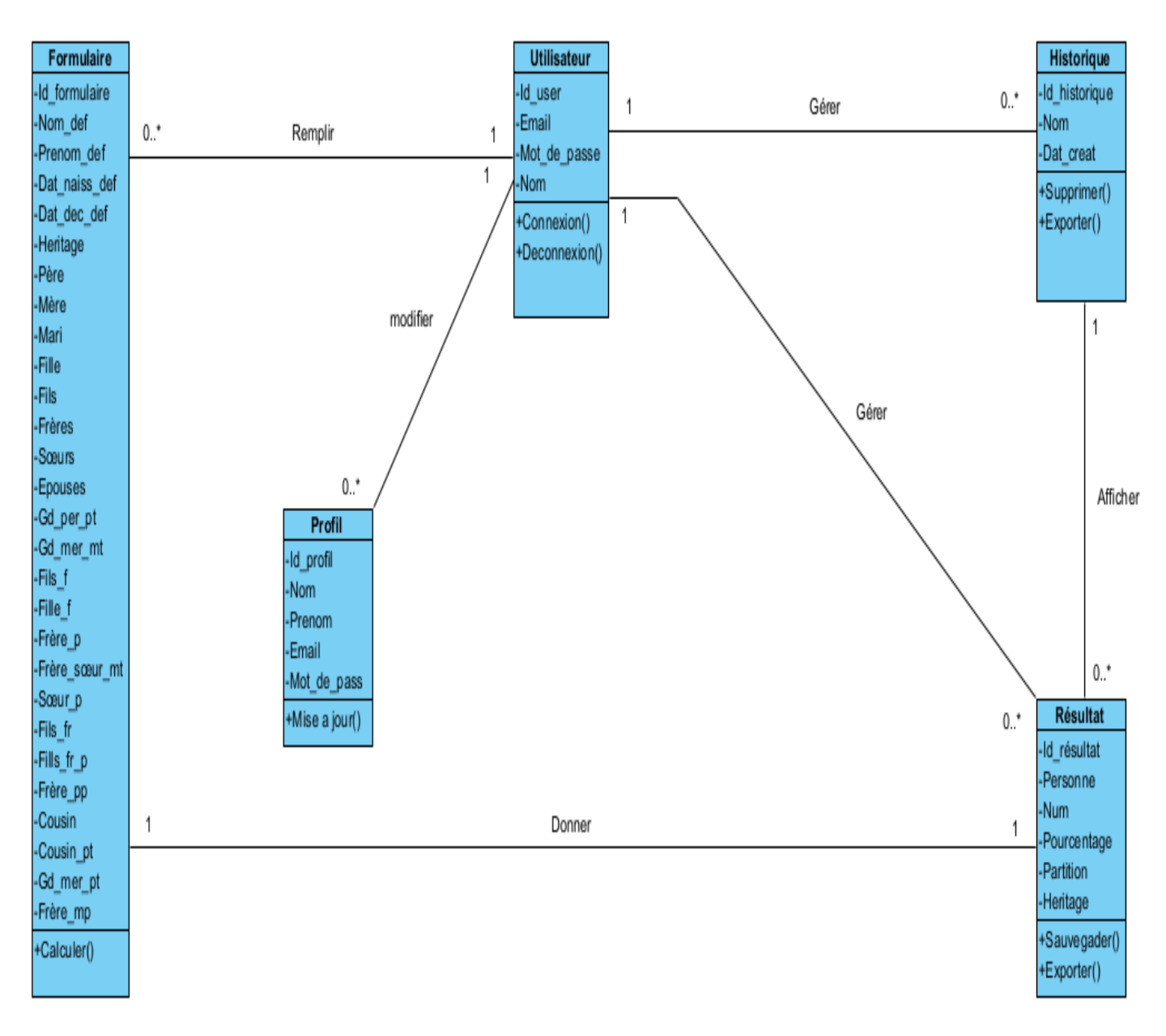

**Figure 19:** Diagramme de classes de l'application.

#### **IV.3. Conception de la base de données**

Après avoir modélisé notre application Web avec les différents diagrammes offerts par le langage de modélisation UML, une mise en œuvre d'une base de données sur un serveur Web est nécessaire car elle permet d'étendre les possibilités d'interactions avec l'utilisateur et de mettre des données à la disposition de ce dernier pour une consultation, une saisie ou une mise à jour tout en s'assurant des droits qui lui sont accordés. Pour l'implémentation de la base de données, on aura besoin d'élaborer un modèle relationnel de données.

#### **IV.3.1. Le Modèle relationnel**

Le modèle relationnel présente l'univers des données décrit dans le modèle entité/ association en tenant compte du type de base de données choisi : relationnelle ou navigationnelle (réseau, hiérarchique), autrement dit, le modèle relationnel traduit le modèle entité/ association en un formalisme compréhensible par la machine.

#### **Règle de passage du diagramme de classes vers le modèle relationnel**

Pour obtenir un schéma relationnel à partir d'un diagramme de classe, il faut commencer par :

Traduire les classes en relation.

Traduire les associations en relations. Celle qui ont un bout avec une multiplicité maximum inférieur égal à 1 (appelons A la classe qui est du cote de cette multiplicité) peuvent être traduites en ajoutant un attribut la clé primaire de la classe A dans l'autre classe.

Traduire les autres types d'association, cette relation à une clé primaire composée des clés des relations représentant les classes entrant dans l'association. Les autres attributs de cette relation sont les attributs de la classe liée à cette association (si elle existe).

La traduction de l'héritage se fait en partageant la même clé entre les deux classes. La clé primaire de la classe fille est déclarée comme une clé étrangère correspondant à la clé primaire de la classe primaire de la classe mère. [GRI. 99]

#### **Schéma relationnel**

Formulaire (Id\_formulaire, Nom\_def, Prenom\_def, Dat\_naiss\_def, Dat\_dec\_def, Heritage, Père, Mère, Mari, Fille, Fils, Frère, Sœur, Epouse, Gd\_mer\_pt, Gd\_per\_pt, Gd\_mer\_mt, Fils\_f, Fille\_f, Frère\_mp, Frère sœur m, Soeur p, Fils\_fr, Fills\_fr\_p, Frère\_pp, Frère\_p, Cousin, Cousin pt, #Id user) ;

Utilisateur (Id\_user, Email, Mot\_de\_passe, Nom) ;

Historique (Id\_historique, Nom, Dat\_creat, #Id user) ;

Profil (Id profil, Nom, Prenom, Email, Mot de pass, #Id user) ;

Résultat (Id\_résultat, Personne, Num, Pourcentage, Partition, Heritage, #Id user, #Id historique).

#### **IV.3.2. Le modèle physique de données**

Le modèle physique de données est la traduction du modèle logique de données dans un langage de description de données spécifique au système de gestion des bases de données utilisé. Le modèle physique des données est l'implantation des données (tables) issues du modèle logique des données en machine afin d'aboutir à la description des fichiers de base de données. [OUC16]

#### **Les tables de notre base de données :**

 **Table Utilisateur :**

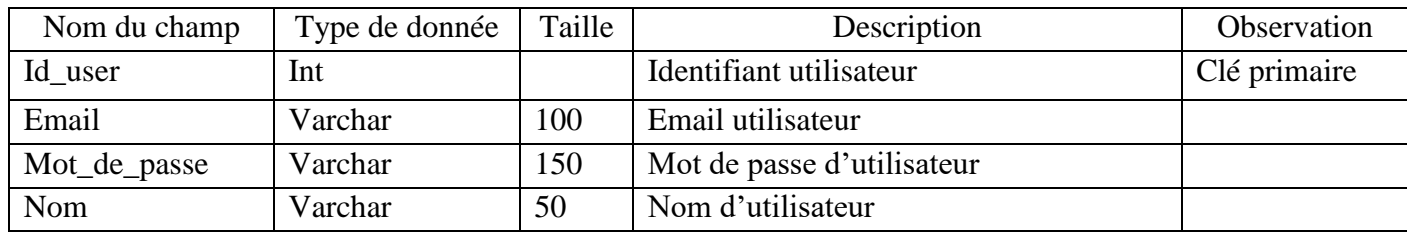

#### **Table Formulaire :**

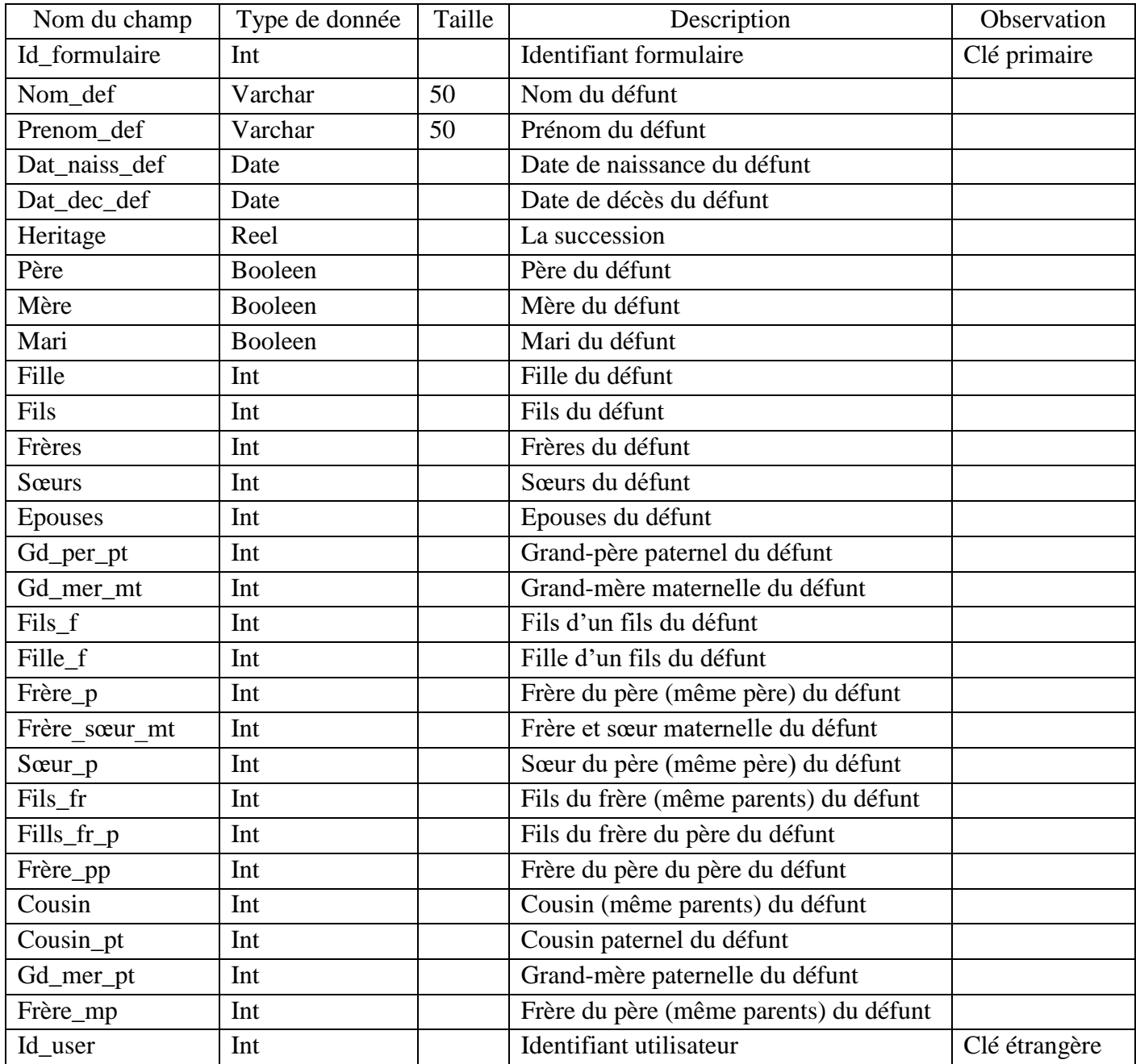

# **Table Historique :**

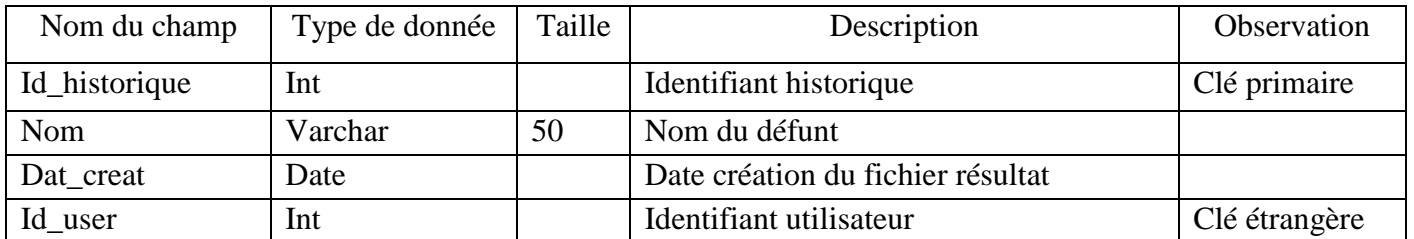

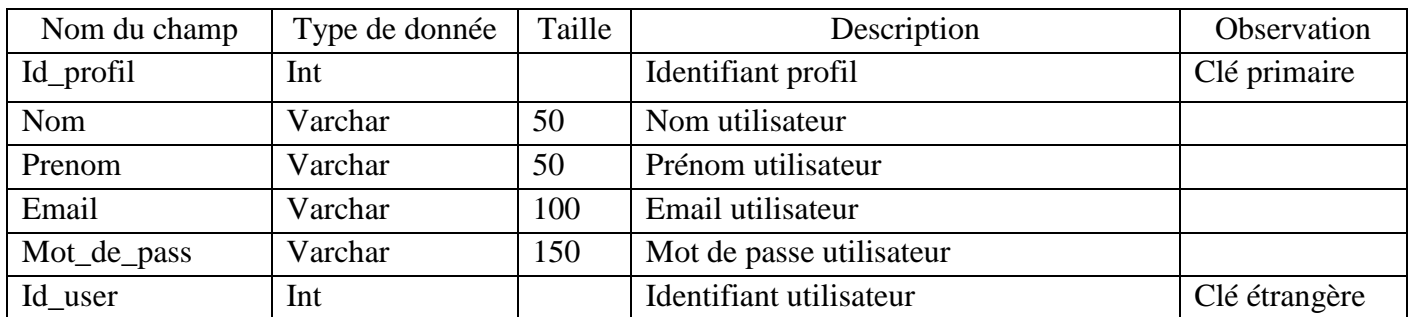

#### **Table Profil :**

#### **Table Résultat :**

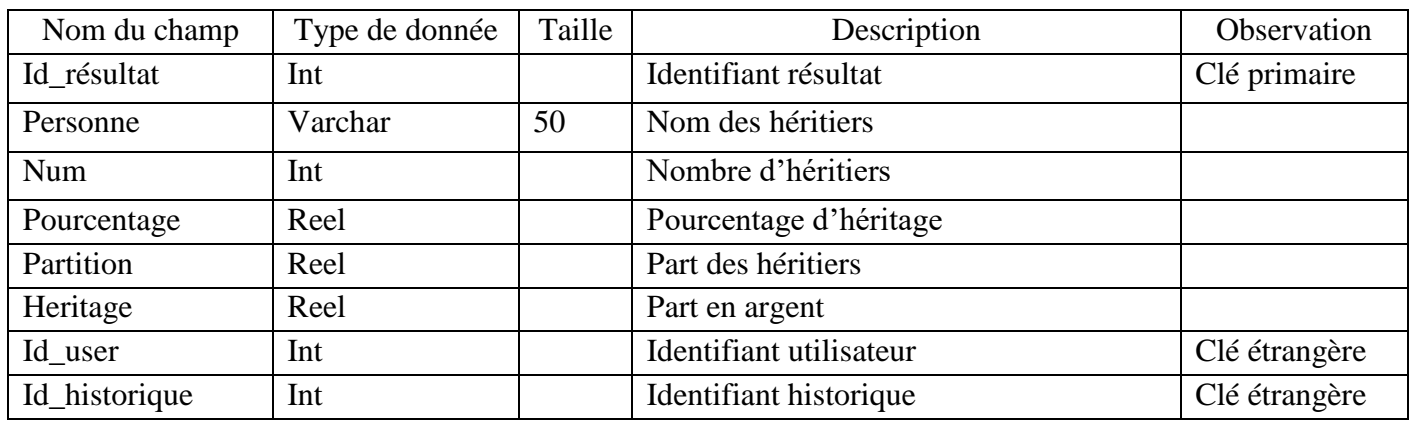

#### **V. Conclusion**

Dans ce chapitre, nous nous sommes concentrés sur les aspects analytique et conceptuel de notre application ainsi que les Bases de données qui interagissent avec elle.

Pour la phase analyse, nous avons défini les différents cas d'utilisations puis, nous les avons traduit au travers la construction des diagrammes de séquence et de classe, dans la phase de conception.

Dans le chapitre suivant, nous allons présenter l'implémentions de notre application et les outils et les environnements utilisés. Des captures d'écran sont ajoutées pour montrer les fonctionnalités de notre application.

# **Chapitre 04 : Implémentation et mise en œuvre**

#### **I. Introduction**

Ce chapitre traite les aspects techniques liés à l'implémentation et la mise en œuvre de notre application. Nous allons présenter d'abord nos choix des technologies et les outils adoptés qui nous ont servi d'appui pour la développer. Par la suite, nous présenterons ses principales interfaces et les fonctionnalités qu'elles regroupent.

#### **II. Architecture globale de l'application**

Cette figure représente le plan de notre application web :

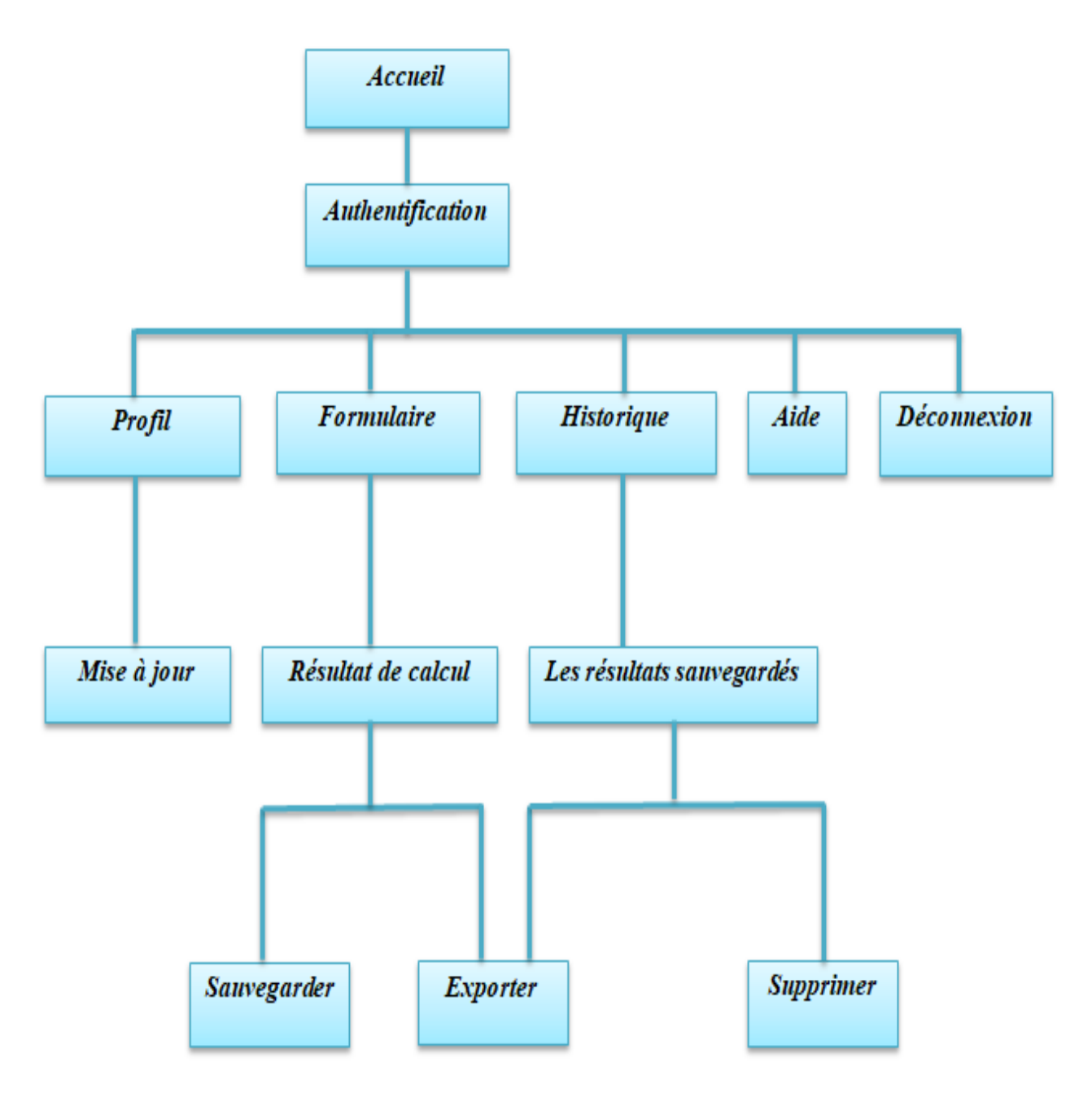

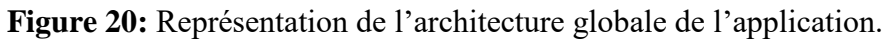

#### **III. L'environnement de développement**

#### **III.1. La plateforme J2EE**

L'élaboration de notre application s'appuie sur la plateforme J2EE (Java 2 Enterprise Edition) qui est une norme proposée par la société SUN, portée par un consortium de sociétés internationales, visant à définir un standard de développement d'applications d'entreprises multi-niveaux, basées sur des composants.

On parle généralement de la « plate-forme J2EE » pour désigner l'ensemble constitué des services (API Application Programming Interface) offerts et de l'infrastructure d'exécution. J2EE comprend notamment :

Les spécifications du serveur d'application, c'est-à-dire de l'environnement d'exécution : J2EE définit finement les rôles et les interfaces pour les applications ainsi que l'environnement dans lequel elles seront exécutées. Ces recommandations permettent ainsi à des entreprises tierces de développer des serveurs d'application conformes aux spécifications ainsi définies, sans avoir à redévelopper les principaux services.

Des services, au travers d'API, c'est-à-dire des extensions Java indépendantes permettant d'offrir en standard un certain nombre de fonctionnalités. SUN fournit une implémentation minimale de ces API appelée J2EE SDK (J2EE Software Development Kit).

Dans la mesure où JEE s'appuie entièrement sur le langage Java, il bénéficie des avantages de ce langage, en particulier une bonne portabilité et une maintenabilité du code.

Ce choix est justifié par plusieurs facteurs à savoir :

- La maturité et la richesse de cette technologie.
- La possibilité de la réutilisation des différents composants qui en font partie.
- La séparation forte qu'offre la plupart des Frameworks relevant de cette architecture.

Le Framework: C'est un ensemble de composants qui servent à créer l'architecture et les grandes lignes d'une application. On peut le voir comme une boîte à outils géante, conçue par un ou plusieurs développeurs et mise à disposition d'autres développeurs, afin de faciliter leur travail. Il existe des Frameworks dans beaucoup de langages et plateformes, ce n'est pas un concept propre à Java EE ni au développement web en particulier.

En ce qui concerne Java EE, nous pouvons par exemple citer JSF, Spring, Strusts ou encore Hibernate. Toutes ces solutions sont des Frameworks que les développeurs sont libres d'utiliser ou non dans leurs projets. [BEN12]

#### **III.2. L'architecture MVC**

MVT (Model-View-Template) est un modèle d'architecture logicielle utilisé dans le développement d'applications Web. Il s'agit d'un modèle dérivé du modèle MVC (Modèle-Vue-Contrôleur).

Le modèle MVT est composé de trois parties :

**Model** : Le modèle représente la structure de données de l'application, qui est utilisé pour stocker et récupérer des données à partir de la base de données. Cela peut inclure des classes de modèle pour des entités telles que les utilisateurs, les produits ou les commandes.

**View** : La vue gère la logique de traitement des données et est responsable de l'affichage des informations à l'utilisateur. Cela peut inclure la validation des données saisies par l'utilisateur et la génération de pages Web à afficher.

**Template** : Le template est responsable de la présentation des données à l'utilisateur. C'est dans cette partie que sont créées les pages Web à partir de modèles HTML/CSS.

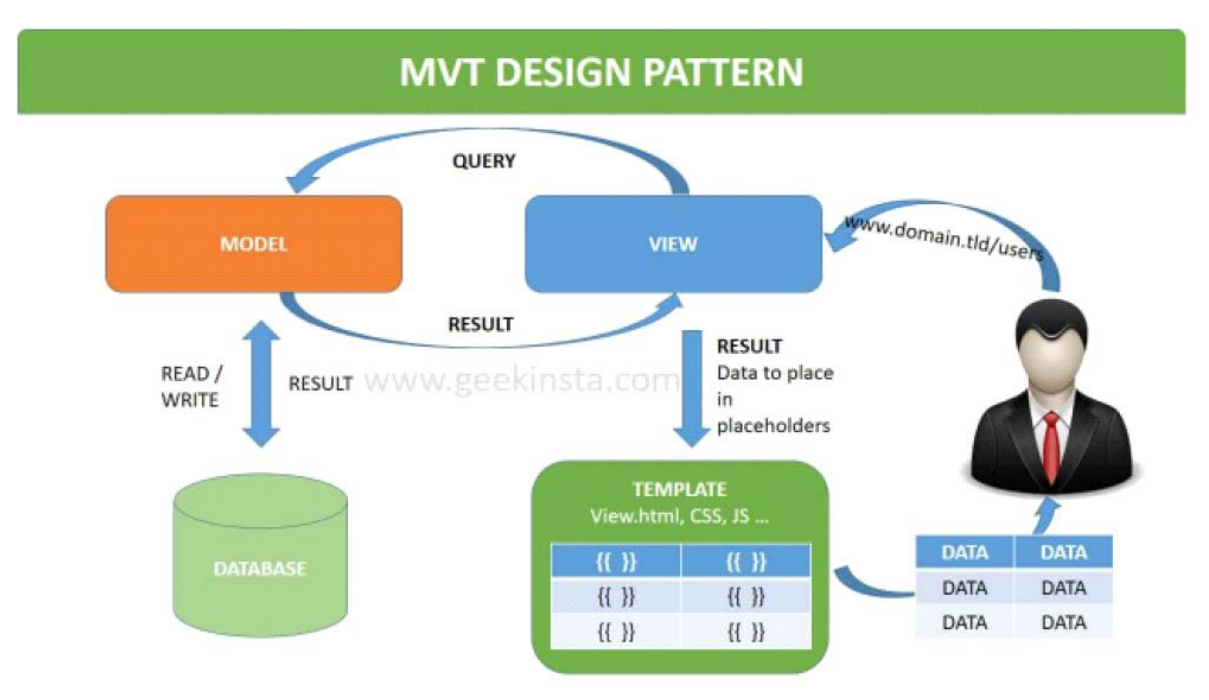

La figure suivante représente l'illustration de paterne MVC :

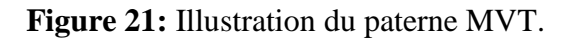

#### **III.3. Outils et environnement de développement**

#### **III.3.1. Environnement de développement intégré IntelliJ**

IntelliJ IDEA est un environnement de développement intégré (IDE) très populaire utilisé principalement pour le développement de logiciels en langages de programmation Java, Kotlin et d'autres langages apparents.

Il est développé par JetBrains, et c'est en fin mars qu'il a publié la version 2023.1 d'IntelliJ IDEA, son EDI Java. IntelliJ IDEA 2023.1 est venue avec de nombreuses améliorations pour la nouvelle interface utilisateur, qui a été remaniée pour tenir compte des retours d'expérience et demandes des utilisateurs.

JetBrains lance maintenant le programme d'accès anticipé (EAP) à IntelliJ IDEA 2023.2. La deuxième version EAP introduit une création plus rapide d'un code de qualité grâce à des fonctionnalités d'assistance au codage. Voici quelques nouvelles fonctionnalités et améliorations de cette version :

Elle améliore l'expérience de développement avec l'introduction de l'AI Assistant, qui offre des fonctionnalités générées par l'IA. La version améliorée d'IntelliJ Profiler fournit des conseils dans l'éditeur, pour un processus de profilage plus intuitif et informatif.

Elle affiche désormais des aperçus de fichiers PDF et HTML directement dans les résultats de la requête dans le client HTTP.

Elle prend en charge l'imbrication CSS. Une implémentation d'une prise en charge syntaxique ainsi qu'une inspection qui alerte si le sélecteur imbriqué commence par un identifiant ou une notation fonctionnelle.

Elle présente les erreurs et les avertissements de manière plus lisible, ce qui facilite la détection des problèmes dans votre code.

À partir de cette version, la valeur par défaut de la taille maximale du tas (-Xmx) passe à 2 Go.

Elle permet de partager du code JavaScript commun pour les gestionnaires de requêtes du client HTTP via des modules importés. [13]

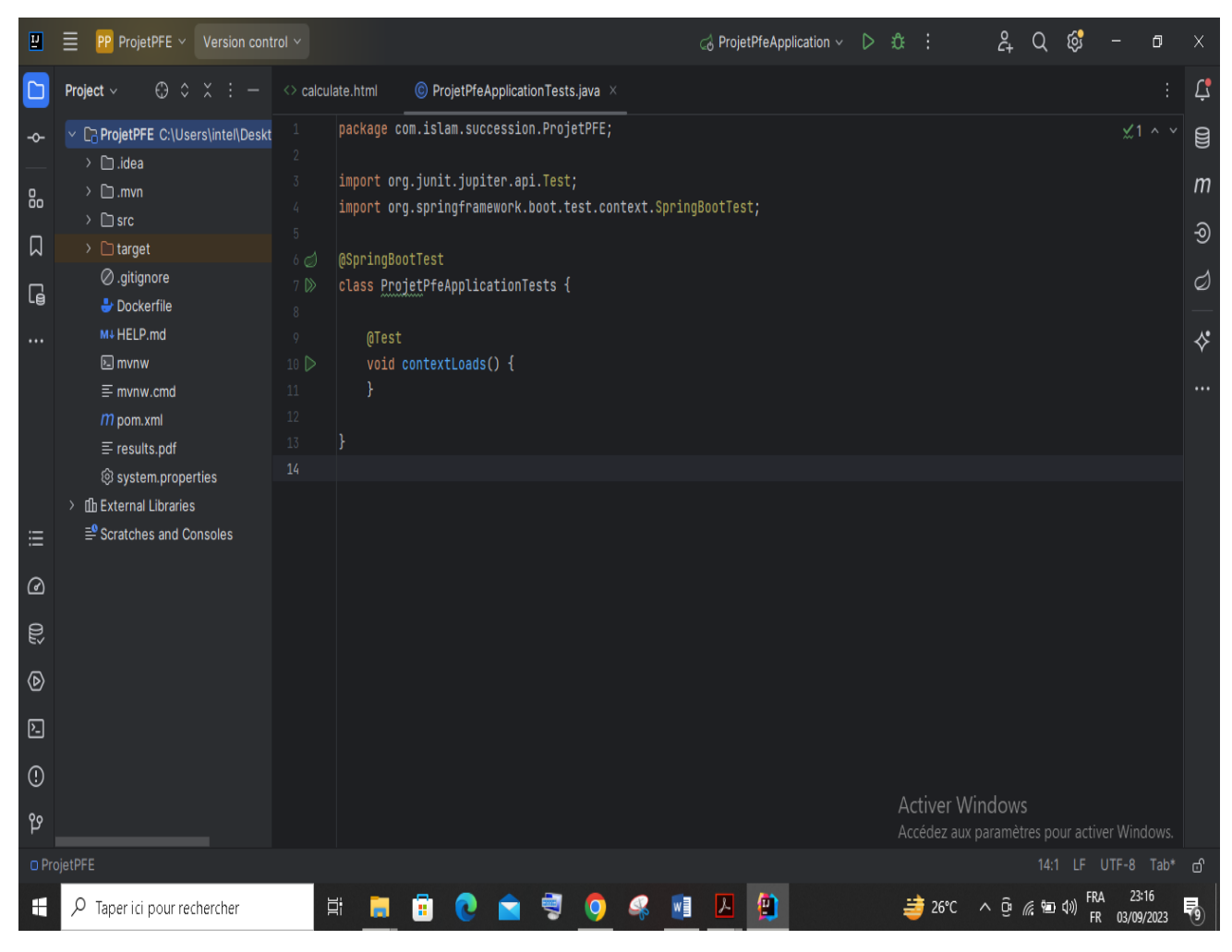

**Figure 22**: Interface de l'IDE IntelliJ.

#### **III.3.2. Le serveur Tomcat:**

Pour faire fonctionner une application web Java EE, nous avons besoin de mettre en place un serveur d'application. Il en existe beaucoup sur le marché, on a choisi d'utiliser Tomcat, car c'est un serveur léger, gratuit, libre, multiplateforme et assez complet pour ce que nous allons développer. On le rencontre d'ailleurs très souvent dans des projets en entreprise, en phase de développement comme en production. [7]

#### **III.3.3. Système de gestion de bases de données MySQL:**

Le SGBD MySQL, avec sa configuration client/serveur, est l'un des plus connu dans le monde du web et du logiciel libre. C'est un véritable serveur de base de données SQL (Structured Query Language) qui est un langage de requêtes vers les bases de données exploitant le modèle relationnel.

MySQL est caractérisé par :

- Une implémentation libre et populaire.
- Facile à mettre en œuvre.
- Rapide à apprendre, robuste et convivial.
- Support multiplateforme.
- Fiable et rapide.

Afin de faciliter la manipulation de MySQL, nous avons utilisé MySQL Workbench (anciennement MySQL Administrator), qui est un outil de gestion et d'administration de BDD MySQL créé en 2004.Via une interface graphique intuitive, il permet entre autres la modélisation des données, le développement SQL et des outils d'administration complets pour la configuration des serveurs, l'administration des utilisateurs et davantage. MySQL Workbench est disponible sous Windows, Linux et Mac OS. [8]

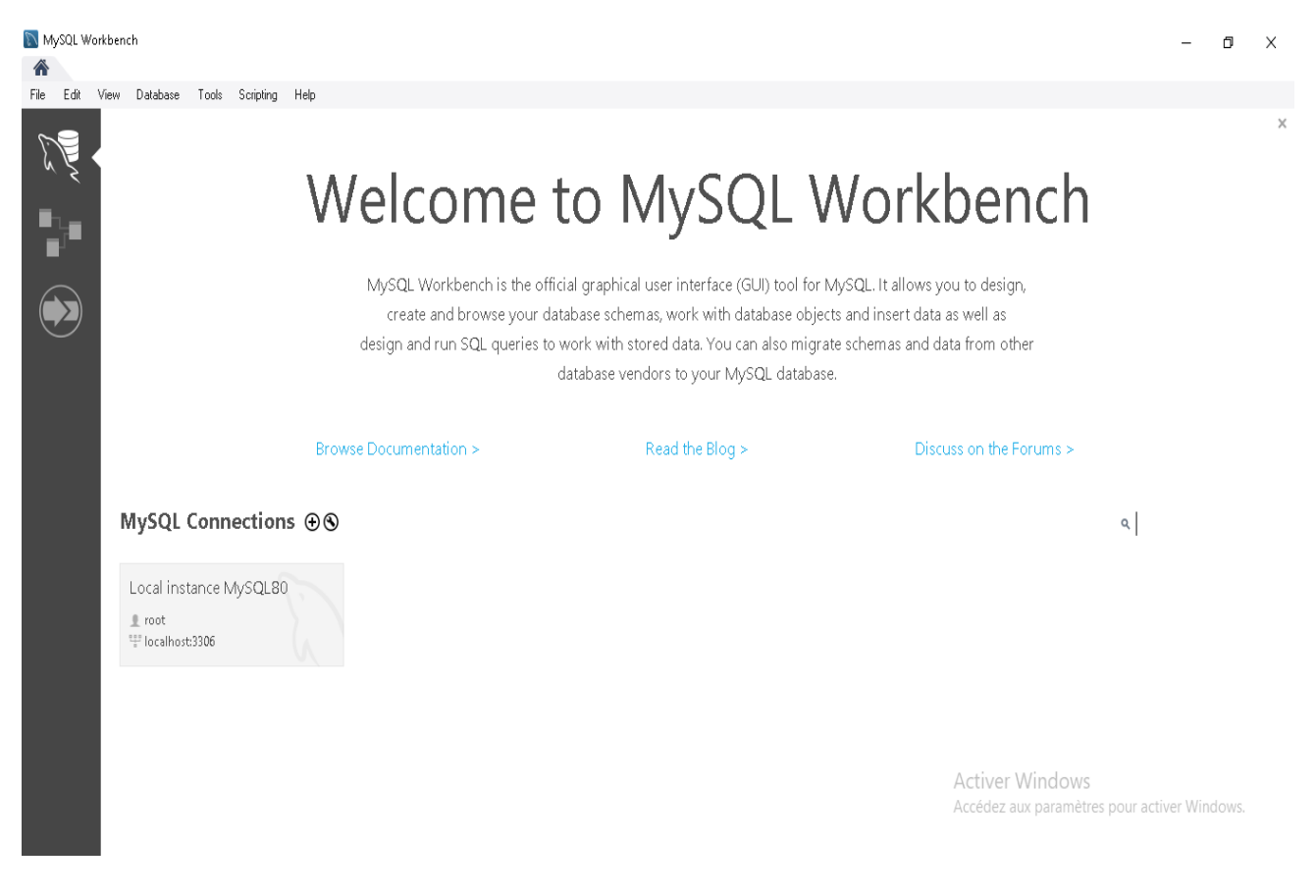

**Figure 23:** Interface de MySQL Workbench.

Pour afficher le contenu de la base de données de notre projet, il faut cliquer sur le lien « Local instance MySQL80 », et après la saisie du nm de l'utilisateur et le mot de passe il affichera toutes les bases de données, et en cliquant sur notre base de données «pfedb», toutes ses tables seront affichées.

| MySQL Workbench<br>Local instance MySQL80 X                                                                                                    |                                                                                                    |                              |        |                                                                  |                                                              |                                                                                                    | Ō                     | X    |
|----------------------------------------------------------------------------------------------------|----------------------------------------------------------------------------------------------------|------------------------------|--------|------------------------------------------------------------------|--------------------------------------------------------------|----------------------------------------------------------------------------------------------------|-----------------------|------|
| Edit<br>View<br>Query Database<br>Server<br>Tools Scripting<br>Help<br>File                                                                                                    |                                                                                                    |                              |        |                                                                  |                                                              |                                                                                                    |                       |      |
| 501<br>$\delta$<br>₽<br>$\overline{\mathbf{S}}$<br>90<br>西疆<br><b>io</b><br>$\overline{\mathbf{d}^0}$                                                                                                    |                                                                                                    |                              |        |                                                                  |                                                              |                                                                                                    | ٥                     | ▌▐▁▌ |
| Navigator<br>,,,,,,,,,,,,,,,,,,,,,,,,,,,,,,<br>users<br>accounts<br>reports >                                                                                                    |                                                                                                    |                              |        |                                                                  | SQL Additions www.commonweavename.com/commonweaven           |                                                                                                    |                       |      |
| <b>SCHEMAS</b><br>₩                                                                                                    | 47<br>$\sqrt{2}$<br>Q<br><b>So</b><br>ඹ<br>8<br>Ò<br>$^{\circ}$<br>Limit to 1000 rows → 全国型<br>$\boxminus$                                                                                                    |                              |        |                                                                  |                                                              | $\leftarrow$ $\mathbb{F}_{2}$ $\mathbb{F}_{2}$ Jump to                                                                                           |                       |      |
| Q Filter objects<br>$\nabla \mathbf{v}$ pfedb<br>$\mathbf{v}$ Tables<br>▶圓<br>accounts<br>accounts seq<br>Þ.<br>▶≣<br>reports<br>reports_seq<br>results<br>ь<br>results_seq<br>ь<br>畐<br>roles<br>Þ.<br>畐<br>users<br>Þ.<br>$\blacktriangleright$ $\blacksquare$ users_roles<br>$\langle$<br><b>Hall</b> Views<br>Stored Procedures<br>Fill Functions<br>$\mathbf{v} \boxplus$ sys<br>٠<br>$\blacktriangleright$ $\blacksquare$ Tables<br>$\blacktriangleright$ $\blacksquare$ Views<br>▶ Hill Stored Procedures<br>$\blacktriangleright$ $\overline{\boxplus}$ Eunctions<br>Administration Schemas | SELECT * FROM pfedb.reports;<br>10<br>B B Export/Import: B & Wrap Cell Content: E<br>Edit: PA<br>Result Grid           Filter Rows:<br>account_id user_id<br>id<br>cree_en<br>name<br>$\vert$ 3<br>AKIL MOKRAN<br>3<br>2023-08-21<br>$\overline{\mathbf{c}}$<br>52<br>$\overline{c}$<br>52<br>2023-08-23<br>BEN AISOU KAMEL<br>2023-08-29<br>AKIL mmmmm<br>102<br>$\overline{c}$<br>102<br>bediou ali<br>$\overline{c}$<br>152<br>2023-08-31<br>152<br><b>NULL</b><br><b>NULL</b><br><b>RULL</b><br><b>NULL</b><br><b>NULL</b><br>ă |                              | $\Box$ | $\rightarrow$<br>圍<br>Result<br>Grid<br>阿<br>Form<br>Editor<br>∧ |                                                              | Automatic context help is<br>disabled. Use the toolbar to<br>manually get help for the current<br>caret position or to toggle<br>automatic help. |                       |      |
| Information secondocoded conductors                                                                                                    |                                                                                                    |                              |        | $\vee$                                                           |                                                              |                                                                                                    |                       |      |
|                                                                                                    | $\wedge$ reports 1 $\times$                                                                                                    |                              | Apply  | <b>Revert</b>                                                    | Context Help                                                 | Snippets                                                                                                    |                       |      |
| Table: accounts                                                                                                    | Butput accommodational control control control                                                                                                    |                              |        |                                                                  |                                                              |                                                                                                    |                       |      |
| Columns:<br>id                                                                                                    | ń<br>Action Output<br>Action<br>Time                                                                                                    |                              |        |                                                                  |                                                              |                                                                                                    | Duration / Fetch      |      |
| b father<br>b husband<br>b mother<br>date deces<br>date naissance<br>∢<br>Object Info Session                                                                                                    | 23:42:31 SELECT * FROM pfedb.users LIMIT 0, 1000<br>Ø                                                                                                    | Message<br>3 row(s) returned |        |                                                                  |                                                              |                                                                                                    | 0.063 sec / 0.000 sec |      |
|                                                                                                    | 2 23:44:01 SELECT * FROM pfedb.accounts LIMIT 0, 1000<br>ø                                                                                                    | 4 row(s) returned            |        |                                                                  |                                                              |                                                                                                    | 0.328 sec / 0.000 sec |      |
|                                                                                                    | 3 23:44:08 SELECT * FROM pfedb.reports LIMIT 0, 1000<br>Θ                                                                                                    | 4 row(s) returned            |        |                                                                  | <b>Activer Windows</b>                                       | Accédez aux paramètres pour activer Windows.                                                                                                    | 0.140 sec / 0.000 sec |      |
| Query Completed                                                                                                    |                                                                                                    |                              |        |                                                                  |                                                              |                                                                                                    |                       | E    |
| H<br>$\sqrt{2}$ Taper ici pour rechercher                                                                                                    | $\lambda$<br>Ħ<br>ы<br>冨                                                                                                    | $\mathcal{U}_{\bullet}$<br>w |        |                                                                  | $\Rightarrow$ 26°C $\land$ 0 $\textcircled{\tiny{R}}$ 90 40) | <b>FR</b>                                                                                                    | 23:44<br>03/09/2023   | 易    |

**Figure 24:** Notre base de données « pfedb ».

#### **III.3.4. Visual Paradigm**

Visual Paradigm hest un outil de conception et de gestion puissant, multiplateforme et pourtant facile à utiliser pour les systèmes informatiques. Visual Paradigm fournit aux développeurs de logiciels la plate-forme de développement de pointe pour créer des applications de qualité plus rapidement, mieux et à moindre coût ! Il facilite une excellente

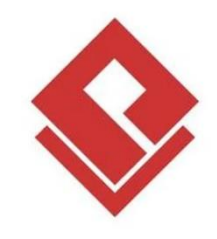

interopérabilité avec d'autres outils CASE et la plupart des principaux IDE, ce qui excelle l'ensemble de votre processus de développement de modèle-code-déploiement dans cette solution à guichet unique. [9]

## **III.4. Les langages de programmation utilisés**

# **III.4.1. HTML5**

HTML5 (Hypertext Markup Language revision 5) est un langage de balisage pour la structure et la présentation des contenus du World Wide Web. HTML5 prend en charge la syntaxe traditionnelle de style HTML et XHTML et d'autres nouvelles fonctionnalités dans son balisage, de nouvelles API, XHTML et la gestion des erreurs. [10]

# **III.4.2. Css3**

Le terme CSS est l'acronyme anglais de Cascading Style Sheets qui peut se traduire par "feuilles de style en cascade". Le CSS est un langage informatique utilisé sur l'internet pour mettre en forme les fichiers HTML ou XML. Ainsi, les feuilles de style, aussi appelé les fichiers CSS, comprennent du code qui permet de gérer le design d'une page en HTML. [11]

# **III.4.3. Javascript**

JavaScript est un langage de programmation informatique. C'est une forme de code qui permet de créer un contenu plus dynamique, plus animé ou encore de réaliser des animations complexes (images, vidéos) sur une page web. Dans le développement web, le JavaScript permet aux pages web de disposer d'une meilleure réactivité et interactivité.

Le langage JavaScript est le troisième langage utilisé, après le HTML et le CSS, pour mettre en place des structures plus complexes sur le web. [12]

# **III.4.4. Bootstrap**

C'est un ensemble qui contient des codes HTML et CSS, des formulaires, boutons, outils de navigation et autres éléments interactifs, ainsi que des extensions JavaScript en option. C'est l'un des

projets les plus populaires sur la plate-forme de gestion de développement Git Hub. [MMA16]

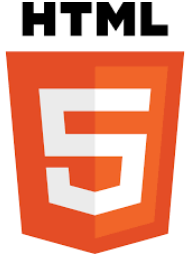

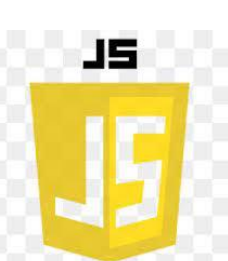

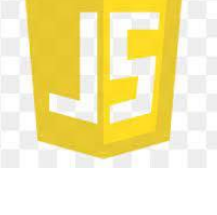

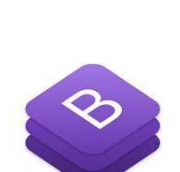

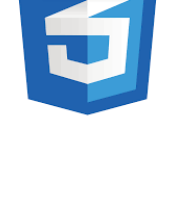

EII
# **IV. Présentation des interfaces de l'application**

L'objectif de cette partie du chapitre est de donner un aperçu de l'interface homme/machine de l'application.

# **IV.1. Interface « Accueil »**

C'est la première interface graphique après lancement de l'application. Elle contient une petite description un bouton de commencer l'authentification.

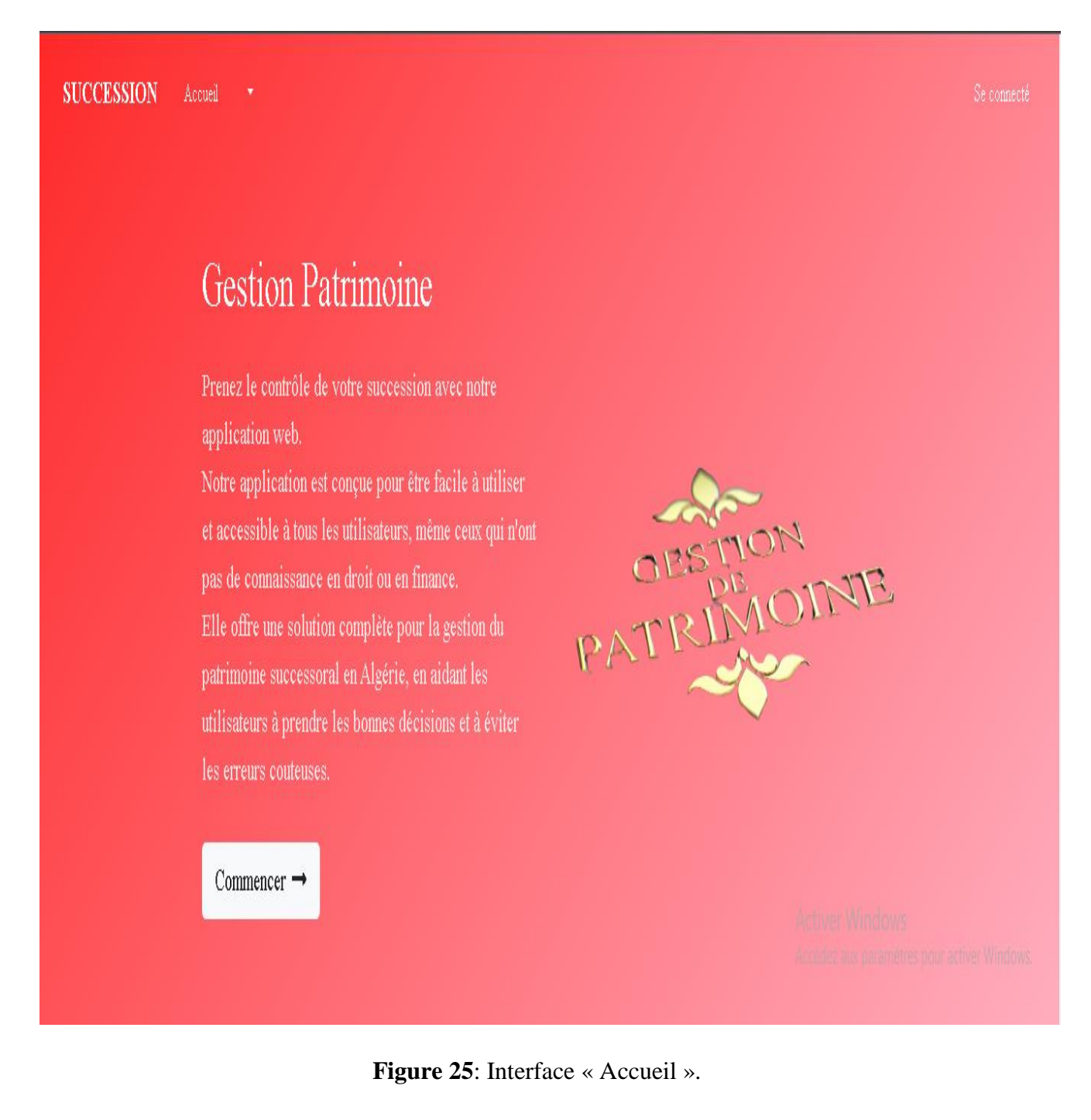

## **IV.2. Interface « Authentification »**

C'est la première interface graphique après l'accueil, une page d'authentification apparaît et demande à l'utilisateur de saisir son adresse e-mail et son mot de passe. Si les informations entrées sont correctes, la connexion va se produire et l'utilisateur va accéder directement à son espace, sinon, un message d'erreur approprié est affiché à l'utilisateur sous forme d'une notification (l'adresse e-mail ou mot de passe est incorrecte).

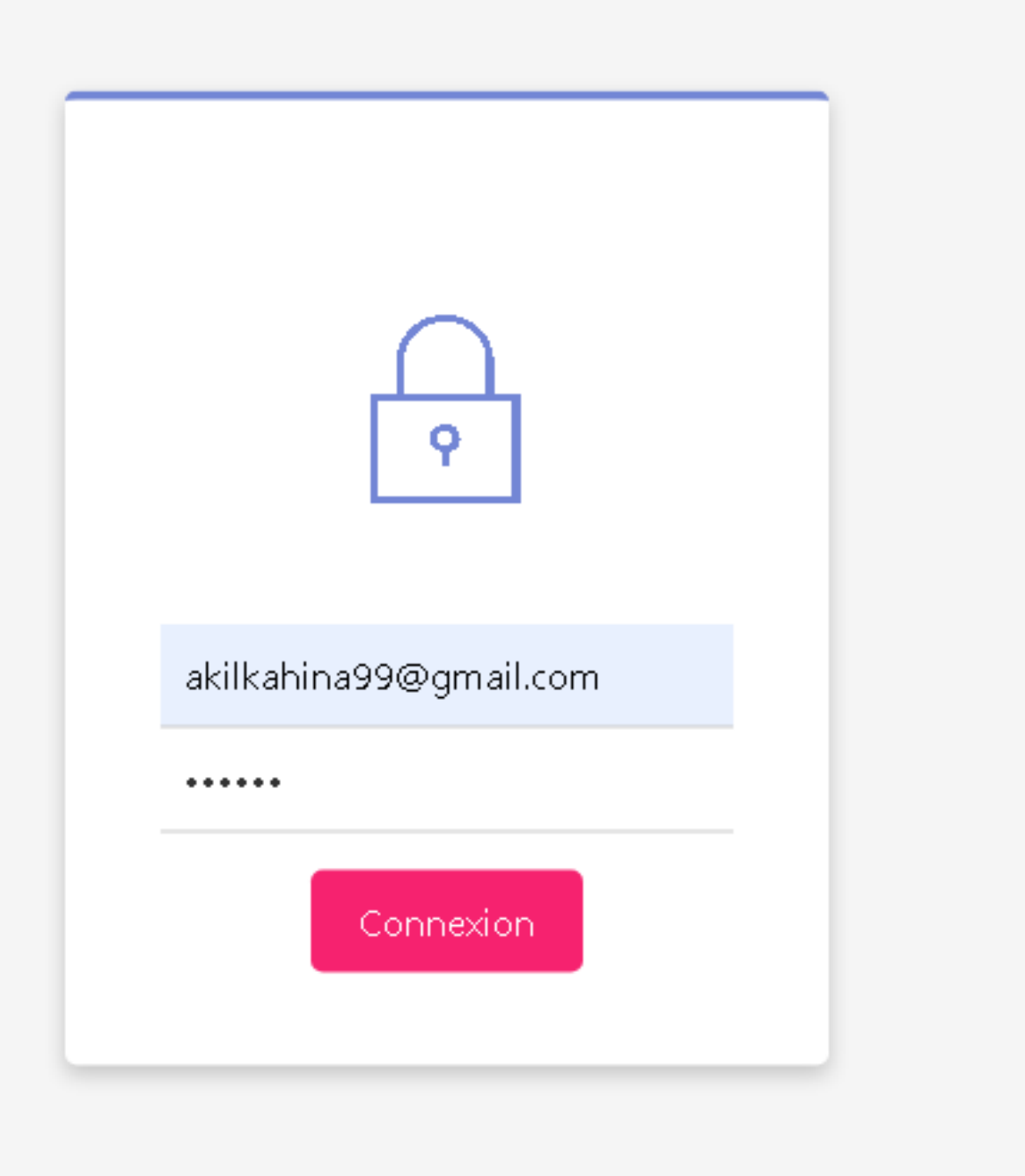

**Figure 26:** Interface « Authentification ».

# **IV.3. Interface « Profil »**

L'utilisateur accède à cette interface en cliquant sur le lien 'Profil'. Elle contient un formulaire de mise à jour sur lequel l'utilisateur peut modifier son nom, son prénom et son mot de passe.

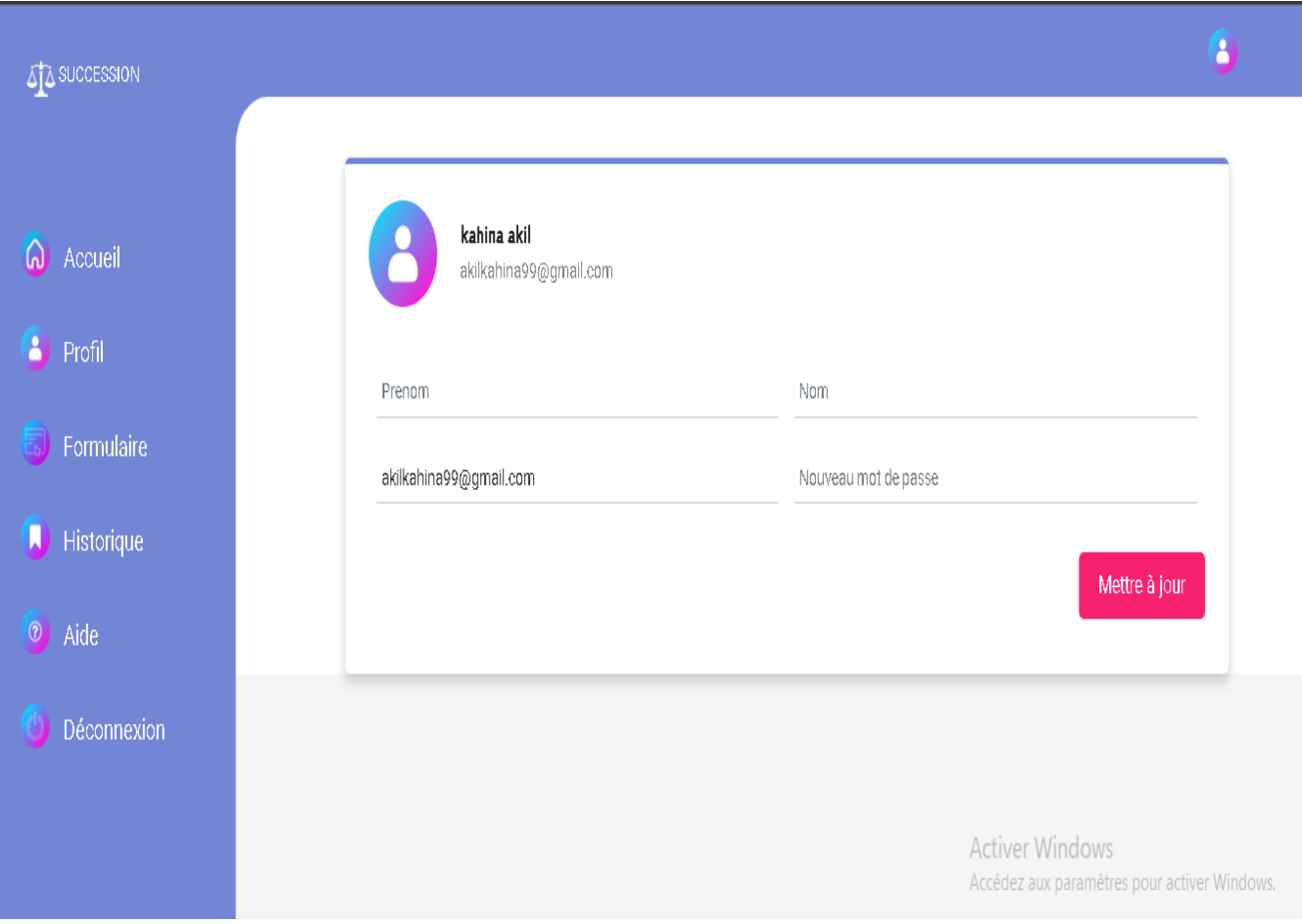

**Figure 27**: Interface « Profil ».

# **IV.4. Interface « Formulaire »**

L'utilisateur accède à cette interface en cliquant sur le lien 'Formulaire'. Elle contient deux divisions, une pour remplir les informations de défunt et l'autre pour gérer les héritiers. Ce formulaire permet de calculer le résultat de répartition de l'héritage en cliquant sur le bouton 'calculer' et une interface 'résultat' va apparaître.

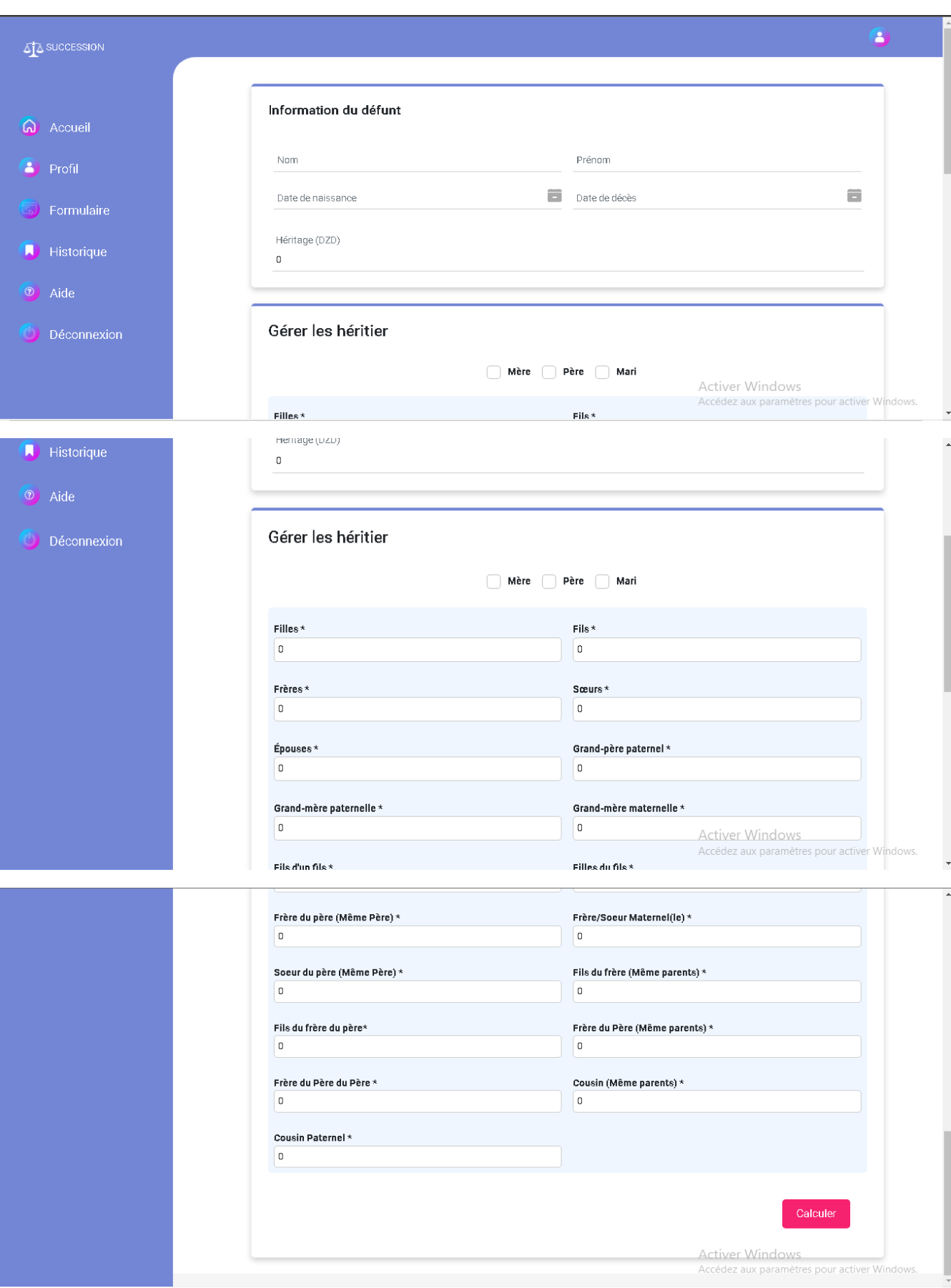

**Figure 28:** Interface « Formulaire ».

# **IV.5. Interface « Résultat »**

Dans cette interface le résultat de répartition de l'héritage s'affiche après l'avoir calculé par l'interface formulaire. Elle contient deux boutons (sauvegarder et exporter), le premier enregistre le résultat dans l'historique et le deuxième l'exporte sous forme pdf, c'est à l'utilisateur de choisir ce qu'il veut faire.

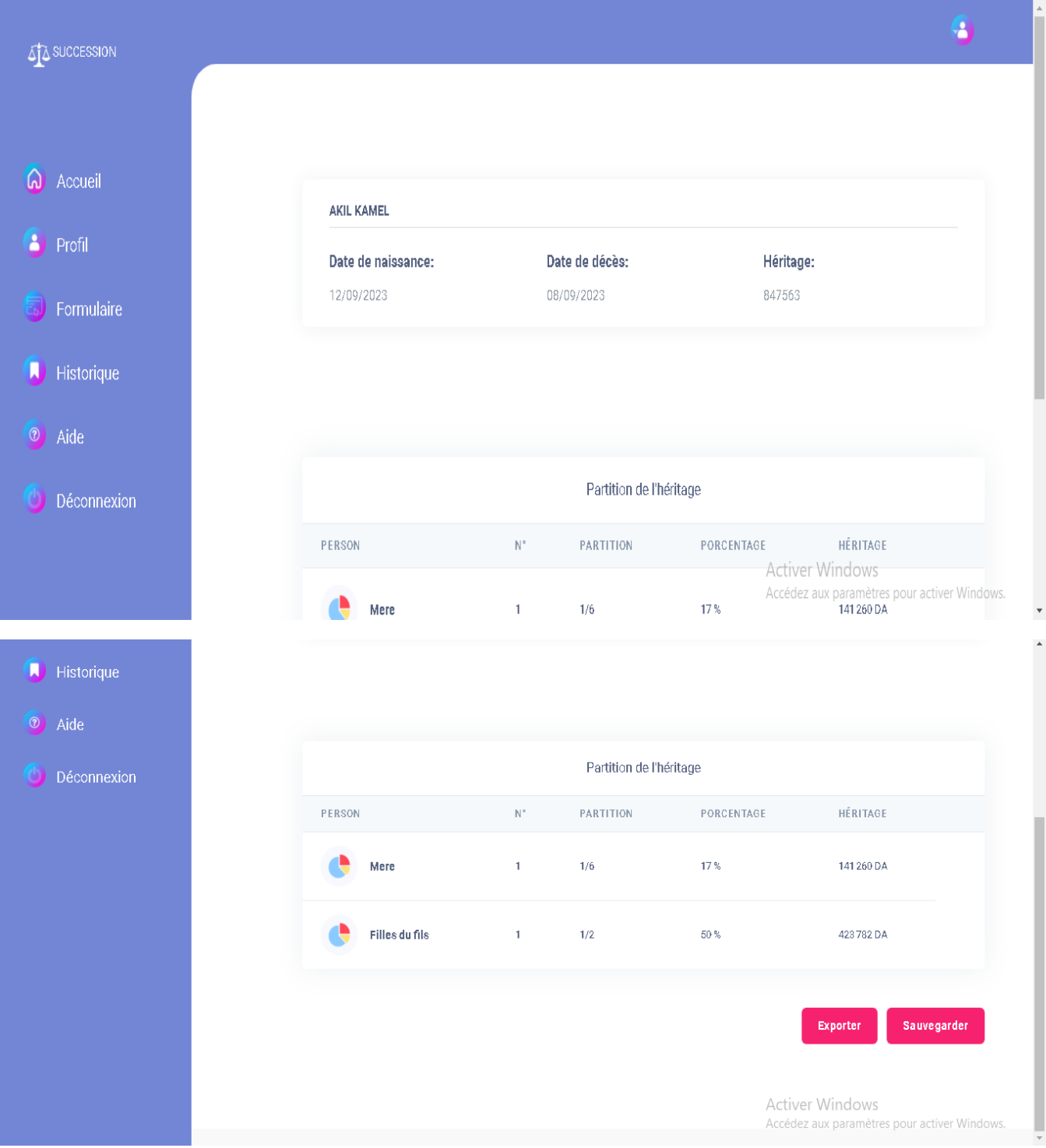

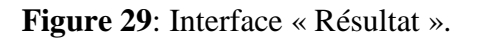

# **IV.6. Interface « Historique »**

L'utilisateur accède à cette interface en cliquant sur le lien 'Historique'. Elle contient la liste des résultats sauvegardés. Dans cet espace l'utilisateur peut supprimer un (ou plusieurs) résultat(s), sélectionner un hérité pour l'afficher et l'exporter sous forme pdf, ou bien l'afficher seulement. C'est à l'utilisateur de choisir ce qu'il veut faire.

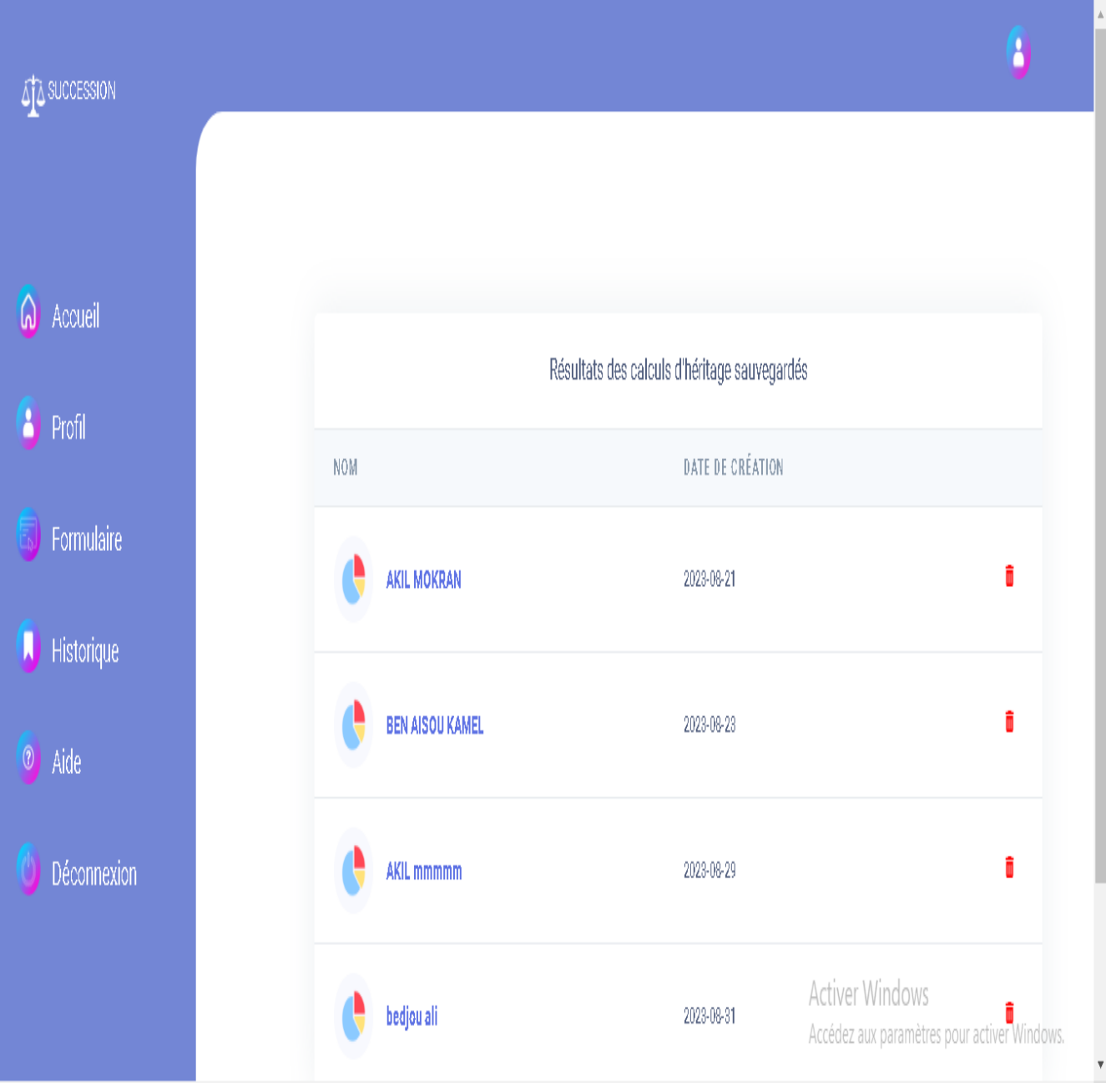

**Figure 30:** Interface « Historique ».

# **IV.7. Interface « Aide »**

L'utilisateur accède à cette interface en cliquant sur le lien 'Aide'. Elle contient quelques conseils juridiques pour comprendre les lois locales sur la succession et les droits des héritiers.

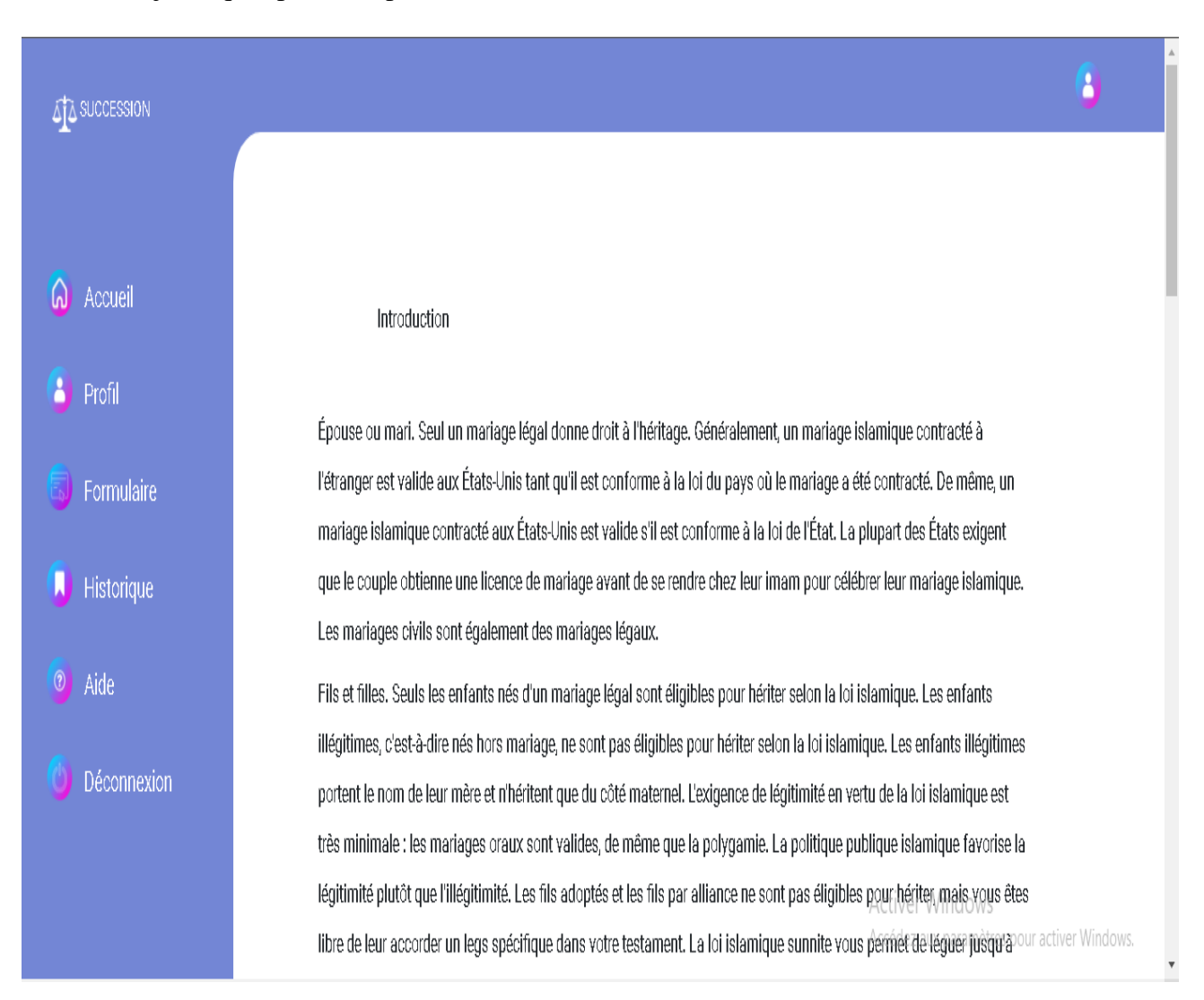

**Figure 31:** Interface « Aide ».

# **IV.8. Interface « Déconnexion »**

En appuyant sur le lien 'Déconnexion', l'interface d'authentification apparaît et un message de déconnexion approprié sera affiché à l'utilisateur sous d'une notification (vous avez été déconnecté).

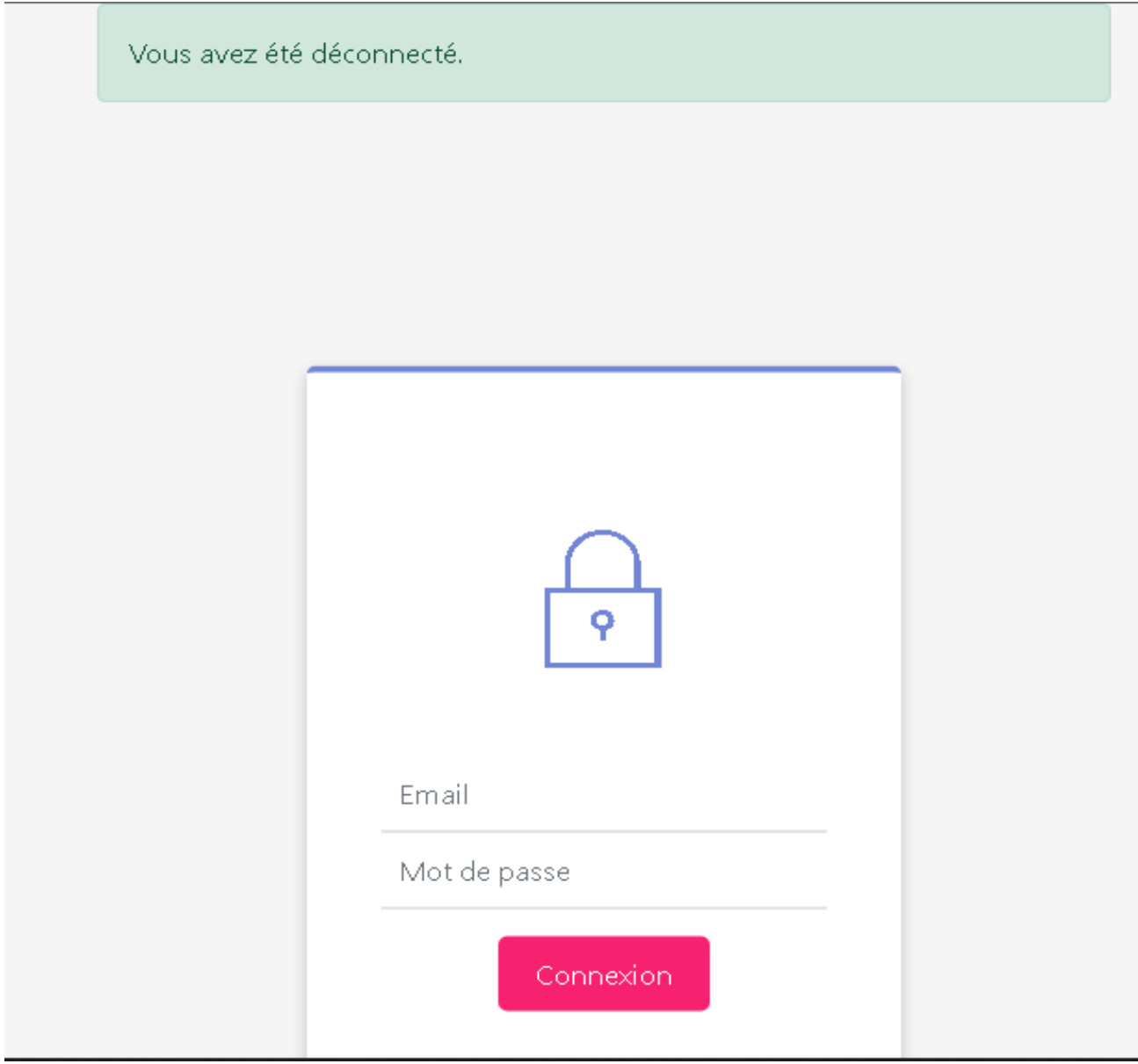

**Figure 32:** Interface « Déconnexion ».

 $-$  0  $\times$ 

# **IV.9. Le fichier exporté**

export (3).pdf - Adobe Acrobat Reader DC

| Fichier Edition Affichage Fenêtre Aide<br>X |                                                 |                                                                 |  |  |  |  |                                           |                                                                                                    |                                         |                                        |                                                          |                       |                |                           |   |          |                                                                                                    |              |                                              |
|---------------------------------------------|-------------------------------------------------|-----------------------------------------------------------------|--|--|--|--|-------------------------------------------|----------------------------------------------------------------------------------------------------|-----------------------------------------|----------------------------------------|----------------------------------------------------------|-----------------------|----------------|---------------------------|---|----------|----------------------------------------------------------------------------------------------------|--------------|----------------------------------------------|
| Accueil                                     | Outils                                          | Document                                                        |  |  |  |  |                                           |                                                                                                    |                                         |                                        |                                                          | $49{,}5\%$ $ \forall$ | $\mathbb{P}$ & | $\overline{\mathbb{F}_2}$ | ₩ | $\cdots$ | $\circledR$                                                                                                    | Se connecter |                                              |
| ¢<br>♫<br>O                                 | Signets<br>티 - 음<br>日 <b>日</b> SUCCESSION<br>IJ | $\times$<br>Informations du défunt<br>Répartition de l'héritage |  |  |  |  | <b>Héritier</b><br>Mere<br>Epouse<br>Fils | Informations du défunt<br>Nom et prénom: BEN AISOU KAMEL<br>Date de naissance: 13/02/1974<br>Date de décès: 15/02/2023<br>Estimation de l'heritage: 80000000<br>Répartition de l'héritage<br><b>Nombre</b><br>1<br>1<br>$\overline{2}$ | <b>Partition</b><br>1/6<br>1/8<br>17/42 | <b>SUCCESSION</b><br>17%<br>12%<br>40% | Pourcentage (%)<br>Montant (DZD)<br>13333333<br>10000000 |                       |                |                           |   |          | Exporter un fichier PDF<br>Créer un fichier PDF<br>$\frac{1}{\sqrt{2}}$ Modifier le fichier PDF<br>$\bigcirc$ Commentaire<br>Remplir et signer<br><b>xlu</b> Envoyer pour signature<br>> Envoyer et effectuer le suivi |              | $\checkmark$<br>$\checkmark$<br>$\checkmark$ |
|                                             |                                                 |                                                                 |  |  |  |  | Fille                                     | $\overline{3}$                                                                                                    | 17/56                                   | 30%                                    | 32380952<br>24285714                                     |                       |                |                           |   |          |                                                                                                    |              |                                              |
|                                             |                                                 |                                                                 |  |  |  |  |                                           |                                                                                                    |                                         |                                        |                                                          |                       |                |                           |   |          | Activer Windtocker et partager les fichiers dans<br><b>Document Cloud</b><br>Accédez aux paramètres pour activer Windows.<br>En savoir plus                                                                            |              |                                              |

**Figure 33:** Exemple de fichier exporté.

# **V. Conclusion**

Au cours de ce chapitre, nous sommes passés de la théorie à la pratique, par l'implémentation de notre application web afin d'atteindre nos objectifs décrits dans les chapitres précédents plus précisément dans le deuxième chapitre.

Nous avons pu voir les exigences techniques du système avant de présenter l'environnement et les outils choisis. Par la suite, nous avons donné un aperçu de l'application réalisée.

**Conclusion générale et perspectives**

# **Conclusion générale et perspectives**

Ce projet qui s'inscrit dans le cadre d'un projet de fin de cycle, en vue de l'obtention du diplôme de master. Il se résume à la conception et réalisation d'une application web pour la gestion de la succession, était à l'objectif de répondre à un processus métier de la gestion de patrimoine successoral en fonction de la loi islamique et des lois locales.

Sur un plan plus technique, nous avons découvert le monde du développement web et vous avez les bases de la plateforme J2EE, notamment l'architecture MVC.

La réalisation de ce travail nous a donné l'occasion d'acquérir de nouvelles connaissances et d'en approfondir d'autres sur le développement des applications Web, nous citerons le langage orienté objet JAVA précisément sous la plateforme J2EE, le CSS et le HTML. Ça nous'a permis aussi de nous familiariser avec un certain nombre d'outils informatiques de développement, à titre d'exemple, nous citons l'IDE IntelliJ, Tomcat et MySQL.

Afin d'atteindre cette objectif, nous sommes passés par plusieurs étapes, allant de la collecte d'informations et de l'étude du système existant, passant par l'analyse et la conception du nouveau système, jusqu'à la proposition et la mise en œuvre d'une solution informatique.

Enfin, la réalisation de ce projet nous a permis, non seulement d'appliquer les connaissances acquises durant nos études au sein de notre université (Université Abderrahmane Mira Bejaia), mais aussi nous a donné l'occasion d'apprendre et maitriser de nouveaux outils et nouvelles technologies logiciel, tel : HTML, CSS, Python, Bootstrap, VS code et ECLIPSE papyrus.

**Bibliographie** 

### **Bibliographie**

[MEL 14] : **Melle SAICHE Cylia, Mr OUYOUGOUTE Abdelatif** : Mémoire de fin de cycle de master professionnel : Conception et réalisation d'une application web pour la gestion des étudiants d'une école privée. Cas d'étude : « ISA School », Université A/Mira de Bejaia 2014/2015.

[BEN12] : **BENFERHAT Dihya** : Mémoire de fin d'étude en vue de l'obtention du diplôme master 2 en informatique ; option Système Informatique (SI) : Conception et réalisation d'une application web pour la gestion du parc informatique. Cas d'étude « Direction générale d'Algérie Telecom mobil Mobilis (ATM) sise à Alger », Université Mouloud MAMMERI à Tizi-Ouzou 2012/2013.

[OUC16] : **OUCHAREF Sofiane, OUIKENE Mohamed** : Mémoire de fin d'étude de master professionnel : Conception et réalisation d'une application web pour la gestion des archives (plants). Cas « Entreprise d'électro-industrie Azazga », Université Mouloud MAMMERI à Tizi-Ouzou 18/07/2016.

[MED20] : **MEDDAH Mohamed Madjid** : Mémoire de fin d'étude pour l'obtention du master en informatique option ingénierie des systèmes d'information : Conception et réalisation d'une application web pour gestion de projet fin d'étude, université ABDELHAMID Iben-Badis à Mostaganem 2020/2021.

[PAS 08] : **Pascal ROQUES**. Les Cahiers du Programmeur UML 2 Modéliser une application web. ISBN : 978-2-212-12389-0. 4eme Edition, Groupe Eyrolles, 2008.

[JCO 00] : **J. CONALLEN**. Concevoir des applications web avec UML. Eyrolles, 2000.

[BCH11] : **B.CHEFARA**, Système d'information pour le suivi du service ressources humaines au sein de la DRT, école nationale supérieur d'informatique, 2011/2012.

[GRI. 99] : **GRIN Richard**, "Introduction aux bases de données, modèle relationnel". Université de Nice, janvier 1999

[MMA16] : **M.Malha, K. SAMIR** , Le management stratégique des ressources humaines au sein de l'entreprise publique Algérie Télécom (Direction de T-O), Université du MOULOUD MAMMERI DE TIZI-OUZOU, 2016/2017.

## **Webographie**

#### [1] : Ideelatic.com

https://www.ideematic.com/dictionnaire-digital/application-

web/#:~:text=Définition%20de%20l%27application%20web,l%27installer%20sur%20son%2 0ordinateur.

[2]: Fr.yeeply.com

https://fr.yeeply.com/blog/6-types-developpement-d-applications-web/

[3]: Schoolmouv.fr

[https://www.schoolmouv.fr/cours/systeme-de-gestion-de-bases-de-donnees-sgbd-/fiche-de](https://www.schoolmouv.fr/cours/systeme-de-gestion-de-bases-de-donnees-sgbd-/fiche-de-cours)[cours](https://www.schoolmouv.fr/cours/systeme-de-gestion-de-bases-de-donnees-sgbd-/fiche-de-cours)

[4]: Apprendre-la-programmation.net

<https://apprendre-la-programmation.net/programmation-web-langages-logiciels/>

[5] : mohamah.net

/ ا-وقانون-اإلسالمية-الشريعة-في-الميراث /law/net.mohamah.www://https

[6] : Dictionnaire-juridique.com

<https://www.dictionnaire-juridique.com/definition/succession.php>

[7] : tomcat.apache.org

http://www.tomcat.apache.org

[8] : MySQL.com

http://www.MySQL.com/

[9] : Visual-paradigm.com

https://www.visual-paradigm.com/support/documents/vpuserguide/12/13/5963\_visualparadi.html

[10] : theastrologypage.com

https://fr.theastrologypage.com/html5

[11] : glossaire.infowebmaster.fr

http://glossaire.infowebmaster.fr/css

[12] : guersanguillaume.com

https://guersanguillaume.com/ressources/glossaire-marketing-digital/definition-javascript/

[13] : jetbrains.developpez.com

https://jetbrains.developpez.com/actu/344668/JetBrains-lance-le-programme-d-acces-

anticipe-EAP-a-IntelliJ-IDEA-2023-2-la-deuxieme-mise-a-jour-majeure-de-l-annee-de-son-

EDI-Java/

[14] : sabricole.developpez.com

https://sabricole.developpez.com/uml/tutoriel/unifiedProcess/

# **Résumé**

#### **Résumé**

Ce mémoire en informatique se concentre sur la création d'une application web destinée à simplifier et moderniser la gestion de la succession. L'objectif principal est de fournir aux utilisateurs une plateforme centralisée pour gérer la documentation juridique, la gestion des actifs, les calculs fiscaux et la communication entre les parties prenantes. Cette application vise également à répondre aux besoins émotionnels des utilisateurs en leur permettant de documenter leurs souhaits personnels et leurs valeurs familiales, contribuant ainsi à réduire les conflits potentiels au sein des familles. Le mémoire examine en détail les aspects techniques, juridiques et sociaux de la gestion successorale, tout en présentant les étapes de développement de l'application et en mettant en avant les avantages potentiels de cette solution innovante. Dans l'ensemble, ce mémoire explore la convergence de l'informatique et de la gestion successorale pour améliorer l'efficacité et la compréhension dans ce domaine crucial de la vie des individus et des familles.

**Mots clés** : Application Web, PHP, MYSQL, J2EE, MVC, UML, Succession, Patrimoine.

#### **Abstract**

This computer science dissertation focuses on the creation of a web application designed to simplify and modernize estate management. The main objective is to provide users with a centralized platform for managing legal documentation, asset management, tax calculations and communication between stakeholders. The application Aso aims to meet user's emotional needs by enabling them to document their personal wishes and family values, thus helping to reduce potential conflicts within families. The brief examines in detail the technical, legal and social aspects of estate management, while outlining the development stages of the application and highlighting the potential benefits of this innovative solution. Overall, this brief explores the convergence of IT and estate management to improve efficiency and understanding in this crucial area of individual and family life.

**Keywords**: Web application, PHP, MYSQL, J2EE, MVC, UML, Estate, and Heritage.